#### **UNIVERISDAD POLITÉCNICA DE VALENCIA**

#### **UNIVERSIDAD DE VALENCIA**

### **MÁSTER OFICIAL INTERUNIVERSITARIO EN INGENIERÍA BIOMÉDICA**

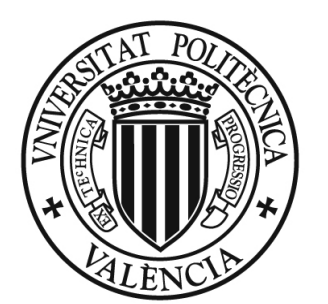

## UNIVERSITAT POLITÈCNICA<br>DE VALÈNCIA

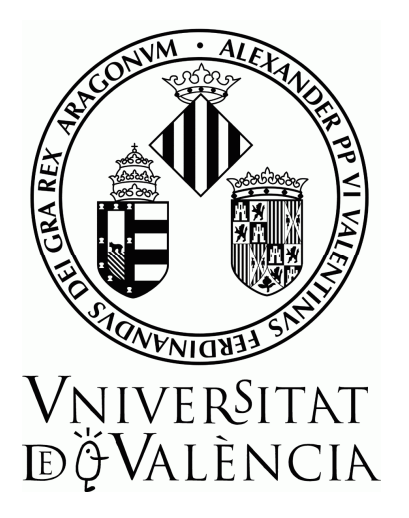

### **SOFTWARE DE ANÁLISIS DE MOVIMIENTOS HUMANOS CON CONTROL DE ARTEFACTOS MEDIANTE TÉCNICAS DE OPTIMIZACIÓN.**

#### **TRABAJO FIN DE MÁSTER**

## **AUTOR:**

#### **SERGIO GONZÁLEZ LLORENTE**

#### **TUTORES:**

#### **ÁLVARO PAGE DEL POZO Y HELIOS DE ROSARIO MARTÍNEZ**

**JUNIO 2012** 

 Este Trabajo Fin de Máster ha sido realizado por Sergio González Llorente, alumno del Máster en Ingeniería Biomédica de la Universidad Politécnica de Valencia.

 La dirección ha sido llevada a cabo por D. Álvaro Page del Pozo, profesor del área de Física Aplicada perteneciente al Dpto. de Física Aplicada de la Universidad Politécnica de Valencia y por D. Helios de Rosario Martínez, Investigador del Instituto de Biomecánica de Valencia.

Tutor: Tutor:

Fdo. Álvaro Page del Pozo Fdo. Helios de Rosario Martínez

Autor:

Fdo. Sergio González Llorente

## **Agradecimientos**

 En primer lugar, a mis tutores, Álvaro Page del Pozo y Helios de Rosario Martínez, por darme la oportunidad de trabajar en este proyecto y aprender de ellos, por su paciencia y tiempo.

A mi familia, especialmente mi hermana Irene, por su ánimo y apoyo.

 A mis amigos y profesores, por contribuir en mi formación, como profesional y como persona.

Gracias.

#### **Resumen**

 Este Trabajo Fin de Máster comprende el estudio de los artefactos de tejidos blandos (ATB) y cómo afectan al análisis de movimientos humanos mediante técnicas de fotogrametría. Como aplicación práctica, se ha desarrollado un software escrito en Matlab que permite al usuario ejecutar análisis cinemáticos del miembro inferior utilizando métodos no paramétricos, técnicas de calibración funcional o técnicas de optimización global.

### **Abstract**

This Final Project includes the study of soft tissue artifact (STA) and how they affect to the human movement analysis using stereophotogrammetry. In addition, as a practical application, it has been developed a software written in Matlab that allows the user to execute lower limb movement analysis, using nonparametric methods, functional calibration methods and global optimization methods.

## **Índice de contenidos**

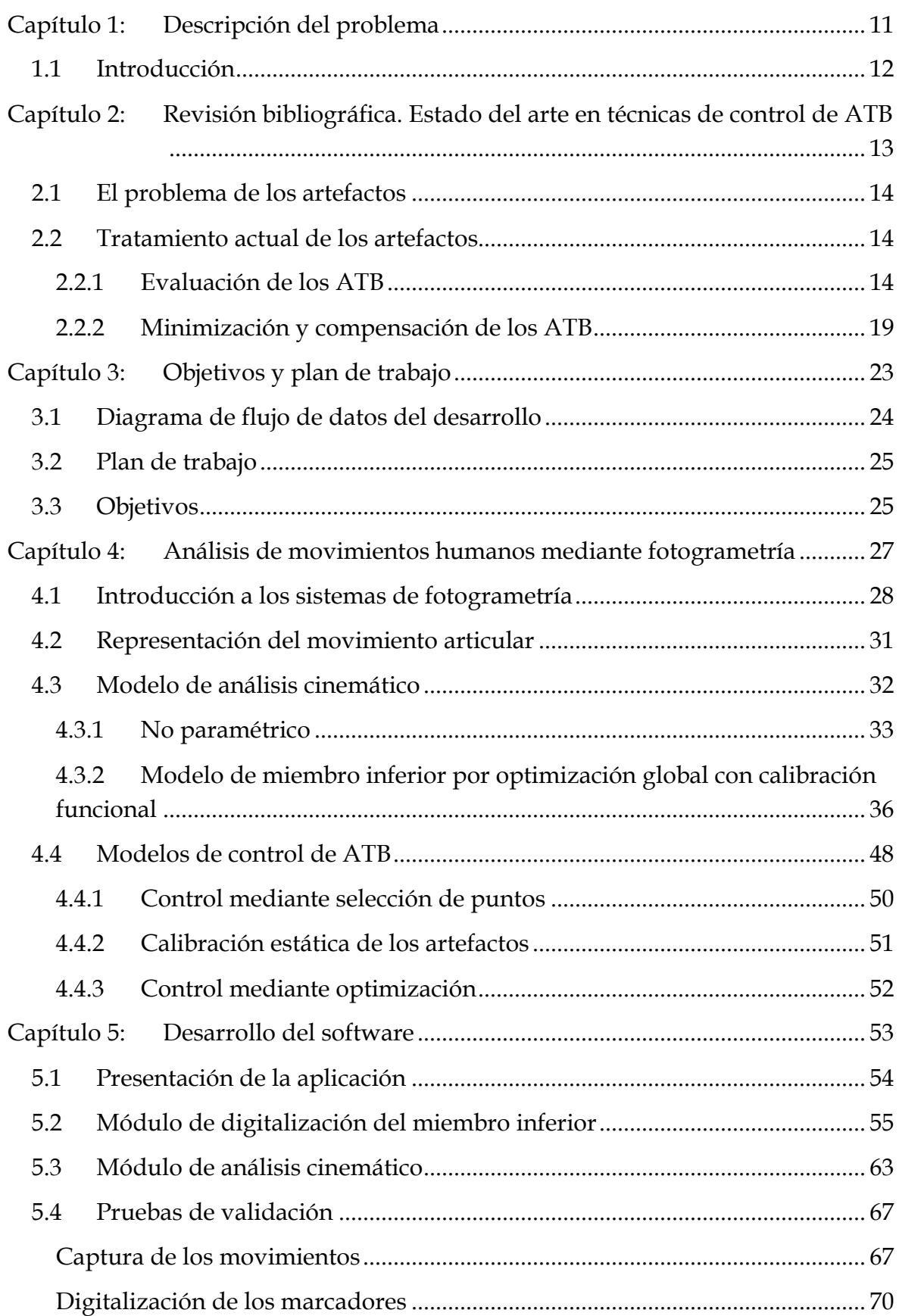

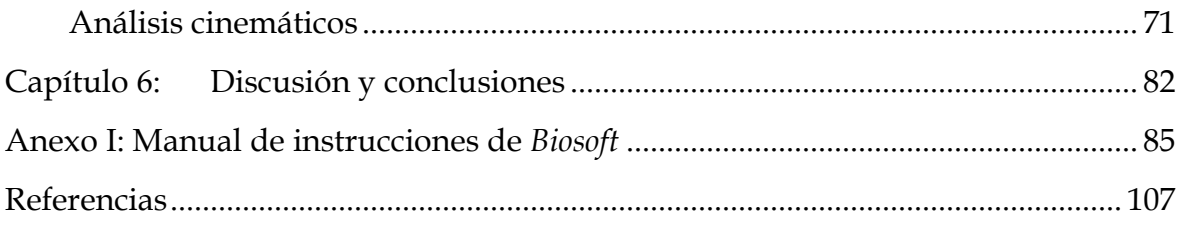

## **Índice de figuras**

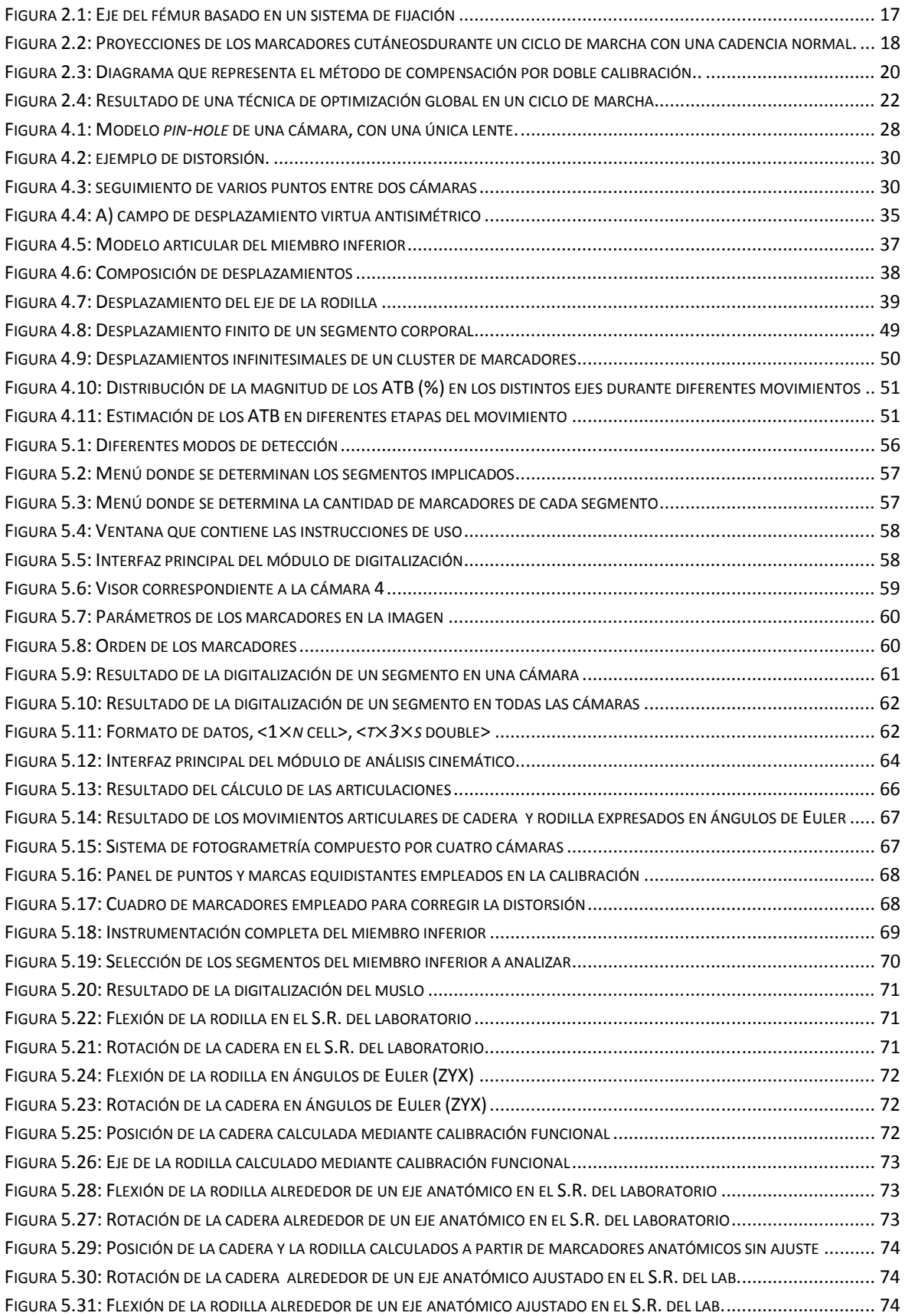

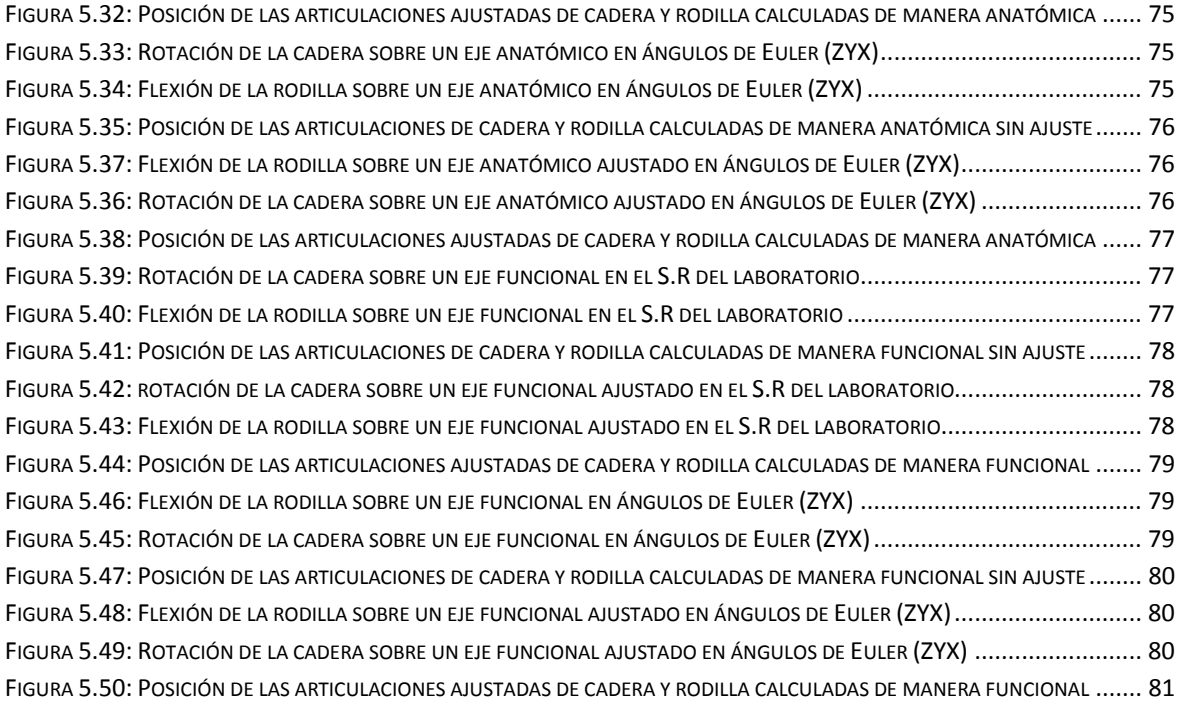

## **Índice de tablas**

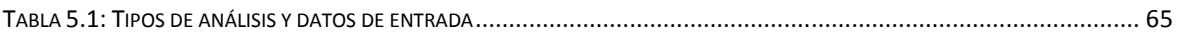

## **Capítulo 1: Descripción del problema**

## **1.1 Introducción**

 La biomecánica es una área de conocimiento interdisciplinaria que estudia los modelos, fenómenos y leyes que sean relevantes en el movimiento (incluyendo el estático) de los seres vivos. Es una disciplina científica que tiene por objeto el estudio de las estructuras de carácter mecánico que existen en los seres vivos, fundamentalmente del cuerpo humano. Esta área de conocimiento se apoya en diversas ciencias biomédicas, utilizando los conocimientos de la mecánica, la ingeniería, la anatomía, la fisiología y otras disciplinas, para estudiar el comportamiento del cuerpo humano y resolver los problemas derivados de las diversas condiciones a las que puede verse sometido.

 Actualmente, la biomecánica resulta de gran utilidad ya que afecta a gran cantidad de las actividades que realizamos diariamente, siendo sus tres principales ámbitos de aplicación los siguientes:

- El médico, analizando las patologías que aquejan al cuerpo humano para generar soluciones capaces de evaluarlas, repararlas o paliarlas.
- El deportivo, estudiando la práctica deportiva para mejorar su rendimiento, desarrollar técnicas de entrenamiento y diseñar complementos deportivos de altas prestaciones.
- El ocupacional, analizando la relación mecánica que el cuerpo humano sostiene con los elementos con los que interactúa en distintos ambientes laboral, docente, doméstico o de ocio- para adaptarlos a sus necesidades.

 El análisis de movimiento humano (HMA) mediante videofotogrametría es la herramienta básica en los estudios sobre biomecánica del aparato locomotor. Los registros de movimientos proporcionan información sobre la cinemática articular y constituyen la base para los estudios de dinámica inversa.

 Una de las limitaciones más importantes en el HMA son los errores asociados a los artefactos por movimientos de los tejidos blandos (ATB), que introducen errores sistemáticos que condicionan la fiabilidad de los modelos en muchas aplicaciones. En la actualidad se han desarrollado numerosos métodos de compensación de ATB a través de modelos articulares (calibración funcional, optimización global, etc.), sin que, hasta el momento, se haya contrastado su efectividad.

 El Instituto de Biomecánica de Valencia está desarrollando un proyecto del Plan Nacional de I+D (DPI 2009\_13830\_C02, Modelo cinemático y dinámico del movimiento de los tejidos blandos. Aplicación al diseño de modelos biomecánicos) cuyo objetivo es desarrollar modelos cinemáticos para el análisis y compensación de los ATB. Una de las tareas de dicho proyecto es el desarrollo e implementación de algoritmos de calibración funcional y optimización global.

 En este contexto se enmarca el presente proyecto, cuyo objetivo es el desarrollo de un software que abarque los diferentes enfoques para el estudio de la cinemática articular: modelos no paramétricos, modelos articulares, modelos basados en calibración funcional y modelos de optimización global.

## **Capítulo 2: Revisión bibliográfica. Estado del arte en técnicas de control de ATB**

### **2.1 El problema de los artefactos**

 El papel del análisis del movimiento humano es fundamental para comprender la fisiopatología del sistema músculo-esquelético (*Andriacchi and Alexander*, 2000). Sin embargo, existen numerosas limitaciones debido al reducido conocimiento de los fundamentos metodológicos y a imprecisiones experimentales asociadas a la instrumentación con la que se examinan los sistemas biológicos (*Hatze*, 2002).

 Cuando se realiza un análisis cinemático del movimiento humano cada marcador unido a la superficie corporal se mueve en conjunto con el tejido inferior, conjunto que durante el movimiento se desplaza respecto al hueso subyacente. Este desplazamiento de los marcadores depende de su localización, de las características físicas del sujeto y del tipo de movimientos que se esté analizando (*Leardini et al,* 2005).

 Este movimiento relativo entre los marcadores superficiales y el hueso subyacente se denomina Artefactos de Tejidos Blandos (ATB) e interfiere notablemente en la estimación de las magnitudes implicadas en los estudios cinemáticos. Los artefactos son considerados como la mayor fuente de error en los análisis del movimiento humano. Su contenido en frecuencia es similar al de los movimientos de los huesos, es dependiente del movimiento realizado y no es reproducible entre sujetos.

 Algunos segmentos corporales, como el muslo, se ven más afectados por los ATB. Éstos son especialmente perjudiciales para los desplazamientos de menor ángulo de la cinemática de la rodilla. Desafortunadamente, son esos desplazamientos los que se consideran de mayor interés a la hora de detectar alteraciones en la marcha humana.

## **2.2 Tratamiento actual de los artefactos**

#### **2.2.1 Evaluación de los ATB**

 El efecto de los desplazamiento de los tejidos blandos, que afecta a los marcadores superficiales, crítico a la hora de analizar con precisión el movimiento de una articulación, fue presumido hace tiempo (*Hoschek et al.,* 1984). Desde entonces se han descrito numerosos métodos que describen las magnitudes y patrones de ATB, entre las que destacan las siguientes:

#### **Técnicas basadas en sensores intracorticales**

 Los sensores intracorticales son, quizás, la manera más intuitiva de evaluación de los ATB. El fundamento de estas técnicas consiste en la comparación de los registros obtenidos directamente del hueso con los obtenidos a través de sensores colocados en la superficie de la piel (*Levens et al.,* 1948; *Lafortune*, 1984). Sin embargo, se trata de un método altamente invasivo, por lo que no es muy utilizado.

*Lafortune y Lake* (1991) usaron un sistema de rayos-X y marcadores unidos al hueso para estimar los ATB en la articulación de la rodilla. Un marcador en la parte proximal de la tibia registró un desplazamiento distal de 21 mm y un desplazamiento posterior de 23 mm del eje de la articulación, que además era linealmente dependiente de la flexión de la rodilla. En un segundo experimento, se analizó la magnitud de los ATB en el talón durante la carrera. Los datos se obtuvieron a partir de un marcador unido a un clavo intracortical insertado en la tibia y de un marcador pegado en la piel del voluntario sobre el cóndilo tibial lateral. La magnitud del movimiento relativo entre estos dos marcadores alcanzó 10 mm y demostró ser altamente dependiente del tipo de impacto.

*Karlsson y Lundberg* (1994) usaron dispositivos de marcado consistentes en un tornillo óseo unido a un trípode de aluminio instrumentado con tres marcadores reflectantes esféricos. Dos de esos dispositivos se anclaron en el fémur distal y en la parte proximal de la tibia. Además, se colocaron tres marcadores superficiales en la parte distal del muslo y proximal de la tibia. A continuación dos voluntarios realizaron movimientos de rotación interna-externa de la cadera con la rodilla extendida desde la posición de pie. La comparación de la rotación de la articulación de la rodilla mediada directamente en el hueso con la medida a través de los marcadores superficiales mostraron una gran discrepancia. Los marcadores anclados al hueso registraron un rango de 20 grados, mientras que la medida de los superficiales fue de 50 grados. Además determinaron que el desplazamiento relativo en el muslo fue menor al que se registró en la tibia (AT $B_{muslo} < ATB_{tibia}$ ).

*Reinschmidt et al.* (1997) evaluaron la influencia de los ATB en los movimientos de la articulación de rodilla (tibiofemoral) y de tobillo (tibiocalcánea) durante la marcha. Describieron la rotación de estas articulaciones mediante la inserción de clavos intracorticales en los que se fijaron tríadas de marcadores reflectantes en el cóndilo lateral femoral, el cóndilo lateral tibial y la cara postero-lateral del calcáneo de tres voluntarios. También fijaron grupos de seis marcadores superficiales cubriendo toda la superficie antero-lateral de muslo, tibia y pie (*Grood y Suntay,* 1983; *Cole et al.,* 1993). A partir de todas estas medidas concluyeron que la mayor parte de los errores en la medida de la rotación de la rodilla provenían de los ATB del muslo. Se observó que los marcadores externos únicamente aportaban información relativamente fiable acerca de la flexoextensión de la articulación tibio-femoral, mientras que en los movimientos de abducción-aducción y rotación interna-externa de la rodilla, el error introducido podía ser tan grande como la propia medida del movimiento.

*Fuller et al.* (1997) instrumentaron la pierna de un voluntario con dos filas de seis marcadores insertados directamente en la tuberosidad de la tibia y el trocánter mayor. También fijaron veinte marcadores superficiales repartidos por toda la superficie del muslo y la tibia. Después de analizar varios tipos de movimiento. Las medidas tomadas en la superficie se habían desplazado del hueso subyacente hasta 20 mm. Además demostraron que los ATB dependían de cada movimiento, ya que los patrones de los artefactos diferían de un movimiento a otro. También observaron que los intentos de eliminar los ATB mediante técnicas de filtrado convencionales podían acarrear una pérdida importante de información o la introducción de patrones de movimiento erróneos, concluyendo que los marcadores superficiales no eran adecuados para el registro del movimiento óseo, en especial el del fémur.

*Holden et al.* (1997) registraron el movimiento de la tibia durante la marcha. Los errores en la rotación interna-externa en las fases de apoyo y de oscilación alcanzaron los 8 grados. El desplazamiento máximo fue menor de 6 mm en el plano transversal, pero alcanzó los 10.5 mm en dirección longitudinal. Para las pruebas de marcha, *Manal et al. (*2000) estudiaron once configuraciones diferentes de marcadores en la tibia, en las que obtuvieron los mayores errores de rotación en el eje longitudinal (7-8 grados). Cuanto más distales estuviesen situados los marcadores, mejor era el resultado obtenido.

 En un estudio más reciente, *Westblad et al.* (2000) analizaron la diferencia en el movimiento del tobillo durante la fase de apoyo entre una medida superficial y otra realizada directamente en el hueso en tres voluntarios. Se les fijaron tres marcadores superficiales en los laterales de la tibia, el talón y el empeine y recogieron sus datos de una marcha sin calzado. Se insertaron clavos de tipo Hoffman en la tibia, fíbula, talus y calcáneo y a cada clavo se le fijó un grupo de cuatro marcadores. A continuación se registró una serie de ciclos de marcha. Los resultados de este estudio concluyeron que la media de las diferencias máximas entre las rotaciones de la articulación correspondientes a la piel y al hueso era menor a 5°. La mayor diferencia apareció en la dorsiflexión plantar, hecho que refutó una investigación previa (*Reinschmidt et al.,* 1997) en la que se decía que las diferencias mínimas correspondían a movimientos de abducción/aducción. Una explicación posible es que en este primer estudio, el sujeto utilizó calzado.

*Maslen y Ackland* (1994) utilizaron sistemas de rayos X para investigar los ATB tanto en el pie como en tobillo durante los movimientos de inversión/eversión del retropié. Una vez preparados a los voluntarios se tomaron y analizaron radiografías laterales de diez de ellos. Se observó que los marcadores de los maléolos se habían desplazado hasta 15 mm.

*Tranberg y Karlsson* (1998) llevaron a cabo estudio similar sobre seis voluntarios en los que se midió en posición neutral, 20° de dorsiflexión y 30° de flexión plantar, utilizando marcadores adheridos a la piel. Se registró únicamente información en el plano sagital. El maléolo medial y el calcáneo mostraron los mayores valores de ATB (hasta 4 mm). Esto se explica por el mayor movimiento angular exhibido por la articulación talocrural lo que implica mayor desplazamiento de la piel. El ATB más pequeño se encontró en los huesos metatarsianos.

 Para estimar los ATB en la articulación del tobillo, *Sagi et al.* (1996) pegaron marcadores en las caras lateral y medial de la tibia distal y recogieron imágenes fluoroscópicas durante un movimiento de flexión de rodilla a 65° con el tronco erguido en tres sujetos diferentes, eliminando las distorsiones de la imagen y del movimiento en 3D del fémur mediante un modelo matemático. El valor eficaz del movimiento de los marcadores laterales alcanzó los 17 mm, localizándose sus medidas pico a pico a lo largo de las direcciones antero posterior (42 mm) y vertical (21 mm). El movimiento relativo entre la piel y el hueso varió considerablemente con la localización de los marcadores, siendo máximo cuando los marcadores se colocaban cercanos al eje de la articulación.

 Mediante un sistema de radiografía biplanar se analizó el comportamiento de una rodilla durante un impacto (*Tashman y Anderst,* 2002) (salto hacia adelante sobre una pierna). Se instrumentaron dos rodillas en dos pacientes diferentes para elaborar este estudio, obteniendo un rango de desplazamiento de los marcadores tras un impacto de entre 5 y 31 mm. El intervalo de tiempo entre el impacto y el desplazamiento máximo, la frecuencia dominante y la magnitud del desplazamiento dependieron del sujeto, marcador y dirección. En este estudio no se muestra el grado de estos desplazamientos que corresponde a la inercia y a la flexión de la articulación.

#### **Técnicas basadas en fijadores externos**

 Para realizar este tipo de estudios, *Angeloni et al.* (1992) hicieron uso de pacientes que estuvieran usando dispositivos externos para la fijación de fracturas de fémur o de tibia. Estos sistemas de fijación permitían además definir los ejes longitudinales de los huesos subyacentes mediante la calibración apropiada. Para la disposición de los marcadores superficiales emplearon cuatro puntos anatómicos de referencia, trocánter mayor, epicóndilo lateral, cabeza de la fíbula y maléolo lateral. Otros marcadores fueron colocados en placas rígidas sujetas en la mitad proximal del muslo y la tibia mediante bandas elásticas y cierres de velcro.

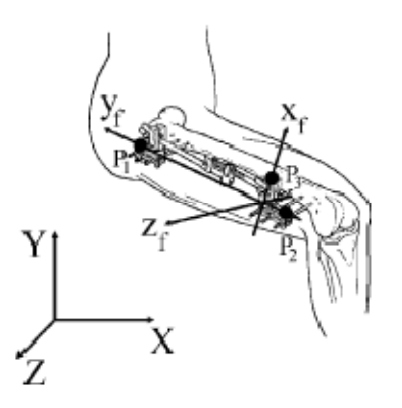

**Figura 2.1: Eje del fémur basado en un sistema de fijación** 

 Los marcos anatómicos de referencia determinadas por los marcadores superficiales y el sistema de fijación fueron definidos utilizando marcas anatómicas calibradas, tomándose los marcadores del sistema de fijación como puntos de referencia capaces de establecer en todo momento la posición y orientación del hueso.

 Analizaron varios tipos de movimiento: marcha a una velocidad normal, pedaleo en una bicicleta estática, flexión del tronco superior desde una posición erguida, contracciones musculares isométricas repetitivas y rotación internaexterna de la cadera con la rodilla estirada estando de pie.

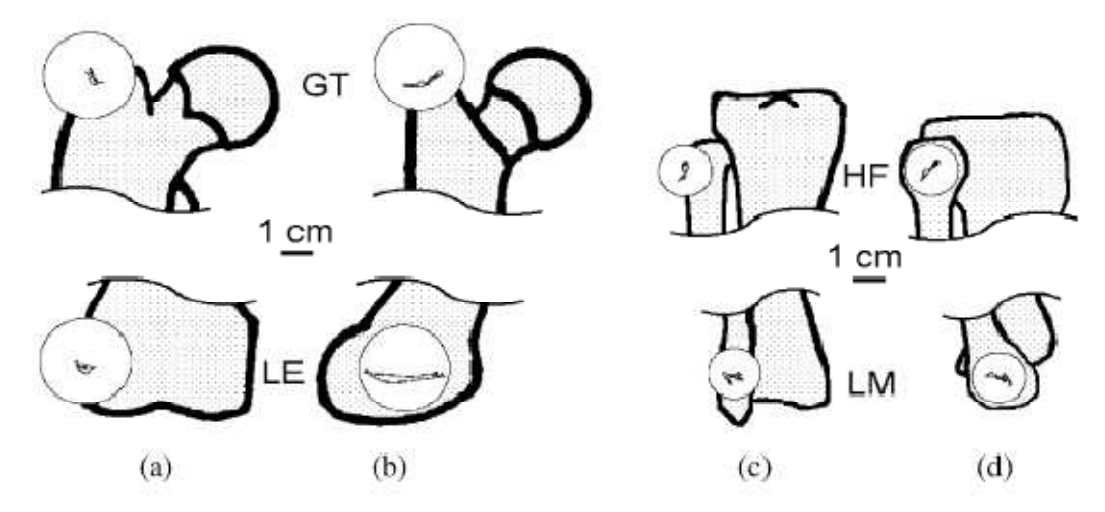

**Figura 2.2: Proyecciones de los planos frontal (***a* **y** *c***) y sagital (***b* **y** *d***) de las proyecciones de los marcadores cutáneos situados sobre el trocánter mayor (TM), el epicóndilo lateral (EL), la cabeza de la fíbula (CF) y el maléolo lateral (ML) durante un ciclo de marcha con una cadencia normal.** 

 Los errores en la posición de los marcadores asociados con los ATB fueron de hasta 40 mm. Se vio que el valor de estos ATB asociados con los marcadores situados sobre los putos de referencia anatómicos dependía directamente del ángulo de flexo-extensión de la rodilla, siendo independiente de la tarea ejecutada. Los ATB causaron un error máximo en la orientación del fémur de 20 grados, siendo 10 grados el error máximo cometido con la tibia. Durante el movimiento de rotación interna-externa de la cadera a 45 grados, el artefacto en la orientación femoral alcanzó valores comprendidos entre los 6 y los 28 grados. A partir de todos estos datos llegaron a la conclusión de que el estudio de la cinemática de la rodilla puede estar afectada por imprecisiones que en los movimientos de flexoextensión, abducción-aducción y rotación interna-externa llegarían a alcanzar respectivamente valores del 10, 20 y 100% de los valores de movimiento esperados.

 Recientemente se han obtenido caracterizaciones de los ATB mediante técnicas que combinan la estereofotogrametría y la fluoroscopía 3D en un paciente al que se le practicó una sustitución completa de la rodilla, analizando los movimientos de sentarse-levantarse y subir escaleras (*Fantozzi et al.,* 2002; *Stagni et al.,* 2002). Se le colocaron diecinueve marcadores reflectantes en el muslo, diez en la tibia, un marcador reflectante y radiopaco en la rótula y tres más en el campo de visión del fluoroscopio para sincronizar el registro temporal y espacialmente. Las posiciones y orientaciones en 3D de los componentes de la prótesis fueron reconstruidas a partir de las proyecciones fluoroscópicas 2D y de los correspondientes modelos CAD. De nuevo, los marcadores del muslo mostraron valores de ATB mucho mayores que los de la tibia, especialmente en el movimiento sentarse-levantarse.

 Todos estos estudios previos proporcionan gran cantidad de datos que nos pueden servir para describir los efectos de los ATB en los miembros inferiores. Además podemos llegar a una serie de conclusiones generales, a pesar de que cada estudio utilizó una metodología diferente:

- Los errores introducidos por los ATB tienen una magnitud mayor que los instrumentales.
- El comportamiento que siguen los ATB depende del tipo de actividad física y del paciente.
- Los ATB en el muslo son mayores que en la tibia.
- Los ángulos menores de la rodilla se ven más fuertemente afectados por los ATB.

 Por otro lado, es interesante mencionar algunas de las limitaciones que presentan estas técnicas y protocolos, fundamentalmente por su carácter muy invasivo. Las técnicas basadas en clavos intracorticales exigen una intervención quirúrgica, mientras que las basadas en rayos X implican exposiciones a radiaciones. Por otra parte, no se conoce la modificación del comportamiento asociado al uso de clavos o fijadores externos.

### **2.2.2 Minimización y compensación de los ATB**

 Los ATB pueden distorsionar en gran medida los registros realizados para el análisis de la cinética y la cinemática del movimiento humano, por lo que hasta ahora se ha tratado de eliminarlos y reducir sus efectos, mediante técnicas de compensación y optimización. A continuación se describen las principales estrategias para el control de los ATB.

#### **Solidificación**

 Este procedimiento fue propuesto por *Chèze et al.* (1995). Su objetivo es la definición de las trayectorias de marcadores acordes con la hipótesis de cuerpo rígido. En primer lugar identifica el subconjunto de tres marcadores que forman el triángulo menos distorsionado a lo largo de todo el movimiento para definir un triángulo de referencia. Este elemento se ajusta en cada uno de los demás triángulos formados utilizando el algoritmo de Descomposición del Valor Simple (*Söderkvist y Wedin*, 1993) para resolver un problema de posicionamiento de mínimos cuadrados.

#### **Calibración de múltiples puntos de referencia anatómicos**

 La *Calibrated Anatomical System Technique (CAST)* se pensó para determinar marcos de referencia anatómicos (*Cappozzo et al.,* 1995). Esta técnica requiere, al menos, una calibración estática de un conjunto de puntos de referencia anatómicos para determinar sus coordenadas respecto al sistema de fijación externo. Sin embargo, si se calibran las marcas de referencia seleccionadas en los dos extremos del movimiento articular, en flexión y en el punto de máxima extensión, el deslizamiento de la piel se puede compensar mediante interpolación.

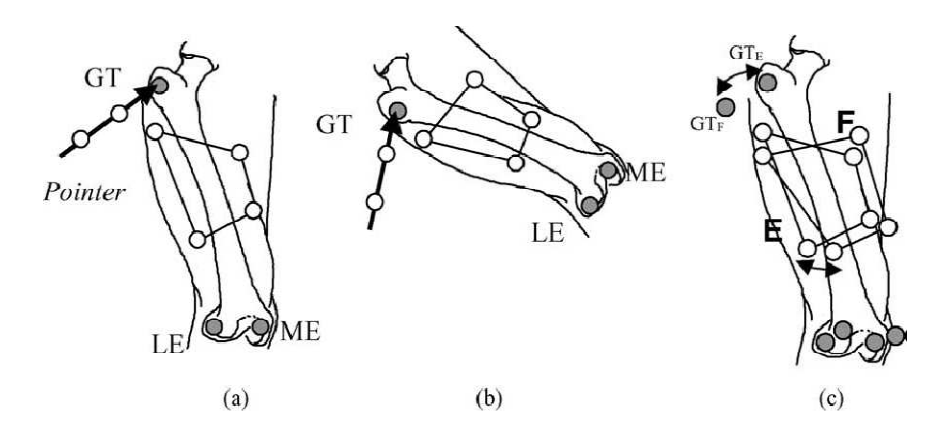

**Figura 2.3: Diagrama que representa el método de compensación por doble calibración. Están representados los marcadores cutáneos (esferas blancas) y los puntos de referencia anatómicos (esferas grises) durante la extensión (a) y la flexión (b) durante un pedaleo. La figura (c) muestra la configuración de todos los marcadores, tanto en extensión como en flexión cuando se proyectan sobre la misma referencia.** 

#### **Modelado de superficies elásticas**

 Éste es un método en el que se tiene en cuenta tanto la deformación del grupo de marcadores como el desplazamiento global respecto al hueso basado en la cuantificación simultánea de las rotaciones y traslaciones rígidas, más el movimiento elástico para describir el estiramiento de la piel, la actividad muscular y los fenómenos relacionados con la inercia (*Ball y Pierrynowski,* 1998). Los métodos numéricos empleados en ajustar la forma de los modelos virtuales se tomaron de gráficos por ordenador para el modelado del movimiento elástico de segmentos de superficie. Concretamente, las deformaciones se han descrito con matrices de deformación afines, formadas por los componentes de rotación, escalado, cizallamiento y traslación.

#### **Calibración dinámica**

 Es un procedimiento diseñado para la evaluación y compensación de los ATB específica para cada sujeto y actividad (*Lucchetti et al.,* 1998). Se colocan cuatro marcadores en la pelvis, cinco en el muslo y cuatro en la tibia. Se definen dos estructuras, en primer lugar, la formada por estos tres segmentos y por otro lado la formada por el conjunto muslo-tibia. A partir de aquí se toman los datos registrados de la postura erguida como referencia y se analizan una serie de actividades con la rodilla en hiperextensión y una contracción muscular voluntaria (flexo-extensión de la cadera, oscilación del miembro inferior, etc). El desplazamiento de los marcadores del muslo en función del ángulo de la cadera se guardan en una 'tabla de artefactos' para su procesado y posterior corrección de los puntos de referencia durante la marcha. A través de este método se corrige en gran parte la alta correlación entre los ATB y la rotación de la cadera, pudiéndose extender a otras articulaciones y patrones de movimiento.

#### **Agrupación de puntos**

 Esta técnica aproxima la posición de un segmento de la pierna a través de un conjunto de marcadores distribuidos uniformemente por todo la zona a analizar, cada uno con una masa, pudiendo variar de uno a otro (*Andriacchi et al.,* 1998). En cada instante de tiempo se calcula el centro de masas y el tensor de inercia del conjunto de marcadores. Los autovalores y autovectores del tensor de inercia son los principales momentos de inercia y definen los ejes del conjunto de puntos. El objetivo es ajustar la masa de cada marcador en cada instante para minimizar los cambios en los autovalores del tensor de inercia. De esta forma, el conjunto de punto estará distribuido en una matriz que no varía con el tiempo, de manera similar a un cuerpo rígido. La variación en la distribución de la masa afecta a la orientación del sistema de referencia y a su vez, esto se refleja en los componentes de rotación y traslación de la articulación. A pesar de los buenos resultados obtenidos tanto sobre error aleatorio como sobre pruebas *in vivo*, recientemente se ha demostrado que este método es altamente inestable y no realiza ajustes mejor que los métodos tradicionales de optimización (*Stagni et al.,* 2003).

#### **Optimización global**

 La limitación común de todas las técnicas anteriores consiste en que cada segmento corporal es tratado de manera independiente, sin tener en cuenta las restricciones conocidas en las articulaciones. Ya se había observado (*Kepple et al.,* 1994) que los ATB pueden dar como resultado aparente un movimiento articular no fisiológico, incluso una dislocación, además de resultados cinéticos y cinemáticos que no se ajustan a la realidad. Sin embargo, esta técnica está basada en la minimización global de los errores de medición cuando se plantea un modelo de enlaces múltiples del sistema músculo-esquelético (*Lu y O'Connor,* 1999; *Lu y O'Connor,* 2000). Esta hipótesis sostiene que la consideración de las restricciones de la articulación y la minimización del error global pueden reducir significativamente los efectos de los ATB en la estimación de la posición del segmento, especialmente en los movimientos de rotación interna/externa y de abducción/aducción. El proceso de optimización se ha definido con procedimientos similares orientados a reducir al mínimo la suma de los cuadrados de las distancias entre las posiciones de los marcadores reales y las posiciones determinadas por el modelo, en los segmentos limitados por articulaciones tipo rótula o par esférico (*ball and socket*). La aplicación de estos métodos está limitada por la controversia generada al aceptar que el miembro inferior posee articulaciones tipo *ball and socket*. Efectivamente, la introducción de restricciones sobre la articulación puede ser una buena idea, siempre que la articulación del modelo se corresponda con la realidad. Por ejemplo en el caso de la cadera , la suposición de un par esférico es una muy buena aproximación. Esto no sucede, en cambio, en el caso de la rodilla, donde el eje de giro se mueve, tanto en orientación como en posición. Por otra parte, queda la duda de saber donde está dicho eje, cuestión que no es evidente. De ahí que , a pesar de su aceptación por la comunidad científica, los pocos estudios experimentales en vivo no apoyen la idea. En concreto, experimentos realizados sobre la articulación de la rodilla (*Andersen et al., 2011*) muestran que introducir restricciones sobre una articulación mal definida no mejora en nada la estimación de los ángulos de giro, respecto a no hacer nada en absoluto.

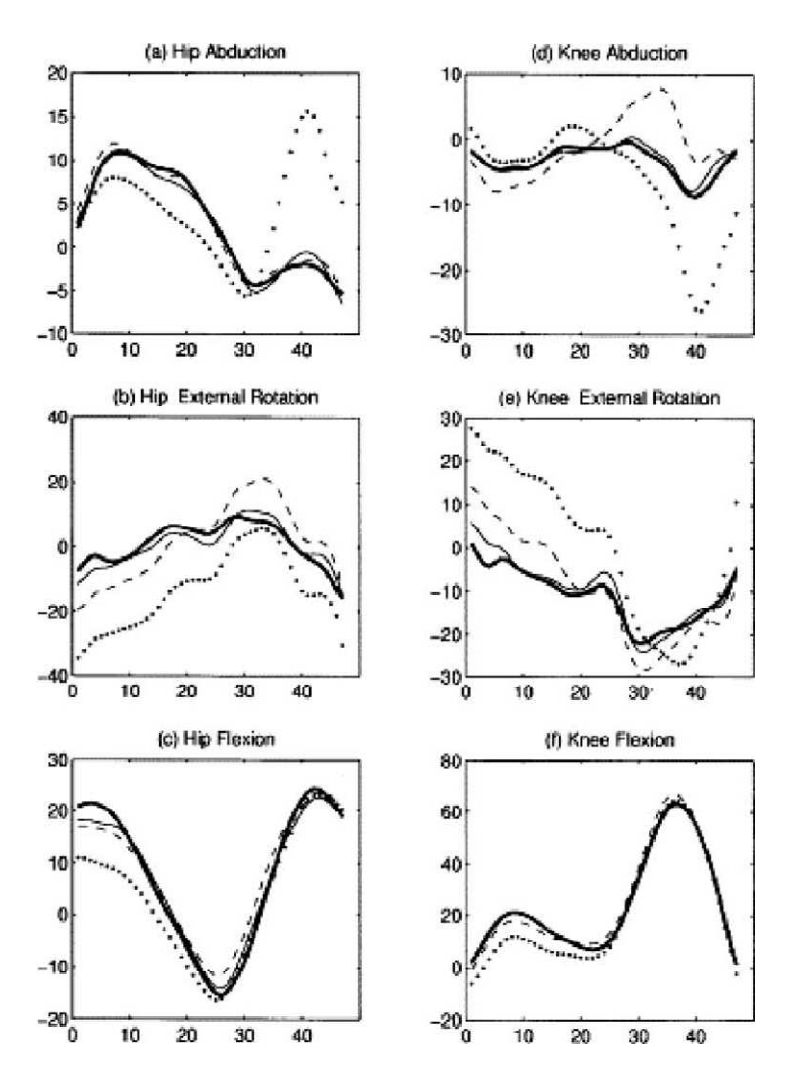

 **Figura 2.4: Resultado de una técnica de optimización global en un ciclo de marcha. (a), (b) y (c) corresponden a los grados calculados en la cadera y (d), (e) y (f) a la rodilla. La línea gruesa corresponde a los valores reales; la línea de puntos, a un método basado en la vinculación directa; la línea discontinua, a un método de optimización de segmentos; y la línea continua fina, al método propuesto de optimización global.** 

## **Capítulo 3: Objetivos y plan de trabajo**

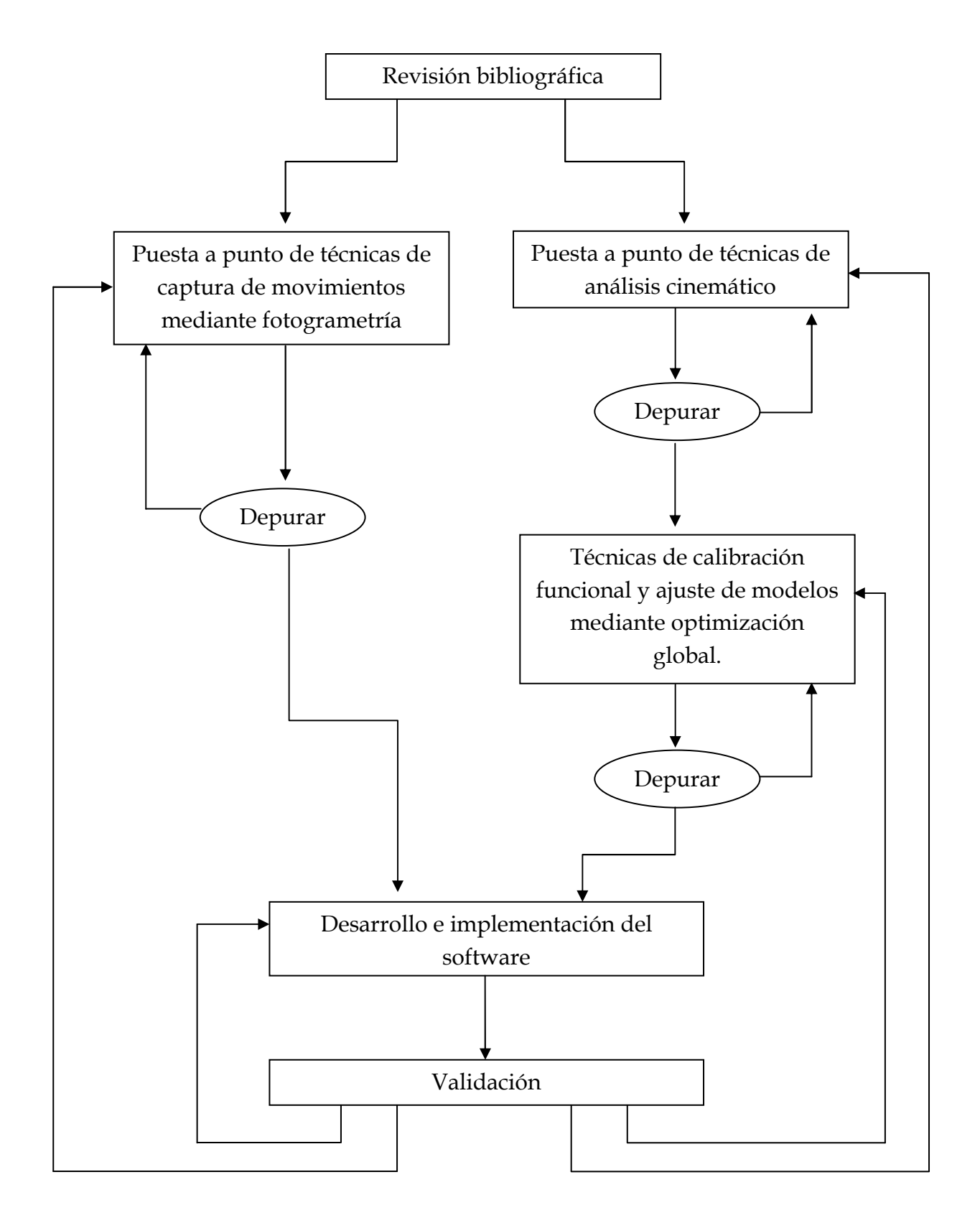

## **3.1 Diagrama de flujo de datos del desarrollo**

 La primera parte de este proyecto consta de una revisión bibliográfica, que permitirá obtener un conocimiento más extenso acerca del problema de los artefactos, así como diferentes enfoques para abordar dicho problema.

 El apartado de software de este proyecto está basado en dos herramientas ya existentes, el *Kinescan* y el *Helioscan*, por lo tanto, el siguiente paso será el estudio y análisis de estos dos programas, con el fin de adaptarlos a las necesidades del nuevo proyecto. Por un lado hay que estudiar y depurar los algoritmos de rastreo y digitalización de puntos sobre una imagen y por el otro toda la parte concerniente a las diferentes técnicas de análisis cinemático, calibración funcional y ajuste de modelos mediante optimización global.

 Por último se han realizado una serie de pruebas, consistentes en análisis completos de acciones determinadas, como sentarse y levantarse de una silla, o subir y bajar un escalón. De estos análisis obtendremos las posiciones de las articulaciones y los desplazamientos de los diferentes segmentos del miembro inferior.

 La memoria de este proyecto se ha ido redactando a medida que se ha ido avanzando en su desarrollo.

## **3.2 Plan de trabajo**

- 1 Revisión bibliográfica. Estado del arte en técnicas de control de los ATB.
- 2 Puesta a punto de técnicas de captura de movimientos mediante fotogrametría.
- 3 Puesta a punto de técnicas de análisis cinemático
- 4 Técnicas de calibración funcional y ajuste de modelos mediante optimización global.
- 5 Desarrollo e implementación del software.
- 6 Validación.

## **3.3 Objetivos**

 El objetivo de este proyecto es el desarrollo de un software que permita analizar modelos biomecánicos de miembro inferior desde los diferentes enfoques del estudio de la cinemática articular: modelos no paramétricos, modelos articulares, modelos basados en calibración funcional y modelos de optimización global.

 El sistema parte de filmaciones mediante fotogrametría e incorpora módulos previos de HMA: digitalización, tracking, correspondencia entre cámaras, restitución 3D e identificación de segmentos. A partir de este procesado se incorporan los algoritmos de análisis cinemático que incorporará las salidas más utilizadas en biomecánica (ángulos Euler y vector de Rodrigues). Finalmente, sobre la base del análisis cinemático se procede al control de ATB mediante distintas opciones: no paramétricos (sin modelo articular), modelos articulares anatómicos, modelos articulares mediante calibración funcional y modelos articulares con optimización global.

 La aplicación de este sistema es doble. Por una parte servirá para el desarrollo de estudios de simulación, en los que se compara la efectividad de las distintas alternativas. Por otra, será incorporado como parte de la cadena de medida en el marco del proyecto desarrollado por el IBV *DPI 2009\_13830\_C02, Modelo cinemático y dinámico del movimiento de los tejidos blandos. Aplicación al diseño de modelos biomecánicos*, cuyo objetivo es desarrollar modelos cinemáticos para el análisis y compensación de los ATB.

# **Capítulo 4: Análisis de movimientos humanos mediante fotogrametría**

## **4.1 Introducción a los sistemas de fotogrametría**

 La fotogrametría es una técnica para la medida de coordenadas 3D a partir de imágenes 2D obtenidas mediante cámaras fotográficas o de video. Todo este sistema está basado en el modelo *pin-hole* de las cámaras, según el cual existe una correspondencia unívoca entre cada punto de la imagen y su proyección sobre un plano a través de un centro de proyección C, en este caso, un sistema de lentes.

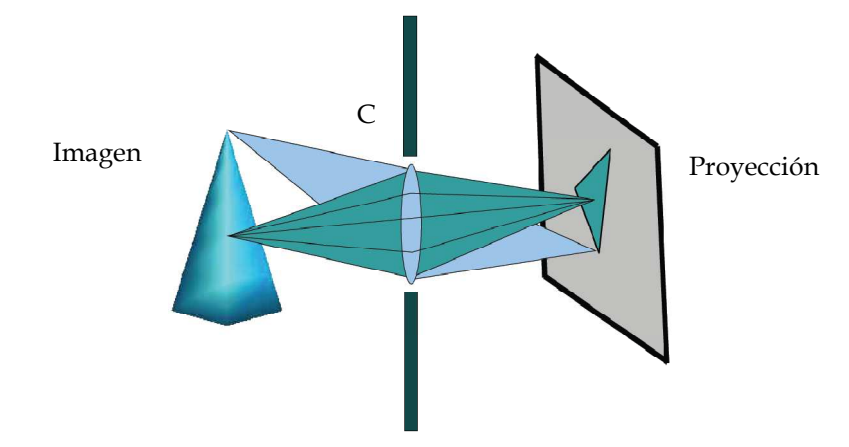

**Figura 4.1: Modelo** *pin-hole* **de una cámara, con una única lente.** 

 Una vez que se han filmado las imágenes en 2D es necesario tener en cuenta una serie de consideraciones que influyen notablemente en el resultado final de la reconstrucción en 3D del objeto.

#### • **Calibración de las cámaras**

 El proceso de calibración consiste en determinar la relación unívoca entre las coordenadas de un punto P del espacio, expresadas en el sistema de referencia del mundo real (Xw,Yw,Zw), y las coordenadas de su imagen proyectada p, expresadas en el sistema de coordenadas de la cámara (x,y). Es el proceso a través del cual se estiman todos los parámetros del modelo de formación de imagen (intrínsecos, extrínsecos, distorsión, etc.).

Existen varias técnicas de calibración:

- DLT: no se calculan los parámetros intrínsecos ni extrínsecos, sino directamente la matriz de la transformación a partir de las coordenadas 3D de un conjunto de puntos de control no coplanarios. Aplicaciones al análisis de movimientos humanos en laboratorio. No admite aberraciones
- Autocalibración: No se conocen las coordenadas 3D, sino que se usan patrones planos + propiedades de la transformación proyectiva entre planos(uso general, más versátil que el DLT). Hay muchos métodos (Faugeras, Hartley, Tsai, Zhang, …). Se pueden ajustar además las aberraciones.

- Ajuste por haces (Bundle Adjustement): No se conocen las coordenadas 3D. Los parámetros intrínsecos y extrínsecos se calculan a partir de un ajuste de las retroproyecciones en diferentes cámaras de un conjunto de puntos en el espacio. Ajusta todo a la vez, incluyendo distorsión, pero necesita una solución inicial buena (obtenida por ejemplo con DLT) y una configuración adecuada de cámaras cámaras.

#### • **Transformación proyectiva**

Una proyectividad es una transformación invertible dada por  $h: P^3 \to P^2$ , de manera tal que una línea recta en el objeto es transformada como una línea recta en la proyección. La proyectividad está definida como:

$$
\begin{pmatrix}\nnX_f \\
nY_f \\
n\end{pmatrix} = M \begin{pmatrix}\nX_w \\
Y_w \\
Z_w \\
1\n\end{pmatrix}
$$

Esto significa que un punto en el espacio tiene una única correspondencia en el plano de la imagen. La inversa no es cierta, ya que a cada punto de la imagen le corresponde una recta en el espacio. Para calcular esta transformación son necesarios una serie de parámetros, intrínsecos y extrínsecos:

- INTRÍNSECOS: Dependen de la cámara:
	- *f* : Distancia focal (distancia entre el centro óptico y el plano de imagen). Determina la angular de la cámara.
	- *s* : *"Skew"* , producto de la distancia focal con la cotangente del ángulo formado por los ejes X e Y del plano de imagen.
	- *r* : Relación de aspecto. Igual a uno si los píxeles son cuadrados, distinta de uno si son rectangulares.
	- $O_x$ ,  $O_y$ : Coordenadas del punto principal. Intersección del eje óptico con el plano de imagen.
- EXTRÍNSECOS: Dependen de la posición  $(t_x, t_y, t_z)$  y orientación  $(\Psi, \theta, \Phi)$ de la cámara en la escena (determinan la transformación entre el SR de las cámaras y el SR global).

#### • **Distorsión**

La distorsión se debe a que la proyección no se realiza a través de un único punto, sino de un sistema óptico. Las lentes no funcionan exactam exactamente como el modelo *pin-hole*, por lo que se produce una deformación en la imagen: las coordenadas observadas no son las correspondientes al modelo proyectivo. que establece que las líneas rectas deben seguir siendo rectas tras la proyección. La

distorsión radial provoca que las rectas se deformen (curvatura) (curvatura). Este error depende de la calidad de la óptica y del tipo de angular: para angulares pequeños (distancias focales grandes), la distorsión es pequeña (unos pocos pixeles), mientras que para angulares grandes (distancias focales pequeñas) la distorsión puede ser enorme.

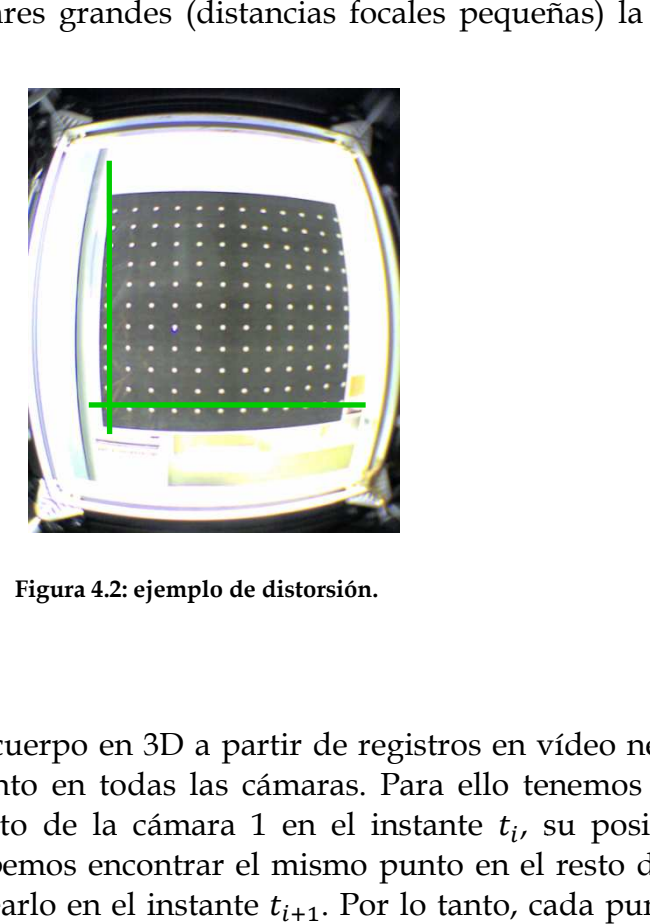

Figura 4.2: ejemplo de distorsión.

#### • **Correspondencia**

Para reconstruir una cuerpo en 3D a partir de registros en vídeo necesitamos la imagen del mismo punto en todas las cámaras. Para ello tenemos que hacer corresponder a cada punto de la cámara 1 en el instante  $t_i$ , su posición en el instante  $t_{i+1}$ . Además debemos encontrar el mismo punto en el resto de cámaras para el instante  $t_i$  y rastrearlo en el instante  $t_{i+1}$ . Por lo tanto, cada punto en una cámara debe tener su correspondiente en el resto, en todos los instantes. Figura 4.2: ejemplo de distorsión.<br> **ondencia**<br>
ruir una cuerpo en 3D a partir de re<br>
nismo punto en todas las cámaras.<br>
cada punto de la cámara 1 en el in<br>
lemás debemos encontrar el mismo <sub>J</sub><br>  $t_i$  y rastrearlo en el ins

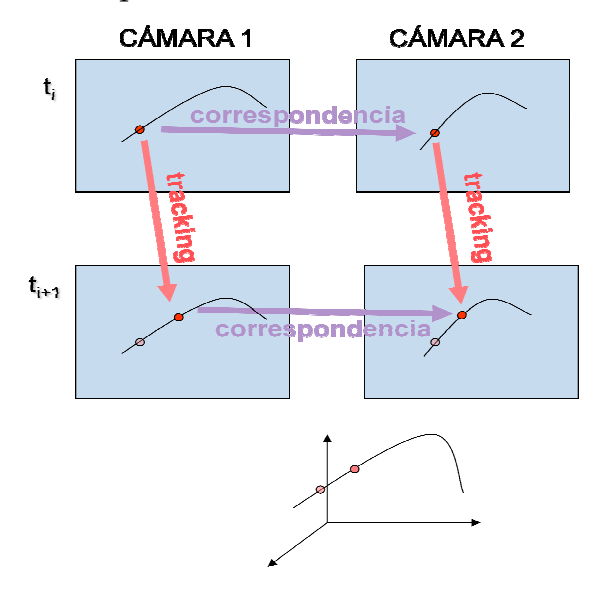

**Figura 4 4.3: seguimiento de varios puntos entre dos cámaras** 

 Es posible que haya más de un punto candidato a ser correspondiente de otro dado. Quedarse con el que de menos distancia es arriesgado: es posible que haya por casualidad una falsa correspondencia mejor que la verdadera. Si se usan tres cámaras se elimina la indeterminación y sólo hay una solución posible: cualquier marcador que se vea de forma simultánea en tres (o más cámaras) está definido.

 Los sistemas automáticos deben usar bastantes cámaras. El estándar es de 8 a 12 cámaras, para poder ver cualquier objeto de manera que todos los puntos se vean al menos con tres cámaras a la vez.

#### • **Restitución 3D**

 Una vez corregida la aberración y calibrado el sistema, se puede restituir nuestra imagen en 3D.

 La entrada son los datos de las coordenadas de cada punto en las cámaras 1  $(u'_1, v'_1)$ , y 2  $(u'_2, v'_2)$ .

 Estas coordenadas llevan distorsión. Se usa el modelo de distorsión para corregirla y obtener las coordenadas sin distorsión  $(u_1, v_1)$  y  $(u_2, v_2)$ .

 Se aplica un sistema de 4 ecuaciones (dos ecuaciones por cámara) con 3 incógnitas que se resuelve por mínimos cuadrados.

 $0L_1 + 0L_2 + 0L_3 + 0L_4 + X_iL_5 + Y_iL_6 + Z_iL_7 + 1L_8 - v_iX_iL_9 - v_iY_iL_{10} - v_iZ_iL_{11} = v_i$  $X_i L_1 + Y_i L_2 + Z_i L_3 + 1L_4 + 0L_5 + 0L_6 + 0L_7 + 0L_8 - u_i X_i L_9 - u_i Y_i L_{10} - u_i Z_i L_{11} = u_i$ 

 Si se usan 3 cámaras, tendremos 6 ecuaciones y 3 incógnitas por punto. Con 4 cámaras son 8 ecuaciones y 3 incógnitas por punto. Por lo tanto, aumentar el número de cámaras incrementa notablemente la precisión.

#### **4.2 Representación del movimiento articular**

 Una vez configurado el sistema de fotogrametría, el siguiente paso es la elaboración de un modelo biomecánico que permita representar en el espacio cada uno de los segmentos del miembro inferior a analizar. Para ello es necesario establecer un conjunto de marcadores y un sistema de referencia, ya que los resultados obtenidos del análisis cinemático no son absolutos y se han de expresar en función de dicho sistema de referencia.

 Actualmente existen tanto sistemas de referencias globales como locales, siendo éstos últimos los más empleados.

 Los sistemas globales necesitan referencias externas, que vienen dadas por las calibración del sistema de fotogrametría. El principal problema con este tipo de sistemas reside en su rigidez, ya que está definido por el plano horizontal sobre el que se camina, por lo que los desplazamientos calculados quedan expresados en un sistema de coordenadas dependiente del punto desde donde se realizó la medida.

 Por contra, los sistemas de referencia locales están ligados al segmento que se está estudiando. Suelen ser sistemas de referencia anatómicos y están definidos por marcas anatómicas, tales como las prominencias de los cóndilos, que al ser fácilmente identificables mediante una palpación superficial son altamente reproducibles entre diferentes sujetos. Este sistema posee la ventaja frente al anterior de que el movimiento realizado por el segmento es representado de manera vectorial, mediante una rotación y una traslación, medidas directamente sobre la referencia anatómica que actúa como eje, por lo que los resultados estarán expresados de una manera mucho más sencilla y serán más fáciles de comparar entre distintos estudios.

 Una vez establecido un sistema de referencia es necesario definir los diferentes segmentos corporales que se van a analizar. Con este fin se ha de instrumentar al sujeto con una serie de marcadores reflectantes repartidos a lo largo de todo el miembro inferior. Con la iluminación adecuada y mediante técnicas de filtrado y umbralización, el sistema de fotogrametría recogerá únicamente la posición de estos marcadores.

 En función de la información que proporcionan, hay varios tipos de marcadores:

- Marcadores técnicos: son los que se usan para medir el movimiento, bien a través de un sistema de referencia definido mediante esos marcadores, bien mediante procesos directos. Se eligen para que se vean bien, no tengan artefactos (o tengan los mínimos) y para que permitan medir el movimiento con precisión.
- Marcadores anatómicos: son puntos de fácil identificación para definir sistemas de referencia anatómicos.
- Marcadores reales y virtuales: Los reales se pueden medir directamente. Los virtuales se calculan a partir de la posición de los reales.

 A la hora de colocar los marcadores existen multitud de protocolos a seguir (T3DG, PIG, SAFLO, etc.), así como infinidad de variaciones.

#### **4.3 Modelo de análisis cinemático**

 Una vez expuestas las bases instrumentales del HMA, pasaremos a describir brevemente sus fundamentos cinemáticos, planteando las ecuaciones que permiten expresar el movimiento articular en función de las coordenadas de los marcadores colocados sobre los segmentos. En particular, describiremos los dos modelos más extendidos en la descripción del movimiento.

 En primer lugar se expondrán las bases de los modelos no paramétricos, en los que se prescinde de cualquier modelo articular y se considera el movimiento relativo de un segmento respecto a otro considerando 6 grados de libertad (gdl). El otro planteamiento es el uso de modelos articulares, donde se definen las articulaciones corporales como pares inferiores.

 Estos son los modelos más usados y son los que sirven de referencia en los sistemas de optimización global para el control de artefactos.

#### **4.3.1 No paramétrico**

 El objetivo de este método es el siguiente: dados dos segmentos unidos mediante una articulación, se trata de analizar el movimiento del segmento distal respecto de un sistema de referencia ligado al segmento proximal.

 El desplazamiento de un cuerpo rígido entre dos posiciones diferentes puede ser descrito en los términos del teorema de Mozzi (1763)-Chasles (1830): "El movimiento general de un sólido rígido resulta equivalente a una rotación pura alrededor del eje central del sistema de rotaciones (FSA) más una traslación a lo largo de dicho eje."

 La representación de un desplazamiento finito usando un eje de rotación es similar a la de un movimiento instantáneo. Sin embargo, la matriz de desplazamiento finito no es antisimétrica. De hecho, los desplazamientos finitos no verifican las reglas del álgebra vectorial y la composición de movimientos finitos no se pueden realizar por medio de la adición simple, como ocurre cuando los desplazamientos son infinitesimales. Por lo tanto, el análisis de los desplazamientos finitos aparece como un problema no lineal que generalmente se resuelve a partir de la determinación de la matriz de rotación.

 Sin embargo, el movimiento del cuerpo rígido puede ser simplificado por medio de un cuerpo virtual cuyo desplazamiento se encuentra a medio camino entre la posición inicial y la final. Este cuerpo y su campo de desplazamiento se definen desde el concepto de punto medio y medio desplazamiento, como se muestra a continuación.

 Esta teoría que emplea el uso de puntos intermedios entre pares de puntos homólogos ya ha sido usada con anterioridad en la teoría de los desplazamientos finitos desde diferentes enfoques geométricos (*Eberharter et al.*, 2004; *Eberharter et al.*, 2006; *Bottema et al.*, 1979; *Huang et al.*, 2008; *Davidson et al.*,2004; *Hunt el al.*, 1995; *Parkin et al.*, 1997). Resulta sencillo demostrar que el campo de desplazamientos de este cuerpo intermedio posee una estructura antisimétrica, similar al campo de velocidades instantáneas (*Hervé et al.*, 1999) y por lo tanto satisfacen las mismas ecuaciones derivadas del análisis de velocidades.

 Suponemos un cuerpo rígido determinado por un conjunto de marcadores  $P_1, P_2, \ldots, P_n (n \geq 3)$  sujetos firmemente. Tomemos  $R_i$  como el vector de la posición inicial de  $P_i$  con respecto a un sistema de coordenadas ortogonal fijo  $\mathit{OXYZ}$ . El vector de posición de  $P_i$  desde el centroide de conjunto de los marcadores,  $G$ , se denota como  $r_i$ . Después del desplazamiento, el cuerpo ha rotado un ángulo " $\theta$ " alrededor del FSA y ha sufrido una traslación de *s* a lo largo de dicho eje.

$$
\mathbf{R}_G = \frac{1}{n} \sum \mathbf{R}_i, \quad \mathbf{r}_i = \mathbf{R}_i - \mathbf{R}_G, \quad \sum \mathbf{r}_i = \mathbf{0} \tag{1}
$$

Tomando  $u$  como el vector unitario paralelo al FSA, y  $H$  como un punto del cuerpo que pasa por el FSA, observamos que H se ha movido hasta H $^{\prime}$ ,  $P_i$  hasta  $P_i^{\,\prime}$ ,  $R_i$  hasta  $R_i'$ ,  $r_i$  hasta  $r_i'$  y el punto  $G$  se ha desplazado hasta el  $G'$  (Figura 4.4 A). Los desplazamientos absolutos de los vectores de posición se representan como  $\Delta R_i$ , mientras que las posiciones relativas de los centroides de las marcas anatómicas se representan como  $\Delta r_i$ .

 Los vectores asociados a los desplazamientos finitos no tienen ninguna estructura algebraica y no satisfacen la ecuación del campo antisimétrico ni para la posición inicial ni para la final:

$$
\Delta \mathbf{R}_i \neq \Delta \mathbf{R}_G + \theta \mathbf{u} \times \mathbf{r}_i \tag{2}
$$

 Por lo tanto, se trata de un problema no lineal en principio diferente del asociado a los desplazamientos infinitesimales. Para unificar ambos problemas usaremos el concepto de "cuerpo virtual" cuyos puntos  $P_{vi}$  se definen desde el punto medio de cada marcador en las posiciones inicial y final (*Page et al.*, 2009).

$$
(P_i, P'_i) \to P_{vi}, \quad \mathbf{OP}_{vi} = \mathbf{R}_{vi} = \frac{\mathbf{R}'_i + \mathbf{R}_i}{2} \tag{3}
$$

El centroide  $G_v$  del cuerpo virtual puede ser calculado a partir de los centroides de las posiciones inicial y final,  $G \, y \, G'$ , respectivamente

$$
\mathbf{OG}_v = \frac{\mathbf{OG'} + \mathbf{OG}}{2} = \mathbf{R}_{Gv} = \frac{1}{n} \sum \mathbf{R}_{vi}
$$
 (4)

Para finalizar, el vector posición de cada punto  $P_{vi}$ , respecto al centroide virtual  $G_{\nu}$ , se denota como  $r_{\nu i}$ 

$$
\mathbf{r}_{vi} = \frac{\mathbf{r}'_i + \mathbf{r}_i}{2} = \mathbf{R}_{vi} - \mathbf{R}_{Gv}
$$
 (5)

Ahora asignamos el campo vectorial del desplazamiento finito  $\Delta R_{vi}$  y  $\Delta r_{vi}$  en el cuerpo virtual (Figura 4.4 B)

$$
\Delta \mathbf{R}_{vi} = \frac{1}{2} \Delta \mathbf{R}_i = \frac{\mathbf{R}'_i - \mathbf{R}_i}{2}
$$
 (6)

$$
\Delta \mathbf{r}_{vi} = \frac{1}{2} \Delta \mathbf{r}_i = \frac{\mathbf{r}_i' - \mathbf{r}_i}{2} \tag{7}
$$

 El campo vectorial satisface las condiciones de movimiento y corresponde a una matriz antisimétrica. En efecto, de acuerdo con la fórmula de Rodrigues para desplazamientos esféricos (*Bottema et al.,*1979), la relación entre  $r_i$  y  $r_i'$  puede describirse como:

$$
\frac{\mathbf{r}'_i - \mathbf{r}_i}{2} = \tan\left(\frac{\theta}{2}\right) \mathbf{u} \times \frac{\mathbf{r}'_i + \mathbf{r}_i}{2}
$$
 (8)

La anterior ecuación puede ser reescrita como

$$
\Delta \mathbf{R}_{vi} = \Delta \mathbf{R}_{vG} + \mathbf{\Omega} \times \mathbf{r}_{vi}
$$
 (9)

donde Ω es un vector paralelo al FSA, cuya relación con el ángulo rotado es

$$
\Omega = \tan\left(\frac{\theta}{2}\right)u\tag{10}
$$

 La ecuación 8 es la misma ecuación del campo de velocidades y puede resolverse mediante una expresión explícita (*Page et al.*, 2009) tal como se comenta a continuación.

 En el artículo de *Page et al.* (2009) se aprecia cómo han sido calculadas las ecuaciones asociadas al análisis de la velocidad.

$$
\mathbf{v}_i = \mathbf{v}_G + \mathbf{w} \times \mathbf{r}_i \tag{11}
$$

$$
\mathbf{w} = \bar{\mathbf{J}}_G^{-1} \sum \mathbf{r}_i \times \mathbf{v}_i
$$
 (12)

$$
\mathbf{v}_G = \frac{1}{n} \sum \mathbf{v}_i \tag{13}
$$

Siendo  $J_G$  el tensor de inercia del cluster de marcadores calculados en G.

 A partir de estas ecuaciones se pueden calcular los desplazamientos finitos mediante la sustitución de  $v_i$  por  $\Delta R_{vi}$ , w por  $\Omega$ ,  $R_i$  por  $R_{vi}$  y  $r_i$  por  $r_{vi}$ . Entonces, el desplazamiento de G y la rotación del cuerpo alrededor del FSA son:

$$
\Delta \mathbf{R}_{vG} = \frac{1}{n} \sum \Delta \mathbf{R}_{vi} = \frac{1}{n} \sum \mathbf{R}'_{vi} - \mathbf{R}_{vi}
$$
(14)

$$
\Omega = \tan\left(\frac{\theta}{2}\right) \mathbf{u} = \bar{\mathbf{J}}_{v}^{-1} \sum_{i} \mathbf{r}_{vi} \times \Delta \mathbf{R}_{vi}
$$
 (15)

El eje de rotación instantáneo (ISA) (virtual) de Ω, *ISA<sub>ν</sub>,* es una línea paralela al FSA que pasa a través del punto  $H<sub>v</sub>$  perteneciente al cuerpo virtual.

Obviamente, *ISA*<sub>v</sub> es el lugar geométrico cuyos puntos tienen un  $\Delta R_{vi}$  paralelo a  $u$ . Como  $H_v$  pertenece a  $ISA_v$ ,  $\Delta R_{vH}$  es paralelo a  $u$ . Teniendo en cuenta que  $OH' = OH_v + \Delta R_{vH}$  y  $OH' = OH_v - \Delta R_{vH}$ , es evidente que tanto H como H' pertenecen a  $ISA_v$ . Por lo tanto, el ISA virtual y el FSA asociado a los desplazamientos relativos son la misma línea.

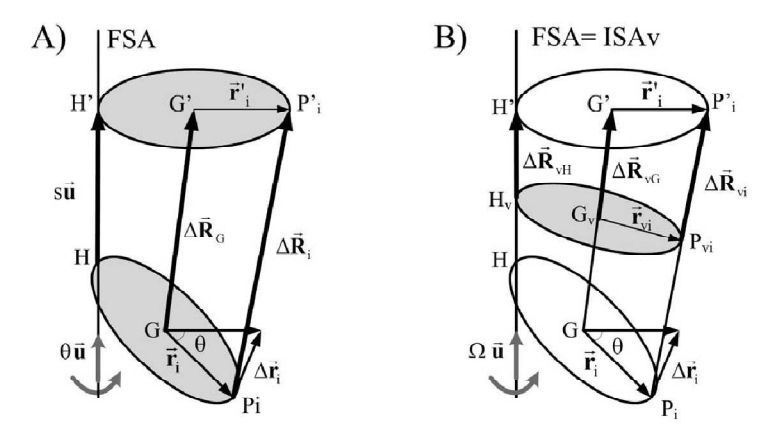

**Figura 4.4: A) el campo de desplazamiento no es antisimétrico. B) el campo de desplazamiento virtual,**  definido en el cuerpo virtual intermedio, sí es antisimétrico. El eje instantáneo de rotación virtual (*ISA*<sub>n</sub>) **coincide con el ele finito de rotación (FSA).**
# **4.3.2 Modelo de miembro inferior por optimización global con calibración funcional**

 En el modelo anterior calculábamos la cinemática a partir del movimiento de los marcadores fijados a los segmentos, prescindiendo de cualquier modelo de una articulación, es decir, asumiendo 6 gdl por cada articulación. En el modelo articular, se asume que las articulaciones son pares inferiores que introducen restricciones al movimiento, lo que limita el número de variables necesarias para describir el movimiento y permite filtrar los movimientos incompatibles con dichas restricciones.

 Usualmente se considera que tanto la cadera como el tobillo pueden describiese como rotulas (3 gdl) , mientras que la rodilla suele representares como un par de revolución, con un solo grado de libertad.

#### **4.3.2.1 Planteamiento del problema**

 Nuestra información de partida son los desplazamientos finitos de los segmentos corporales del miembro inferior (pelvis, muslo, pantorrilla y pie, identificados numéricamente como 1, 2, 3 y 4 en la figura 4.5, respectivamente). Las rotaciones las tenemos expresadas mediante el vector de Rodrigues  $(\vec{\Omega})$ , que se obtiene directamente en medidas de fotogrametría, a través del método de análisis por "cuerpos virtuales" (*Page et al.,* 2009).

 Con este método, las traslaciones quedan determinadas por el desplazamiento del centroide de los marcadores, o bien por el "desplazamiento virtual" de un punto arbitrario (normalmente el origen del sistema de coordenadas). Sin embargo, en este caso las expresaremos utilizando la formulación dual de los desplazamientos finitos. Aunque conceptualmente resulta un poco más complejo, esto simplifica la definición de los movimientos articulares del modelo, y sobre todo las operaciones de composición de desplazamientos. Para el planteamiento y desarrollo de este problema, los conceptos básicos a saber de esta formulación dual son los siguientes:

El vector dual  $\hat{\vec{a}} = \vec{a} + \epsilon \vec{D}_o$  que usaremos para expresar un desplazamiento finito se define a partir de las variables que determinan un movimiento helicoidal: el eje de rotación, el ángulo girado alrededor del mismo  $(\phi)$ , y la traslación del cuerpo en esa dirección (s). Así, el unitario de  $\hat{\vec{\varOmega}}$  será el vector dual que representa el eje de rotación, y si definimos el ángulo dual  $\widehat{\Phi} = \Phi + \epsilon s$ , el módulo de  $\widehat{\vec{\varOmega}}$  será la tangente de  $\widehat{\Phi} /2$ . Por lo tanto,  $\widehat{\vec{\varOmega}}$  no es otra cosa que la extensión dual del vector de Rodrigues. Su parte real,  $\vec{\Omega}$ , será el mismo vector obtenido por el método de los "cuerpos virtuales", con el que expresamos la rotación. La parte dual,  $\vec{D}_0$ , está relacionada con la traslación de un punto O arbitrario  $(\vec{s}_0)$ , según las siguientes ecuaciones:

$$
\vec{D}_{\mathcal{O}} = \frac{1}{2} \left( \vec{s}_{\mathcal{O}} + \vec{s}_{\mathcal{O}} \times \vec{\Omega} + \vec{\Omega} \left( \vec{s}_{\mathcal{O}} \cdot \vec{\Omega} \right) \right). \tag{16}
$$

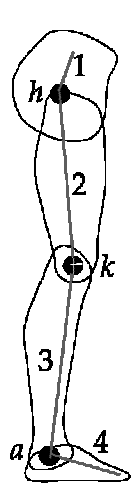

**Figura 4.5: Modelo articular del miembro inferior** 

$$
\vec{s}_O = 2 \frac{\vec{D}_O + \vec{\Omega} \times \vec{D}_O}{1 + \Omega^2}.
$$
\n(17)

Para un movimiento de rotación  $\vec{\Omega}$  conocida, alrededor de un eje del que también se conoce un punto  $\vec{R}_x$ , el cálculo de  $\vec{D}_0$  es un simple producto vectorial:

$$
\vec{D}_O = \vec{R}_x \times \vec{\Omega}.\tag{18}
$$

Asimismo, en la formulación dual, se usa una sola ecuación para componer rotaciones y traslaciones. Esta fórmula se desarrolla en la siguiente sección.

Nuestro problema consiste en hallar los parámetros de un modelo articular basado en una cadena cinemática de pares inferiores, que se ajuste de manera basado en una cadena cinemática de pares inferiores, que se ajuste de manera<br>óptima al movimiento observado. En este modelo, los cuatro segmentos son barras rígidas enlazadas por tres articulaciones (cadera, rodilla y tobillo, representadas en la figura 4.5 por las letras *h, k, a,* respectivamente). La cadera y el tobillo se modelan como juntas esféricas, y la rodilla como un par de revolución. Por lo tanto, el modelo completo se puede parametrizar geométricamente a través de los siguientes vectores en una postura de referencia:  $\frac{1}{17}$ <br>  $\frac{1}{17}$ <br>
onocida, alrededor de un eje d<br>  $\frac{1}{18}$ <br>  $\frac{1}{18}$ <br>  $\frac{1}{18}$ <br>  $\frac{1}{18}$ <br>  $\frac{1}{18}$ <br>  $\frac{1}{18}$ <br>  $\frac{1}{18}$ <br>  $\frac{1}{18}$ <br>  $\frac{1}{18}$ <br>  $\frac{1}{18}$ <br>  $\frac{1}{18}$ <br>  $\frac{1}{18}$ <br>  $\frac{1}{18}$ <br>  $\frac{1}{18}$ 

- $\cdot$   $\vec{R}_h$ , centro articular de la cadera (3 restricciones).
- $\bullet$   $\vec{u}_k$ , vector director del eje de la rodilla (2 restricciones).
- $\cdot$   $\vec{R}_k$ , punto del eje de la rodilla (2 restricciones).
- $\vec{R}_a$ , centro articular del tobillo (3 restricciones).

En cada instante también se parametrizará la configuración del miembro inferior, a través de variables en las que queden representados los 13 gdl del modelo. Las variables escogidas son:

- $\bullet \quad {\{\vec{\varOmega}}_L,\vec{\varOmega}_{OL}\}$ , desplazamiento del conjunto (6 gdl).
- $\bullet$   $\vec{a}_h$ , rotación de la cadera (3 gdl).
- $\bullet$   $\Omega_k$ , rotación de la rodilla en torno a su eje (1 gdl).
- $\cdot$   $\vec{a}_a$ , rotación del tobillo (3 gdl).

El movimiento del conjunto se define en base a una referencia arbitraria. La solución más simple es tomar un cuerpo de la cadena como referencia. Lo típico típico es escoger el elemento más proximal ( *Top-down approach*) o el distal ( *Bottom-up approach*). Pero por simplicidad de las ecuaciones resultará más conveniente tomar un elemento intermedio, de manera que las cadenas de composición de movimientos sean más cortas. Así pues, escogemos el sistema ligado al muslo como referencia.

#### **4.3.2.2 Aproximación inicial**

Los centros articulares y el eje de la rodilla pueden obtenerse en una primera aproximación por calibración funcional (*Ehrig et al.,* 2006; *Ehrig et al.,* 2007). En cuanto a los parámetros variables, el movimiento observado del muslo y las rotaciones relativas entre los distintos segmentos pueden utilizarse como aproximaciones al movimiento del conjunto y de las articulaciones, respectivamente.

A partir de estos datos se pueden definir unos movimientos relativos asociados a las articulaciones, que sean coherentes con el modelo. Las rotaciones de la cadera y tobillo  $(\vec{\varOmega}_h, \vec{\varOmega}_a)$  serán directamente las rotaciones relativas observadas. La rotación de la rodilla  $(\Omega_k)$  será la proyección de la rotación relativa correspondiente sobre el eje de la rodilla. Las partes duales de los desplazamientos vienen dadas por los momentos de estas rotaciones sobre el origen de coordenadas, que están determinados por las posiciones de las articulaciones. En definitiva: s

$$
\begin{cases}\n\vec{\Omega}_h = \vec{\Omega}_h. \\
\vec{D}_{Oh} = \vec{R}_h \times \vec{\Omega}_h.\n\end{cases}
$$
\n(19)

$$
\begin{cases} \vec{\Omega}_k = \Omega_k \vec{u}_k, \\ \vec{D}_{Ok} = \Omega_k \vec{R}_k \times \vec{u}_k. \end{cases}
$$
 (20)

$$
\begin{cases}\n\vec{\Omega}_a = \vec{\Omega}_a. \\
\vec{D}_{Oa} = \vec{R}_a \times \vec{\Omega}_a.\n\end{cases}
$$
\n(21)

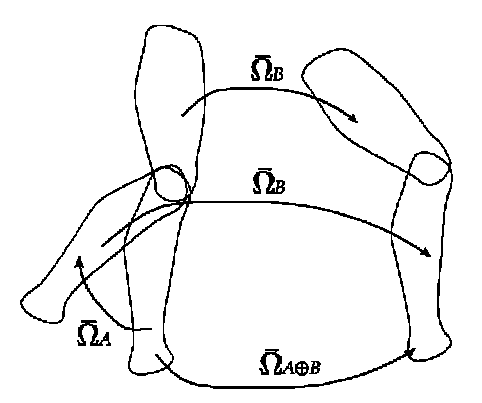

**Figura 4.6: Composición de desplazamientos** 

A continuación hay que componer estos desplazamientos, añadiendo el movimiento del conjunto, para obtener el de cada uno de los segmentos. En general, si una rotación  $A(\vec{\Omega}_A)$  se hace seguir por otra rotación  $B(\vec{\Omega}_B)$ , éstas se componen de manera no lineal*,* según la siguiente fórmula (*Page et al.,* 2009):

$$
\vec{\Omega}_{(A \oplus B)} = \frac{\vec{\Omega}_B + \vec{\Omega}_A + \vec{\Omega}_B \times \vec{\Omega}_A}{1 - \vec{\Omega}_B \cdot \vec{\Omega}_A}.
$$
 (22)

Esta misma fórmula sirve para componer desplazamientos que incluyen traslaciones, sustituyendo los vectores  $\vec{a}_A$ ,  $\vec{a}_B$  por sus equivalentes duales. La parte real de esta ecuación es la misma, y la parte dual desarrollada es:

$$
\vec{D}_{OA\oplus B} = \frac{\vec{D}_{OB} + \vec{D}_{OA} + \vec{\Omega}_B \times \vec{D}_{OA} + \vec{D}_{OB} \times \vec{\Omega}_A}{1 - \vec{\Omega}_B \cdot \vec{\Omega}_A} + \frac{(\vec{\Omega}_B + \vec{\Omega}_A + \vec{\Omega}_B \times \vec{\Omega}_A) (\vec{\Omega}_B \cdot \vec{D}_{OA} + \vec{D}_{OB} \cdot \vec{\Omega}_A)}{(1 - \vec{\Omega}_B \cdot \vec{\Omega}_A)^2}.
$$
(23)

Si llamamos  $D_1, ..., D_4$  a los desplazamientos de los segmentos corporales según su numeración,  $D_L$  al desplazamiento del muslo en nuestro modelo, y los movimientos de las articulaciones del modelo son  $D_h$  (cadera),  $D_k$  (rodilla) y  $D_a$ (tobillo), las composiciones de movimientos que habrá que formular en nuestro problema serán las siguientes:

$$
\mathcal{D}_1 = (-\mathcal{D}_h) \oplus \mathcal{D}_L. \tag{24}
$$

$$
\mathcal{D}_2 = \mathcal{D}_L. \tag{25}
$$

$$
\mathcal{D}_3 = \mathcal{D}_k \oplus \mathcal{D}_L. \tag{26}
$$

$$
\mathcal{D}_4 := \mathcal{D}_a \oplus \mathcal{D}_3 = \mathcal{D}_a \oplus (\mathcal{D}_k \oplus \mathcal{D}_L). \tag{27}
$$

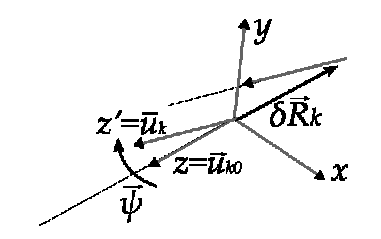

**Figura 4.7: Desplazamiento del eje de la rodilla** 

Con estas operaciones obtendremos un movimiento aproximado de cada uno de los segmentos, que presentará diferencias con el realmente observado, pero que será coherente con el modelo.

#### **4.3.2.3 Ajuste óptimo del modelo**

#### **4.3.2.3.1 Expresión mínima de los parámetros**

 Esta primera aproximación está basada en el movimiento relativo entre cada pareja consecutiva de segmentos, pero no tiene en cuenta las restricciones indirectas entre segmentos separados. Por lo tanto, no es una solución óptima para el modelo completo. El ajuste óptimo consiste en corregir los parámetros del modelo, para los que la diferencia entre los movimientos observados y los modelados sea realmente la mínima posible. Recordemos que los parámetros del modelo son:

- Los centros de cadera y tobillo,  $\vec{R}_h$  y  $\vec{R}_a$ , respectivamente.
- El eje de la rodilla, orientada según  $\vec{u}_k$  y pasando por  $\vec{R}_k$ .
- El desplazamiento del conjunto,  $\vec{a}_{L}$ ,  $\vec{D}_{OL}$ .
- Las rotaciones articulares,  $\vec{\Omega}_h$ ,  $\Omega_k$  y  $\vec{\Omega}_a$ .

 La parametrización del eje de la rodilla es problemática, pues es un elemento con 4 gdl (una recta), y por lo tanto no se puede parametrizar con dos vectores sin añadir restricciones. Una forma de soslayar este problema es definir este eje como el desplazamiento -rotación y traslación- de otro eje arbitrario (convendrá usar el de la solución inicial), expresado en un sistema de referencia ligado a ese eje "inicial" (Figura 4.7).

 Supongamos, por ejemplo, que partimos de un eje cuya dirección viene determinada por el unitario  $\vec{u}_{k0}$ , que puede ser cualquiera, y que definimos el sistema de referencia auxiliar con su eje *Z* paralelo  $\vec{u}_{k0}$ . El unitario  $\vec{u}_k$  con la dirección "real" del eje de la rodilla podrá definirse como una rotación  $\vec{\psi}$  aplicada a  $\vec{u}_{k0}$ :

$$
\vec{u}_k = \vec{u}_{k0} + \frac{2}{1+\psi^2} \left( \vec{\psi} \times \vec{u}_k + \vec{\psi} \times \left( \vec{\psi} \times \vec{u}_k \right) \right). \tag{28}
$$

 Al tratarse de la rotación del eje *Z*, las únicas coordenadas relevantes del vector  $\vec{\psi}$  serán las definidas en el plano *XY* del sistema de referencia auxiliar. En particular, como  $\vec{u}_{k0} = (0,0,1)^T y \vec{\psi} = (\psi_x, \psi_y, 0)^T$ :

$$
\vec{u}_k = \frac{1}{1+\psi^2} \begin{pmatrix} 2\psi_y \\ -2\psi_x \\ 1-\psi^2 \end{pmatrix} . \tag{29}
$$

Asimismo, sólo hacen falta dos coordenadas de  $\vec{R}_k$  para definir la posición del eje, que pueden ser las proyecciones sobre los ejes *XY* del sistema de referencia auxiliar. De este modo, podemos utilizar cuatro escalares (las coordenadas de  $\bar{\psi}$  y  $\vec{R}_{k}$  en el plano *XY* auxiliar) para definir los 4 gdl del eje de la rodilla, sin necesidad de imponer restricciones al algoritmo de optimización. Los centros de las otras dos

articulaciones y las rotaciones pueden parametrizarse con los vectores y escalares ya definidos.

#### **4.3.2.3.2 Estrategias de optimización**

 Nos planteamos dos estrategias para resolver el problema de ajuste óptimo. La más habitual en estudios publicados es buscar un mínimo local de la función objetivo, que será la diferencia mínimo-cuadrática entre el movimiento observado y el del modelo (véase el apartado 4.3.2.3.6 para los detalles de la función objetivo). Para ello se parte de la solución inicial, y se buscan iterativamente otras soluciones cercanas pero con un valor de la función objetivo menor, en base a las derivadas parciales de dicha función y métodos numéricos. Como no se imponen restricciones, se pueden utilizar algoritmos sencillos de optimización numérica para este fin, como el de Levenberg-Marquardt. Si la solución inicial es suficientemente buena, el algoritmo de Gauss-Newton también convergerá fácilmente.

 La otra estrategia que planteamos parte de la hipótesis de que el movimiento observado difiere del modelo que buscamos a causa de unos desplazamientos infinitesimales, aplicados tanto a la posición de las articulaciones como a los movimientos de las mismas. Los efectos de los desplazamientos infinitesimales son lineales, por lo que podríamos calcular, mediante un sistema de ecuaciones lineales, el valor de estos desplazamientos que ha causado el "error" observado en la función objetivo, cuando utilizamos la aproximación inicial. Si el movimiento observado está expresado en un vector  $\vec{y}$ , los parámetros del modelo en  $\vec{\beta}$ , y el movimiento de la aproximación inicial en  $\vec{y}_m$ , el sistema de ecuaciones sería:

$$
\vec{y} - \vec{y}_{m0} = J \,\delta \vec{\beta},\tag{30}
$$

donde la matriz J contiene las derivadas parciales de  $\vec{y}$  respecto a  $\vec{\beta}$  (se puede utilizar la primera aproximación de  $\vec{\beta}$  para calcularlas), y  $\delta \vec{\beta}$  es la medida de esos desplazamientos infinitesimales añadidos al "modelo ideal" que buscamos. Para resolver el problema, sólo habría que despejar esta ecuación (que tiene solución explícita), y luego restar el valor de  $\delta \vec{\beta}$  a la solución inicial, para llegar a la supuesta solución "sin error".

 Tanto si optamos por la optimización numérica, como si nos limitamos a la aproximación lineal, es necesario construir la matriz jacobiana con las derivadas parciales de la función objetivo en relación con los parámetros del modelo: esta matriz es la que forma el sistema de ecuaciones en la aproximación lineal, y también es utilizada por los algoritmos de optimización. De hecho, la aproximación lineal al ajuste óptimo equivale a hacer la primera iteración con el algoritmo de Gauss-Newton.

 Las siguientes secciones explican cómo se ha definido la esta matriz jacobiana analíticamente, utilizando la regla de la cadena. Esta matriz incluye las derivadas parciales en función tanto de los parámetros fijos (la definición geométrica de las

articulaciones) como los variables (rotaciones de las articulaciones y desplazamiento del conjunto). No obstante, la técnica de optimización global suele limitarse al ajuste de los parámetros variables, dejando los parámetros fijos con los valores obtenidos en la calibración funcional. Para esa forma de optimización, lo único que hay que hacer es ignorar las columnas de la matriz relacionadas con dichos parámetros fijos.

#### **4.3.2.3.3 Derivadas parciales de los movimientos relativos**

 La alteración de los parámetros del modelo tiene una consecuencia directa sobre los movimientos relativos de las articulaciones, según las ecuaciones (19)- (21). Por lo tanto, en primer lugar hay que definir las matrices jacobianas de estas ecuaciones. Para el desarrollo de las mismas definiremos  $I_3$  y  $0_3$  como las matrices identidad y nula de tamaño 3×3, respectivamente y  $A(\vec{\xi})$  como la matriz antisimétrica del vector  $\vec{\xi}$ :

$$
\mathcal{A}(\vec{\xi}) = \begin{pmatrix} 0 & -\xi_z & \xi_y \\ \xi_z & 0 & -\xi_x \\ -\xi_y & \xi_x & 0 \end{pmatrix}.
$$
 (31)

 Teniendo en cuenta esta notación, obtenemos las siguientes derivadas parciales:

$$
\frac{\partial \vec{\Omega}_h}{\partial \vec{\Omega}_h} = \frac{\partial \vec{\Omega}_a}{\partial \vec{\Omega}_a} = I_3.
$$
 (32)

$$
\frac{\partial \vec{D}_{Oh}}{\partial \vec{R}_{h}} = -\mathcal{A}\left(\vec{\Omega}_{h}\right). \tag{33}
$$

$$
\frac{\partial D_{Oh}}{\partial \vec{\Omega}_h} = \mathcal{A}\left(\vec{R}_h\right). \tag{34}
$$

$$
\frac{\partial \vec{\Omega}_k}{\partial \vec{\psi}} = \frac{\partial \vec{\Omega}_k}{\partial \vec{u}_k} \frac{\partial \vec{u}_k}{\partial \vec{\psi}} = \Omega_k \frac{\partial \vec{u}_k}{\partial \vec{\psi}}.
$$
(35)

$$
\frac{\partial \Omega_k}{\partial \Omega_k} = \vec{u}_k. \tag{36}
$$

$$
\frac{\partial \vec{D}_{Ok}}{\partial \vec{\psi}} = \frac{\partial \vec{D}_{Ok}}{\partial \vec{u}_k} \frac{\partial \vec{u}_k}{\partial \vec{\psi}} = \Omega_k \mathcal{A} \left( \vec{R}_k \right) \frac{\partial \vec{u}_k}{\partial \vec{\psi}}.
$$
(37)

$$
\frac{\partial \vec{D}_{Ok}}{\partial \vec{R}_k} = -\Omega_k \mathcal{A} \left( \vec{u}_k \right). \tag{38}
$$

$$
\frac{\partial \vec{D}_{Ok}}{\partial \Omega_k} = \vec{R}_k \times \vec{u}_k. \tag{39}
$$

$$
\frac{\partial \vec{D}_{Oa}}{\partial \vec{R}_a} = -\mathcal{A}\left(\vec{\Omega}_a\right). \tag{40}
$$

$$
\frac{\partial \vec{D}_{\text{Oa}}}{\partial \vec{\Omega}_a} = \mathcal{A}\left(\vec{R}_a\right). \tag{41}
$$

 Las ecuaciones relacionadas con el movimiento de la rodilla se pueden expresar en el sistema de referencia definido en la sección 4.3.2.3.1, considerando la definición de  $\vec{u}_k$  en (29), y que la proyección de  $\vec{R}_k$  en el plano  $XY$  de ese sistema es el vector  $\vec{R}'_k = (x, y, 0)^T$ . Si la solución inicial es suficientemente buena, la rotación  $\vec{\psi}$  del eje será pequeña, y podremos asumir las siguientes aproximaciones de primer orden (ignorando potencias cuadráticas o superiores de  $\vec{\psi}$ ):

$$
\vec{u}_k \approx \left(2\psi_y, -2\psi_x, 1\right)^T. \tag{42}
$$

$$
\frac{\partial \vec{u}_k}{\partial \vec{\psi}} \approx \begin{pmatrix} 0 & 2 \\ -2 & 0 \\ -4\psi_x & -4\psi_y \end{pmatrix} . \tag{43}
$$

De esta manera, las ecuaciones (35)(39) se reducen a las siguientes fórmulas:

$$
\frac{\partial \vec{\Omega}_k}{\partial \vec{\psi}} = 2 \frac{\partial \vec{D}_{Ok}}{\partial \vec{R}_k} = 2\Omega_k \begin{pmatrix} 0 & 1\\ -1 & 0\\ -2\psi_x & -2\psi_x \end{pmatrix}.
$$
 (44)

$$
\frac{\partial \vec{\Omega}_k}{\partial \Omega_k} = \begin{pmatrix} 2\psi_y \\ -2\psi_x \\ 1 \end{pmatrix}.
$$
 (45)

$$
\frac{\partial \vec{D}_{Ok}}{\partial \vec{\psi}} = 2\Omega_k \begin{pmatrix} -2y\psi_x & -2y\psi_y \\ 2x\psi_x & 2x\psi \\ -x & -y \end{pmatrix}.
$$
 (46)

$$
\frac{\partial \vec{D}_{Ok}}{\partial \Omega_k} = \begin{pmatrix} y \\ -x \\ -2x\psi_y - 2y\psi_x \end{pmatrix} . \tag{47}
$$

#### **4.3.2.3.4 Derivadas parciales de los movimientos compuestos**

 De forma indirecta, al variar los movimientos relativos, se produce un efecto sobre los desplazamientos de los segmentos corporales, definido por las derivadas parciales de las ecuaciones (22) y (23):

$$
\frac{\partial \vec{\Omega}_{A \oplus B}}{\partial \vec{\Omega}_{A}} = \frac{\partial \vec{D}_{O A \oplus B}}{\partial \vec{D}_{OA}} = \frac{I_3 + \mathcal{A}(\vec{\Omega}_{B})}{1 - \vec{\Omega}_{B} \cdot \vec{\Omega}_{A}} + \frac{(\vec{\Omega}_{B} + \vec{\Omega}_{A} + \vec{\Omega}_{B} \times \vec{\Omega}_{A}) \vec{\Omega}_{B}^{T}}{\left(1 - \vec{\Omega}_{B} \cdot \vec{\Omega}_{A}\right)^{2}}.
$$
(48)

$$
\frac{\partial \vec{\Omega}_{A \oplus B}}{\partial \vec{\Omega}_{B}} = \frac{\partial \vec{D}_{O A \oplus B}}{\partial \vec{D}_{OB}} = \frac{I_3 - A(\vec{\Omega}_{A})}{1 - \vec{\Omega}_{B} \cdot \vec{\Omega}_{A}} + \frac{(\vec{\Omega}_{B} + \vec{\Omega}_{A} + \vec{\Omega}_{B} \times \vec{\Omega}_{A}) \vec{\Omega}_{A}^{T}}{(1 - \vec{\Omega}_{B} \cdot \vec{\Omega}_{A})^{2}}.
$$
(49)

$$
\frac{\partial \vec{D}_{O A \oplus B}}{\partial \vec{\Omega}_{A}} = \frac{\mathcal{A}(\vec{D}_{OB})}{1 - \vec{\Omega}_{B} \cdot \vec{\Omega}_{A}} + \frac{(I_{3} + \mathcal{A}(\vec{\Omega}_{B}))(\vec{\Omega}_{B} \cdot \vec{D}_{OA} + \vec{D}_{OB} \cdot \vec{\Omega}_{A})}{(1 - \vec{\Omega}_{B} \cdot \vec{\Omega}_{A})^{2}} + \frac{(\vec{\Omega}_{B} + \vec{\Omega}_{A} + \vec{\Omega}_{B} \times \vec{\Omega}_{A})\vec{D}_{OB}^{T}}{(1 - \vec{\Omega}_{B} \cdot \vec{\Omega}_{A})^{2}} + \frac{(\vec{D}_{OB} + \vec{D}_{OA} + \vec{\Omega}_{B} \times \vec{D}_{OA} + \vec{D}_{OB} \times \vec{\Omega}_{A})\vec{\Omega}_{B}^{T}}{(1 - \vec{\Omega}_{B} \cdot \vec{\Omega}_{A})^{2}} + 2\frac{(\vec{\Omega}_{B} + \vec{\Omega}_{A} + \vec{\Omega}_{B} \times \vec{\Omega}_{A})(\vec{\Omega}_{B} \cdot \vec{D}_{OA} + \vec{D}_{OB} \cdot \vec{\Omega}_{A})\vec{\Omega}_{B}^{T}}{(1 - \vec{\Omega}_{B} \cdot \vec{\Omega}_{A})^{3}}.
$$
(50)

$$
\frac{\partial \vec{D}_{O A \oplus B}}{\partial \vec{\Omega}_{B}} = \frac{-\mathcal{A}(\vec{D}_{O A})}{1 - \vec{\Omega}_{B} \cdot \vec{\Omega}_{A}} + \frac{(I_{3} - \mathcal{A}(\vec{\Omega}_{A}))(\vec{\Omega}_{B} \cdot \vec{D}_{O A} + \vec{D}_{O B} \cdot \vec{\Omega}_{A})}{(1 - \vec{\Omega}_{B} \cdot \vec{\Omega}_{A})^{2}} + \frac{(\vec{\Omega}_{B} + \vec{\Omega}_{A} + \vec{\Omega}_{B} \times \vec{\Omega}_{A})\vec{D}_{O A}^{T}}{(1 - \vec{\Omega}_{B} \cdot \vec{\Omega}_{A})^{2}} + \frac{(\vec{D}_{O B} + \vec{D}_{O A} + \vec{\Omega}_{B} \times \vec{D}_{O A} + \vec{D}_{O B} \times \vec{\Omega}_{A})\vec{\Omega}_{A}^{T}}{(1 - \vec{\Omega}_{B} \cdot \vec{\Omega}_{A})^{2}} + 2 \frac{(\vec{\Omega}_{B} + \vec{\Omega}_{A} + \vec{\Omega}_{B} \times \vec{\Omega}_{A})(\vec{\Omega}_{B} \cdot \vec{D}_{O A} + \vec{D}_{O B} \cdot \vec{\Omega}_{A})\vec{\Omega}_{A}^{T}}{(1 - \vec{\Omega}_{B} \cdot \vec{\Omega}_{A})^{3}}.
$$
(51)

 Estas derivadas parciales se aplicarán a las composiciones expresadas en (14)(27). Y por la regla de la cadena éstas se multiplicarán por las definidas en (32)(41), para obtener el efecto de las correcciones de los parámetros sobre los desplazamientos de los segmentos.

#### **4.3.2.3.5 Construcción de las matrices jacobianas**

 Las derivadas parciales definidas en los dos apartados anteriores han de organizarse en forma matricial. A continuación se describe el criterio seguido para esta organización. Para un vector cualquiera  $\vec{\xi} = (x, y, z)$ , que puede adoptar los

valores  $\vec{\xi}_1, ..., \vec{\xi}_N$  en los instantes  $t = 1, ..., N$ , la notación  $\vec{\xi}_{\forall t}$  representará el siguiente vector de longitud 3*N*:

$$
\vec{\xi}_{\forall t} = (x_1, y_1, z_1, \dots, x_N, y_N, z_N)^T. \tag{52}
$$

 Siguiendo esta formulación, nuestra función objetivo en primera instancia es el residuo de los vectores que expresan el desplazamiento de los segmentos corporales:

$$
(y_1,\ldots,y_{24N})^T=\left(\vec{\Omega}_{1\forall t},\vec{D}_{1\forall t},\vec{\Omega}_{2\forall t},\vec{D}_{2\forall t},\vec{\Omega}_{3\forall t},\vec{D}_{3\forall t},\vec{\Omega}_{4\forall t},\vec{D}_{4\forall t}\right)^T\qquad(53)
$$

Asimismo, el vector de parámetros  $\vec{\beta}$  se define del siguiente modo:

$$
(\beta_1,\ldots,\beta_{10+13N})^T = \left(\vec{\beta}_f,\vec{\beta}_v\right)^T, \tag{54}
$$

donde

$$
\begin{cases}\n\vec{\beta}_f = \left(\vec{R}_h, \vec{\psi}, \vec{R}_k', \vec{R}_a\right)^T . \\
\vec{\beta}_v = \left(\vec{\Omega}_{L \forall t}, \vec{D}_{OL \forall t} \vec{\Omega}_{h \forall t}, \Omega_{k \forall t}, \vec{\Omega}_{h \forall t}\right)^T\n\end{cases}
$$
\n(55)

El jacobiano de  $\vec{y}$  como función de  $\vec{\beta}$  es el producto matricial de los dos jacobianos parciales  $J_1$  y  $J_2$ , que contienen las derivadas parciales definidas en los apartados anteriores:

$$
J = J_1 J_2. \tag{56}
$$

El primer jacobiano,  $J_1$ , es el asociado a la transformación de movimientos relativos a absolutos, y se define del siguiente modo:

$$
\hat{\Omega}_{1} \begin{pmatrix}\n\hat{\Omega}_{L} & \hat{\Omega}_{h} & \hat{\Omega}_{k} & \hat{\Omega}_{a} \\
\frac{\partial \hat{\Omega}_{1}}{\partial \hat{\Omega}_{L}} & \frac{\partial \hat{\Omega}_{1}}{\partial \hat{\Omega}_{h}} & 0_{6N\times6N} & 0_{6N\times6N} \\
I_{6N\times6N} & 0_{6N\times6N} & 0_{6N\times6N} & 0_{6N\times6N} \\
\frac{\partial \hat{\Omega}_{3}}{\partial \hat{\Omega}_{L}} & 0_{6N\times6N} & \frac{\partial \hat{\Omega}_{3}}{\partial \hat{\Omega}_{R}} & 0_{6N\times6N} \\
\frac{\partial \hat{\Omega}_{4}}{\partial \hat{\Omega}_{L}} & 0_{6N\times6N} & \frac{\partial \hat{\Omega}_{3}}{\partial \hat{\Omega}_{R}} & \frac{\partial \hat{\Omega}_{4}}{\partial \hat{\Omega}_{A}} \\
\frac{\partial \hat{\Omega}_{4}}{\partial \hat{\Omega}_{L}} & 0_{6N\times6N} & \frac{\partial \hat{\Omega}_{4}}{\partial \hat{\Omega}_{R}} & \frac{\partial \hat{\Omega}_{4}}{\partial \hat{\Omega}_{a}}\n\end{pmatrix},
$$
\n(57)

donde

$$
\frac{\partial \hat{\vec{\Omega}}_s}{\partial \hat{\vec{\Omega}}_q} = \left( \begin{array}{cc} \frac{\partial \vec{\Omega}_{s \forall t}}{\partial \vec{\Omega}_{q \forall t}} & 0_{3 \times 3} \\ \frac{\partial \vec{\mathcal{D}}_{O s \forall t}}{\partial \vec{\Omega}_{q \forall t}} & \frac{\partial \vec{\mathcal{D}}_{O s \forall t}}{\partial \vec{\mathcal{D}}_{O q \forall t}} \end{array} \right). \tag{58}
$$

 Cada una de las submatrices representadas en (58) es una diagonal de *N*  bloques 9 × 9, con las derivadas parciales calculadas según (48)(51). Como el cálculo de  $\hat{\vec{a}}_1$  en (14) emplea  $\hat{\vec{a}}_h$  con signo negativo, también se tendrá que cambiar el signo de las derivadas parciales en la primera fila de  $J_1$ . Por otra parte, el cálculo de  $\widehat{\vec{a}}_{\tiny 4}$  en (27) implica el cálculo intermedio de  $\widehat{\vec{a}}_{\tiny 3}$ , así que las derivadas parciales de la última fila de  $J_1$  en función de  $\widehat {\bar G}_L$  y  $\widehat {\bar H}_k$  se podrán calcular mediante el siguiente producto matricial, usando la regla de la cadena:

$$
\begin{pmatrix}\n\frac{\partial \hat{\Omega}_4}{\partial \hat{\Omega}_L} & \frac{\partial \hat{\Omega}_4}{\partial \hat{\Omega}_k}\n\end{pmatrix} = \begin{pmatrix}\n\frac{\partial \hat{\Omega}_4}{\partial \hat{\Omega}_3}\n\end{pmatrix} \begin{pmatrix}\n\frac{\partial \hat{\Omega}_3}{\partial \hat{\Omega}_L} & \frac{\partial \hat{\Omega}_3}{\partial \hat{\Omega}_k}\n\end{pmatrix}.
$$
\n(59)

El segundo jacobiano,  $J_2$ , es:

$$
J_2 = \left( \begin{array}{cc} J_{2f} & J_{2v} \end{array} \right). \tag{60}
$$

$$
\vec{R}_{h} \quad \vec{\psi} \quad \vec{R}_{k}' \quad \vec{R}_{a}
$$
\n
$$
\vec{\Omega}_{h\forall t} \quad \begin{pmatrix}\n\vec{B}_{h} \quad \vec{\psi} \quad \vec{R}_{k}' & \vec{R}_{a} \\
0_{6N \times 3} & 0_{3N \times 2} & 0_{3N \times 2} & 0_{6N \times 3} \\
0_{3N \times 3} & 0_{3N \times 2} & 0_{3N \times 2} & 0_{3N \times 3} \\
\frac{\partial \vec{D}_{Oh\forall t}}{\partial \vec{R}_{h}} & 0_{3N \times 2} & 0_{3N \times 2} & 0_{3N \times 3} \\
0_{3N \times 3} & \frac{\partial \vec{\Omega}_{k\forall t}}{\partial \vec{\psi}} & 0_{3N \times 2} & 0_{3N \times 3} \\
\frac{\partial \vec{\Omega}_{k\forall t}}{\partial \vec{\psi}} & \frac{\partial \vec{\Omega}_{k\forall t}}{\partial \vec{\psi}} & \frac{\partial \vec{\Omega}_{k\forall t}}{\partial \vec{R}_{k}'} & 0_{3N \times 3} \\
\vec{\Omega}_{a\forall t} \quad 0_{3N \times 3} & 0_{3N \times 2} & 0_{3N \times 2} & 0_{3N \times 3} \\
\vec{\Omega}_{a\forall t} \quad 0_{3N \times 3} & 0_{3N \times 2} & 0_{3N \times 2} & \frac{\partial \vec{D}_{Oa\forall t}}{\partial \vec{R}_{a}}\n\end{pmatrix}.
$$
\n
$$
\vec{\Omega}_{L\forall t} \quad \vec{\Omega}_{L\forall t} \quad \vec{\Omega}_{h\forall t} \quad \Omega_{k\forall t} \quad \vec{\Omega}_{a\forall t}
$$
\n
$$
\vec{\Omega}_{h\forall t} \quad \begin{pmatrix}\n\vec{\Omega}_{L\forall t} & \vec{\Omega}_{h\forall t} & \vec{\Omega}_{h\forall t} \\
0_{3N \times 6N} & 0_{6N \times 3N} & 0_{6N \times N} & 0_{6N \times 3N} \\
0_{6N \times 6N} & \frac{\partial \vec{\Omega}_{h\forall t}}{\partial \vec{\Omega}_{h\forall t}} & 0_{3N \times 3N} \\
\vec{\Omega}_{h\forall t} \quad 0_{3N \times 6N} & \frac{\partial \vec{\Omega}_{h\forall t}}
$$

 Estos jacobianos son matrices con muchos ceros, por lo que están programadas en forma de matrices dispersas para optimizar los cálculos.

#### **4.3.2.3.6 Homogeneización de la función objetivo**

La función objetivo que hemos planteado es un vector de residuos  $\vec{\epsilon}_y$ , definido como la diferencia entre el movimiento observado de los segmentos  $(\vec{y})$ , y el predicho por el modelo  $(\vec{y}_m)$ , tal como están expresados estos vectores en (53). Este vector es problemático, pues mezcla las componentes reales y duales (rotación y traslación) de los desplazamientos. El ajuste por mínimos cuadrados de esta ecuación intentaría minimizar de forma homogénea todas estas coordenadas, lo cual daría una solución distinta según cuáles fuesen las unidades escogidas para rotaciones y traslaciones, y según el punto *O* escogido. Se hace necesario, por lo tanto, modificar esta función objetivo para que sea un vector homogéneo y con sentido físico.

 Esto lo podemos conseguir "traduciendo" las diferencias en rotación y traslación de cada cuerpo (que es lo que representan las coordenadas de  $\vec{\epsilon}_v$ ) en términos análogos a una energía cinética o potencial, según la geometría de los cuerpos (o la geometría de los conjuntos de marcadores asociados). Si  $\vec{\epsilon}_{\Omega i}$ ,  $\vec{\epsilon}_{Di}$  son las coordenadas de  $\vec{\epsilon}_v$  correspondientes al desplazamiento de un segmento  $(\vec{\Omega}_i, \vec{D}_{0i}$ , respectivamente), en primer lugar hemos de definir un desplazamiento infinitesimal equivalente. Su componente real (rotación), expresada en la posición de referencia, es:

$$
\delta \vec{\phi}_i = \frac{2}{1 + \Omega_i^2} \left( \vec{e}_{\Omega i} + \vec{e}_{\Omega i} \times \vec{\Omega}_i \right).
$$
 (63)

La componente dual de este desplazamiento infinitesimal es:

$$
\delta \vec{s}_{0i} = \frac{2}{1 + \Omega_i^2} \left( \vec{\epsilon}_{Di} + \vec{\epsilon}_{Di} \times \vec{\Omega}_i + \vec{\epsilon}_{\Omega i} \times \vec{D}_{0i} - \vec{\phi}_i \left( \vec{\Omega}_i \cdot \vec{D}_{0i} \right) \right).
$$
 (64)

 Para el cálculo de energías, nos interesará cambiar el punto de referencia al centroide de cada cuerpo,  $\vec{R}_{Gi}$ :

$$
\delta \vec{s}_{Gi} = \delta \vec{d}_{Qi} + \delta \vec{\phi}_i \times \vec{R}_{Gi}.
$$
 (65)

Para convertir los términos  $\vec{\epsilon}_{\Omega i}$ ,  $\vec{\epsilon}_{\Omega i}$  en estos desplazamientos infinitesimales, habrá que premultiplicar por las siguientes matrices jacobianas:

$$
\frac{\partial \vec{\phi}_i}{\partial \vec{\epsilon}_{\Omega i}} = \frac{\partial \vec{d}_{Gi}}{\partial \vec{\epsilon}_{Di}} = \frac{2}{1 + \Omega_i^2} \left( I_3 - \mathcal{A} \left( \vec{\Omega}_i \right) \right). \tag{66}
$$

$$
\frac{\partial \vec{s}_{Gi}}{\partial \vec{e}_{\Omega i}} = \frac{-2}{1 + \Omega_i^2} \mathcal{A}\left(\vec{D}_{Oi}\right) - \left(\frac{2\vec{\Omega}_i \cdot \vec{D}_{Oi}}{1 + \Omega_i^2} I_3 + \mathcal{A}\left(\vec{R}_{Gi}\right)\right) \frac{\partial \vec{\phi}_i}{\partial \vec{e}_{\Omega i}}.\tag{67}
$$

Cada punto deparado una distancia  $\vec{r}_{ik}$  del centroide, se encontrará desplazado una distancia infinitesimal  $\delta \vec{r}_{ik}$  respecto a su posición observada, en función de los valores de  $\delta\vec{\phi}_i$  y  $\delta\vec{s}_{Gi}$ :

$$
\delta \vec{r}_{ik} = \delta \vec{s}_{Gi} + \delta \vec{\phi}_i \times \vec{r}_{ik}.
$$
 (68)

 Si suponemos que el desplazamiento asociado al artefacto corresponde con un movimiento infinitesimal, podemos definir una energía cinética asociada al artefacto. Así , para un segmento con  $m_i$  puntos, distribuidos según un tensor de inercia *J<sub>Gi</sub>,* sería:

$$
U_i = K \sum_{k=1}^{m} \delta r_{ik}^2 = K \left( m_i \delta s_{Gi}^2 + \delta \vec{\phi}_i^T \left[ J_{Gi} \right] \delta \vec{\phi}_i \right). \tag{69}
$$

 Nuestro criterio será minimizar esta energía cinética. Esto equivale a minimizar los cuadrados de  $\vec{\epsilon}_y$ , previa transformación a desplazamientos infinitesimales, cuando este vector se pondera según una matriz  $J_U$ , que contiene en su diagonal las raíces cuadradas de los tensores  $J_{Gi}$  y los números de marcadores  $m_i$ , según corresponda.

# **4.4 Modelos de control de ATB**

 Cómo se ha visto en el Capítulo 2, Los ATB constituyen una importante fuente de error en el análisis de movimientos humanos mediante métodos no invasivos. Estos, a su vez, se pueden deber a tres causas principales:

- Deformaciones de la piel, especialmente cerca de las articulaciones.
- Efectos inerciales, que adquieren mayor gravedad en movimientos rápidos o impulsivos. Por ello resulta muy difícil medir bien los gestos deportivos.
- Deformaciones por efecto de las contracciones musculares.

 La mayor parte de la información acerca de los ATB proviene de estudios de la marcha humana. Dichos estudios reflejan que resulta imposible analizar determinados movimientos, como la rotación de cadera o de rodilla, por ejemplo, sin controlar los artefactos ya que el error introducido puede ser más grande que el valor de la magnitud a medir.

 Sin embargo, existe un planteamiento alternativo a la corriente general que difiere en el concepto de ATB. Actualmente, los artefactos son considerados como errores que, por consiguiente, pueden ser "filtrados" de alguna manera. Esto no es correcto, ya que son un movimiento real que se superpone al movimiento articular.

 Debido a esta premisa se procesan como si se tratase de un problema geométrico, cuando realmente los ATB son un problema cinemático y deberían ser estudiados desde ese punto de vista, sobre todo para aplicarlo a los modelos dinámicos.

 Por otra parte, se le da mucha importancia a las deformaciones del cluster de marcadores, lo cual no tiene sentido, ya que las deformaciones son filtradas en el

proceso de análisis cinemático. Debido a esto, el error de cada marcador aislado proceso de análisis cinemático. Debido a esto, el error de cada marcador aislado<br>apenas es relevante, ya que si se usan marcadores técnicos sólo importa el movimiento en bloque.

Los artefactos no son un error; los tejidos blandos se mueven según una dinámica dada y con unos movimientos posibles limitados. Asimismo, las características cinemáticas de los artefactos son predecibles. Se pueden plantear modelos que incorporen este movimiento y lo caractericen, de la misma forma que lo hacen los modelos de optimización global con las articulaciones. A Además, el ajuste debería hacerse con criterios cinemáticos, a partir de movimientos relativos y no a partir de trayectorias. Esto simplifica el problema y permite un análisis con mayor detalle.

Los ATB afectan tanto a los desplazamientos finitos como a lo los infinitesimales. En el primero de los casos, los ATB deben modelarse como un movimiento relativo entre el hueso y el cluster de marcadores técnicos. Este efecto viene determinado por las reglas de composición de los movimientos relativos.

$$
\Delta \mathbf{R}_{\text{arefactor}} = \Delta \mathbf{R}_{\text{cluster}} - \Delta \mathbf{R}_{\text{hueso}} \tag{70}
$$

$$
\mathbf{\Omega}_{\text{artefacto}} = \frac{\mathbf{\Omega}_{\text{cluster}} - \mathbf{\Omega}_{\text{hueso}} + \mathbf{\Omega}_{\text{cluster}} \times \mathbf{\Omega}_{\text{hueso}}}{1 + \mathbf{\Omega}_{\text{cluster}} \cdot \mathbf{\Omega}_{\text{hueso}}} \tag{71}
$$

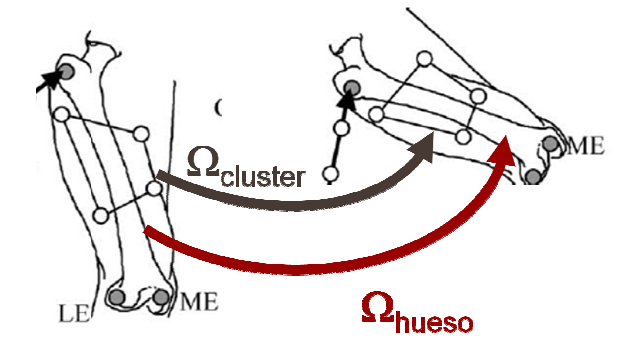

**Figura 4. .8: Desplazamiento finito de un segmento corporal** 

Para el caso de los desplazamientos infinitesimales, se han de considerar el hueso y el cluster de marcadores como sólidos independientes, cumpliéndose las siguientes igualdades:

$$
v_{cluster} = v_{hueso} + v_{artefacto} \tag{72}
$$

$$
w_{cluster} = w_{hueso} + w_{artefacto} \tag{73}
$$

estando situado el eje de rotación instantáneo del cluster de marcadores sobre el eje perpendicular a (w<sub>hueso</sub>, w<sub>artefacto</sub>).

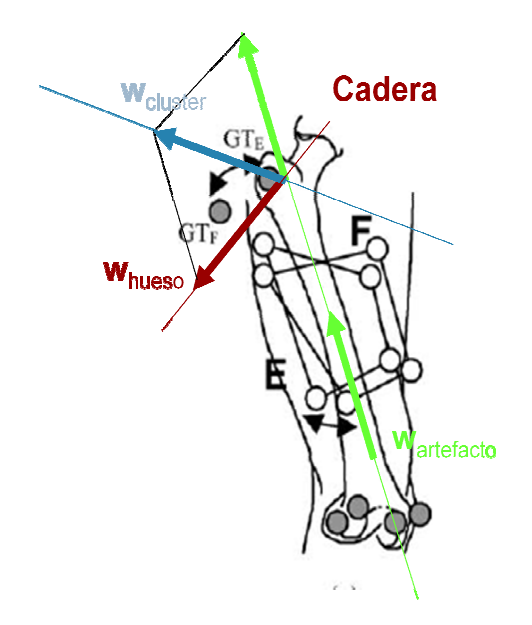

**Figura 4.9: Desplazamientos infinitesimales de un cluster de : marcadores**

Por todo esto, es importante emplear técnicas de reducción de los ATB a la hora de realizar análisis cinemáticos.

## **4.4.1 Control mediante selección de puntos**

Parece evidente que la magnitud de los ATB dependerá directamente de las zonas del segmento corporal sobre las que se coloquen los marcadores, por lo que es recomendable seguir una serie de indicaciones.

En primer lugar, se aconseja evitar los puntos cercanos a las articulaciones, por lo que los marcadores anatómicos han de emplearse para definir sistemas de referencia anatómicos, quedando desaconsejado su empleo a la hora de realizar medidas.

En el caso de los marcadores técnicos colocados directamente sobre la piel, es recomendable elegir zonas en las que se produzcan pocos desplazamientos de la piel sobre el hueso. En cualquier caso, hay que hacer un estudio previo para estimar el efecto de los artefactos artefactos.

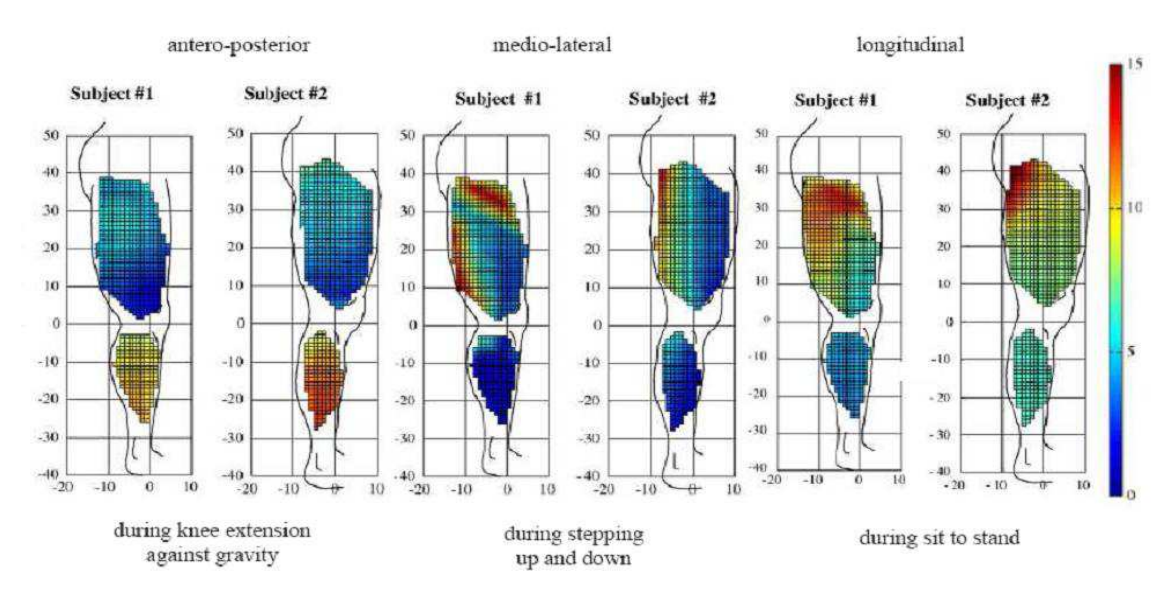

**Figura 4.10: Distribución de la magnitud de los ATB (%) en los distintos ejes durante diferentes movimientos**

## **4.4.2 Calibración estática de los artefactos**

 Este método supone que los artefactos son función de la posición. Primero se ha de definir un sistema anatómico mediante marcadores anatómicos en dos o más posiciones del movimientos. El siguiente paso consiste en medir la posición del cluster de marcadores técnicos en esos sistemas de referencia. A partir de esas posiciones se mide el artefacto entre las dos posiciones, mientas que en las posiciones intermedias, el artefacto se estima mediante interpolación.

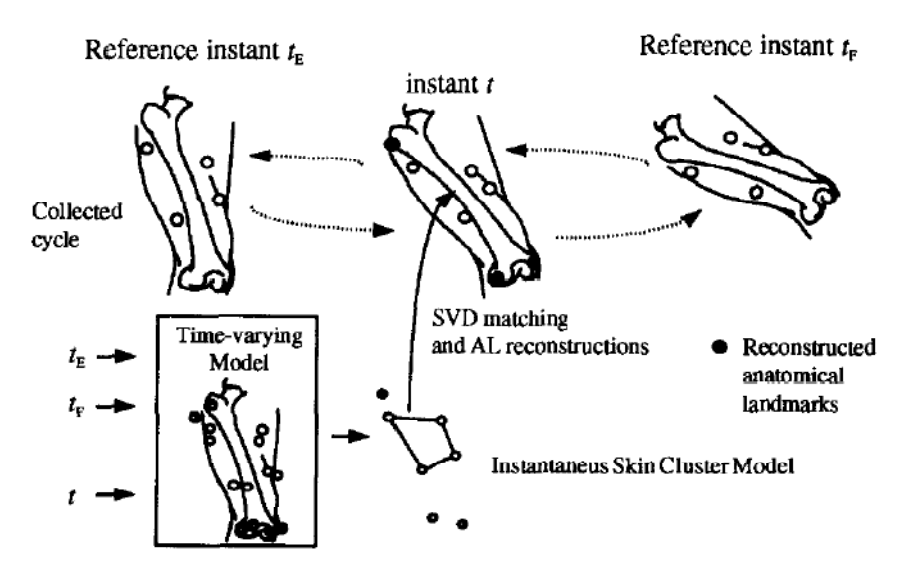

#### **BONE POSE ESTIMATION**

**Figura 4.11: Estimación de los ATB en diferentes etapas del movimiento** 

 Este método es relativamente sencillo de aplicar, además de poseer una validez contrastada en movimientos lentos. Es una buena opción para cuantificar los ATB, o al menos para acotarlos, midiendo sus valores máximos en dos posiciones extremas del movimiento.

 Sin embargo, su validez depende de que el artefacto sea una función exclusiva de la posición, por lo tanto debe ser contrastado en otros movimientos. Además, es probable que sólo sirva para movimientos lentos en los que la componente inercial del artefacto sea pequeña. Por todo ello, no parece una técnica muy útil en movimientos rápidos o impulsivos, ya que el ATB estático seré diferente del dinámico.

## **4.4.3 Control mediante optimización**

 Este método implica definir un modelo articular a priori, con articulaciones fijas. Las características de dichas articulaciones se pueden determinar de varias formas:

- Mediante marcas anatómicas
- Mediante calibración funcional previa
- El propio modelo ajusta la localización de los ejes articulares

 Se analiza el movimiento a partir de marcadores técnicos, pero imponiendo como condición que se cumpla el modelo. Se considera como artefacto la parte de movimiento incompatible con el modelo. Esa parte es filtrada en el proceso de cálculo.

 Este método es el que ofrece mejores resultados, permitiendo usar información de toda la cadena (ajuste global), o de partes de la cadena. Por otra parte, proporciona cierto grado de complejidad articular mediante modelos de barras (rodilla, hombro), siendo una ventaja muy importante su validez teórica en movimientos rápidos.

 No obstante, esta técnica no está exenta de desventajas. Es mucho más complejo, con el consiguiente aumento del consumo computacional. La calidad de los resultados que ofrece está limitada por el modelo de partida, en ocasiones se asumen simplificaciones en dicho modelo que condicionan posteriormente la validez de los resultados. No siempre está clara la transmisión de errores de una articulación a otra, en ambas direcciones (un error en el tobillo puede afectar a la posición de la cadera y viceversa). Por último, no sirven si lo que interesa es analizar la cinemática articular con detalle, mediante un modelo no paramétrico.

# **Capítulo 5: Desarrollo del software**

# **5.1 Presentación de la aplicación**

*Biosoft* es la aplicación desarrollada en el presente TFM. Mediante la cual se le proporciona al usuario las herramientas necesarias para realizar análisis cinemáticos del miembro inferior.

 Para realizar dichos análisis, este software utiliza como datos de entrada un fichero .mat para cada gesto que interviene. Estos ficheros contienen las coordenadas tridimensionales de cada uno de los marcadores, clasificados y ordenados, en todos los instantes de tiempo.

 Con el fin de presentar una aplicación lo más funcional posible, se ha incorporado un módulo que permite generar este tipo de ficheros .mat con la estructura adecuada a partir de grabaciones de un sistema de fotogrametría.

 En primer lugar, se ha de instrumentar el segmento inferior del voluntario con marcadores reflectantes para poder realizar las mediciones necesarias. Una vez se tengan todos los vídeos se puede pasar a su digitalización. Por último, cuando se hayan procesado todas las grabaciones, se podrá realizar el análisis cinemático correspondiente.

 A continuación se describe el funcionamiento de los dos principales apartados de la aplicación; el primero permite al usuario generar los datos de entrada a partir del resultado de un análisis de fotogrametría, el segundo módulo permite determinar las condiciones de un análisis y ejecutarlo.

# **5.2 Módulo de digitalización del miembro inferior**

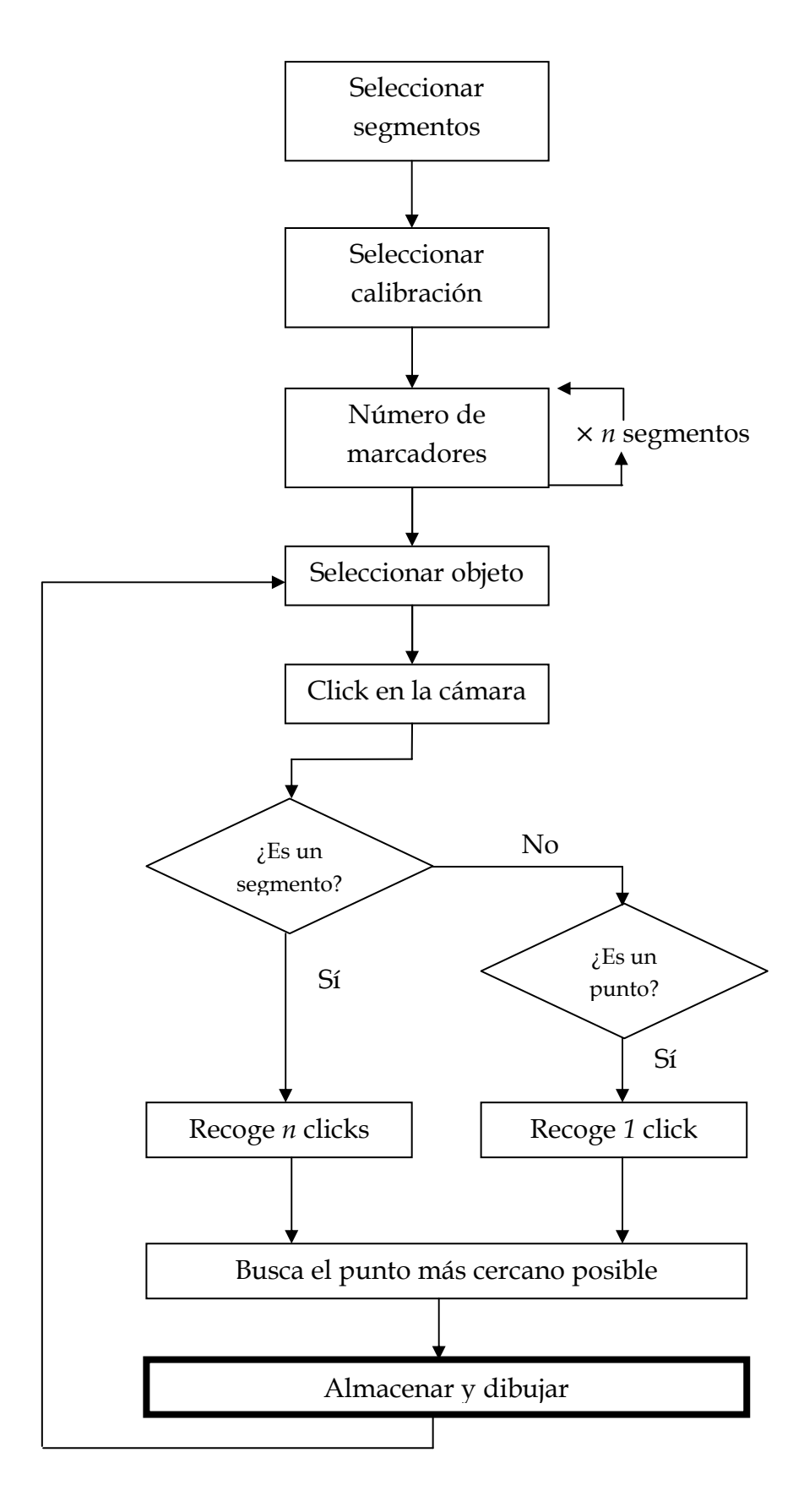

 Como ya se explicó en el capítulo 3, una de las partes de este proyecto consiste en un módulo de digitalización mediante fotogrametría, que permite al usuario, a partir de registros en vídeo, obtener ficheros de datos con las coordenadas tridimensionales de una serie de marcadores con los que se ha instrumentado al sujeto de estudio.

 Este apartado está basado en el trabajo del Doctor Helios de Rosario Martínez, una variante del *Kinescan*, una herramienta desarrollada por el IBV, que permite de manera general digitalizar matrices de marcadores a partir de grabaciones de vídeo. Sin embargo, la herramienta desarrollada se ha diseñado para que funcione específicamente con modelos bien definidos de miembro inferior.

 La parte fundamental consiste en un algoritmo de rastreo o tracking, que a partir de una serie de puntos iniciales, analiza cada uno de los vídeos, fotograma a fotograma, y devuelve el punto que corresponde en cada instante de tiempo, de entre todos los posibles marcadores, que son aquellos que cumplen con la condición de mínima distancia de separación.

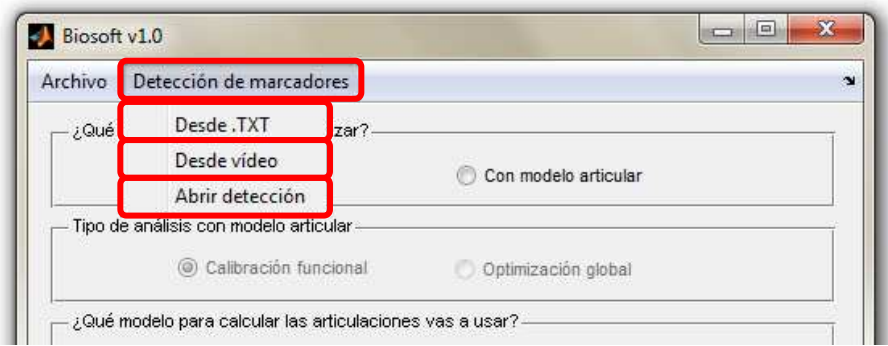

A continuación se detalla una explicación de su funcionamiento:

**Figura 5.1: Diferentes modos de detección** 

 Desde el menú "Detección de marcadores" se puede acceder a varias opciones; la digitalización desde un fichero con las coordenadas de todos los marcadores sin clasificar, la digitalización desde grabaciones en vídeo, o abrir una figura con una detección iniciada previamente. Tanto la digitalización desde un fichero .MAT como desde vídeo funcionan de manera similar, aunque el registro desde vídeo presenta características especiales, como veremos a continuación.

 Independientemente del carácter de los datos de entrada (fichero .MAT o vídeo), lo primero que se encuentra el usuario es un menú en el que se ha de indicar los segmentos que se desean analizar.

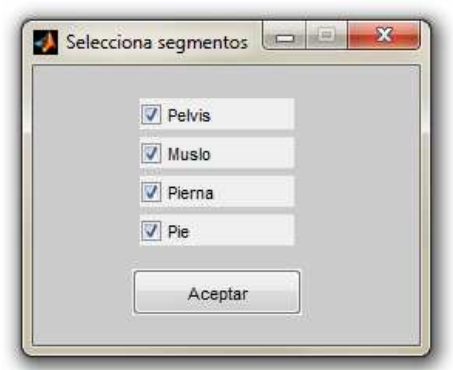

**Figura 5.2: Menú donde se determinan los segmentos implicados** 

 Una vez definido nuestro modelo, el siguiente paso consiste en seleccionar el archivo que contiene los datos de la calibración del sistema de fotogrametría con el que se realizaron las grabaciones, imprescindible para realizar las tareas de calibración, correspondencia entre cámaras y restitución en 3D (sección 4.1) mediante una ventana de selección de archivos.

 A partir de ahí se pide al usuario que introduzca, uno a uno para todos los segmentos a analizar, el número de marcadores técnicos que lo componen.

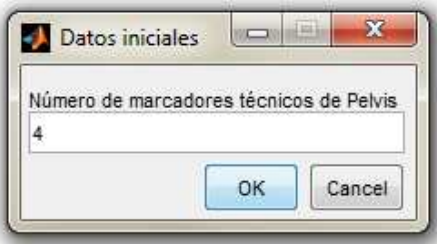

**Figura 5.3: Menú donde se determina la cantidad de marcadores de cada segmento** 

 Llegados a este punto, en el caso de que se haya escogido digitalizar directamente desde archivos de vídeo se muestran unas breves instrucciones para el usuario, ya que el funcionamiento de este apartado puede resultar un poco complejo si no se está familiarizado con él.

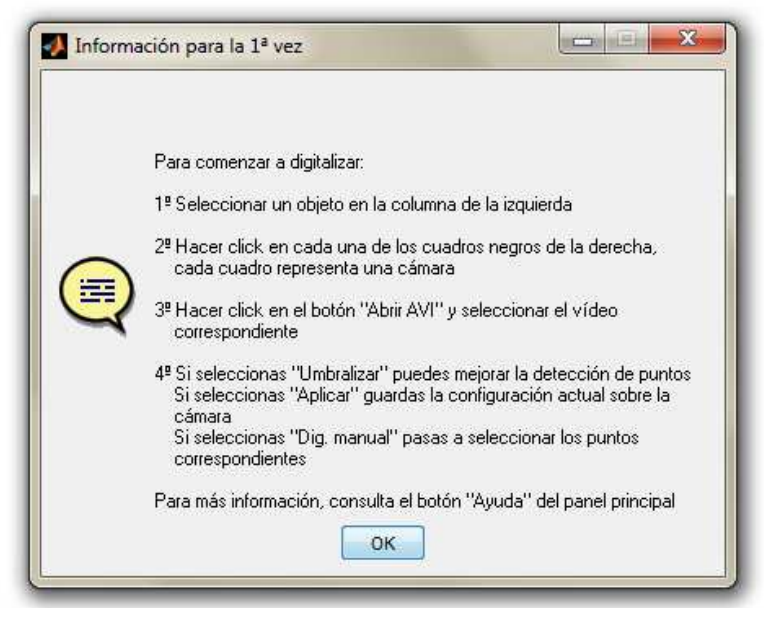

**Figura 5.4: Ventana que contiene las instrucciones de uso** 

Ésta es la interfaz principal de este apartado:

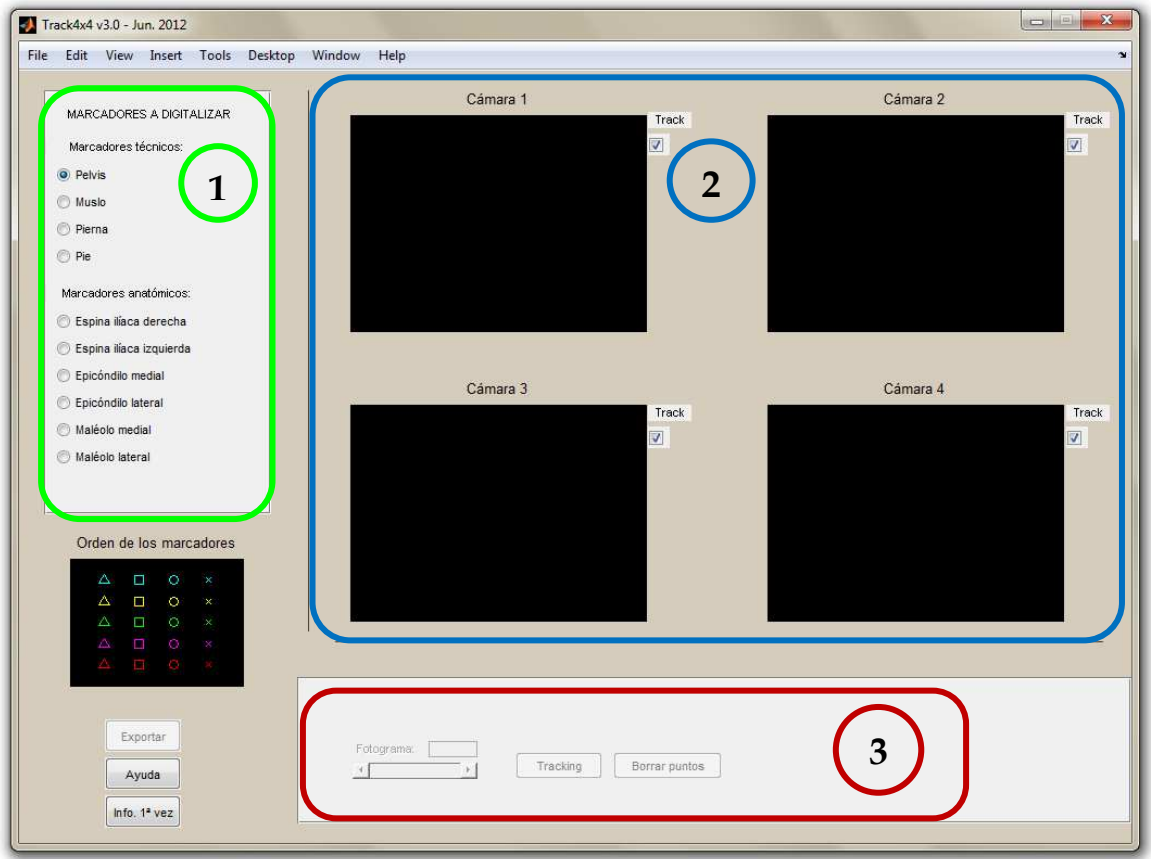

**Figura 5.5: Interfaz principal del módulo de digitalización** 

 Como se puede apreciar, está compuesto por tres apartados bien diferenciados unos de otros:

- 1 Panel de objetos: en él se encuentran todos los cuerpos que se van a digitalizar, tanto marcadores técnicos, que pueden figurar o no, como anatómicos, que siempre van a estar presentes. También corresponde al primer paso en la digitalización, ya que lo primero que se ha de hacer es elegir para qué elemento vamos a digitalizar los marcadores.
- 2 Panel de cámaras: cada una de las ventanas que aparecen se corresponden con las cámaras del sistema de grabación empleado, cuyo número está especificado en el fichero de calibración que se ha cargado al principio. Su función es doble, ya que además de representar gráficamente la posición de los marcadores sobre cada fotograma de vídeo, permite, al pulsar sobre ellas con el ratón, acceder a los controles para seleccionar los puntos sobre la imagen, como veremos más adelante.
- 3 Panel de acciones: con los controles necesarios para cambiar de fotograma, realizar el rastreo automático o *Tracking*, o borrar los puntos en el fotograma seleccionado. En este momento este panel se encuentra deshabilitado, esto es porque no se han definido un número mínimo cámaras para realizar la digitalización.

 El siguiente paso consiste en seleccionar las grabaciones que corresponden a cada cámara. Para ello basta con hacer click con el ratón sobre cada uno de los cuadros negros bajo el título "Cámara *n*". Para comodidad del usuario, se recomienda que a la hora de realizar las grabaciones se establezca una nomenclatura apropiada que facilite la identificación de cada vídeo.

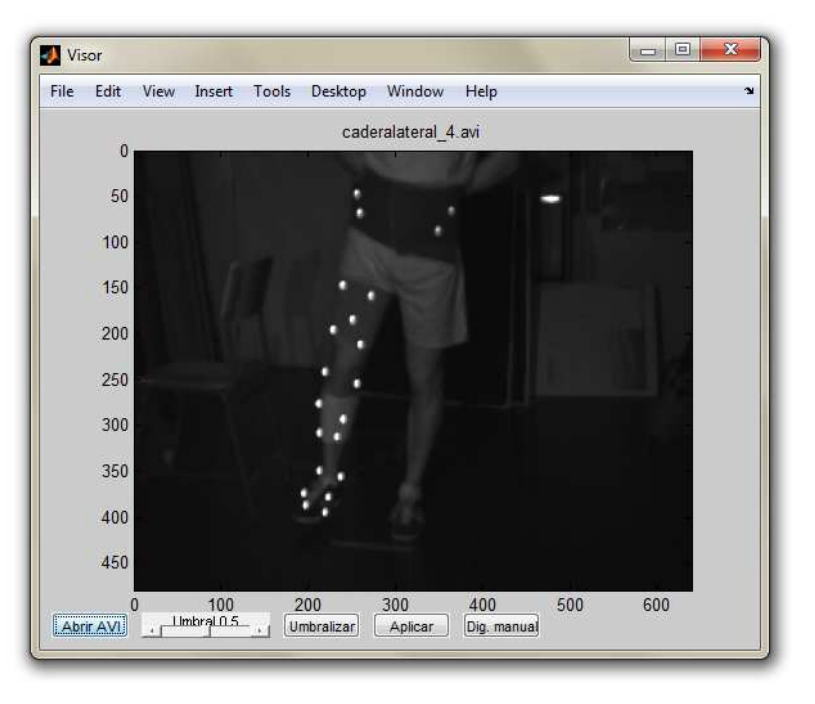

**Figura 5.6: Visor correspondiente a la cámara 4** 

 Como se puede apreciar, una vez que se ha seleccionado un vídeo, la opción de umbralizar se ha activado, de esta manera, se puede modificar el contraste para mejorar la detección de los puntos.

 En este punto tenemos dos opciones, aplicar las condiciones actuales (vídeo seleccionado y valor del umbral) a la cámara correspondiente para continuar seleccionando el resto de vídeos del movimiento, o pasar directamente a la digitalización de los puntos del miembro inferior seleccionado en el panel 1. El orden de estas acciones no afectará al resultado final del análisis.

 En cualquier caso, al seleccionar la opción "Digitalizar", tras seleccionar los parámetros que determinan las áreas de los marcadores, aparece otra interfaz en la que hay que hacer click sobre cada uno de los marcadores de la imagen.

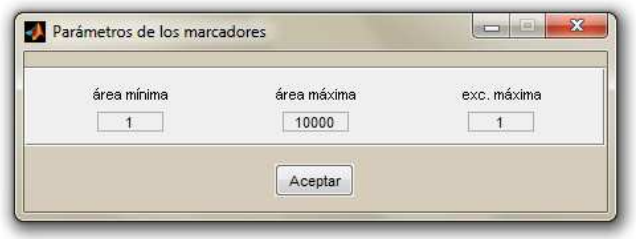

**Figura 5.7: Parámetros de los marcadores en la imagen** 

Es necesario realizar una serie de aclaraciones en este apartado:

• Es importante mantener el orden en el marcado de los puntos de cada segmento entre las diferentes cámaras, por lo que se ha establecido un código de formas y colores en los símbolos que señalan los puntos marcados, que se muestra en todo momento en el panel principal. De esta manera, los cuatro primeros símbolos que se utilicen serán los correspondiente a la primera fila, seguidos por los cuatro de la segunda, etc.

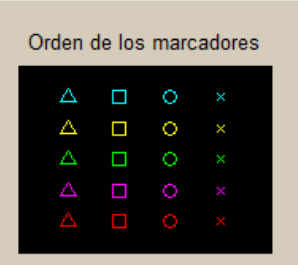

**Figura 5.8: Orden de los marcadores**

• Puede darse el caso de que en determinados fotogramas, haya algún marcador que se encuentre oculto por un movimiento, por ello se le da la opción al usuario de saltarse la digitalización de un marcador en concreto, al hacer click con el botón derecho, en lugar de un click normal con el botón izquierdo, en el momento en el que haya que seleccionar el marcador oculto.

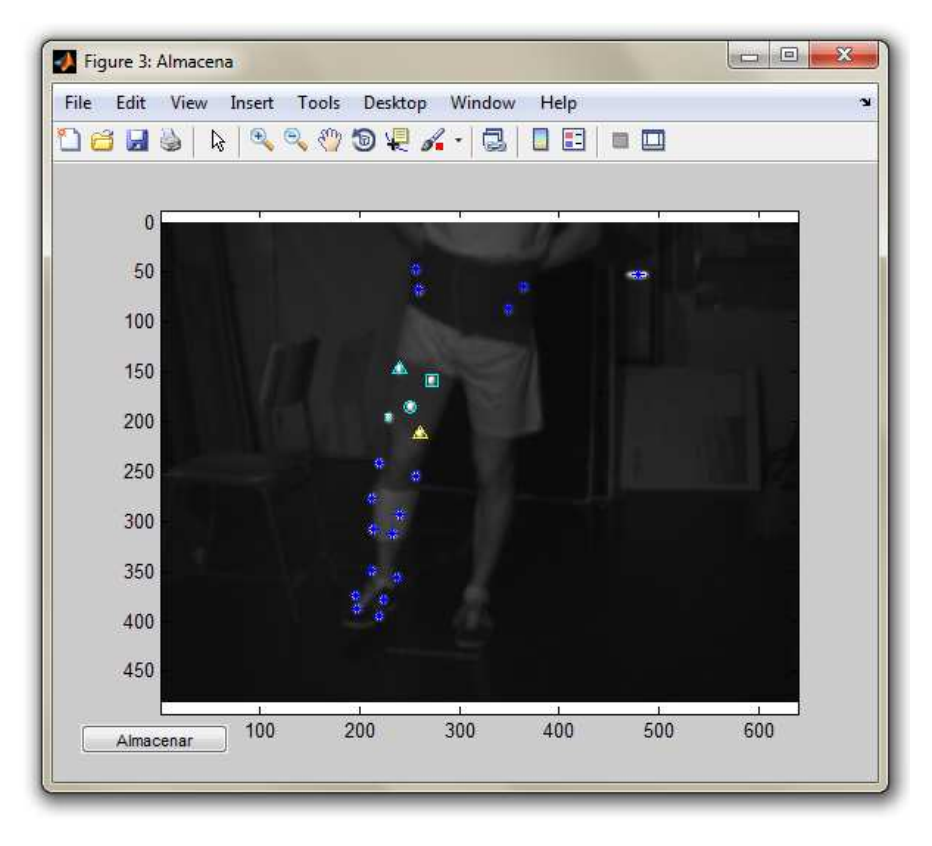

**Figura 5.9: Resultado de la digitalización de un segmento en una cámara** 

 Al hacer click sobre el botón "Almacena" se guardan las coordenadas marcadas actualmente como los puntos del cuerpo correspondiente.

 Una vez se han seleccionado los vídeos correspondientes a todas las cámaras, y se ha identificado un cuerpo en un número mínimo de ellas, se activará el panel 3 del menú principal que permite realizar el seguimiento automático de los marcadores desde el fotograma actual hasta otro a nuestra elección. El desplazamiento por los vídeos se puede realizar a través del slider o introduciendo manualmente el fotograma en el cuadro de texto.

 Cuando se han digitalizado todos los cuerpos de interés, durante los fotogramas necesarios, el último paso consiste en guardar los datos, mediante el botón "Exportar", situado bajo el panel con el orden de los marcadores.

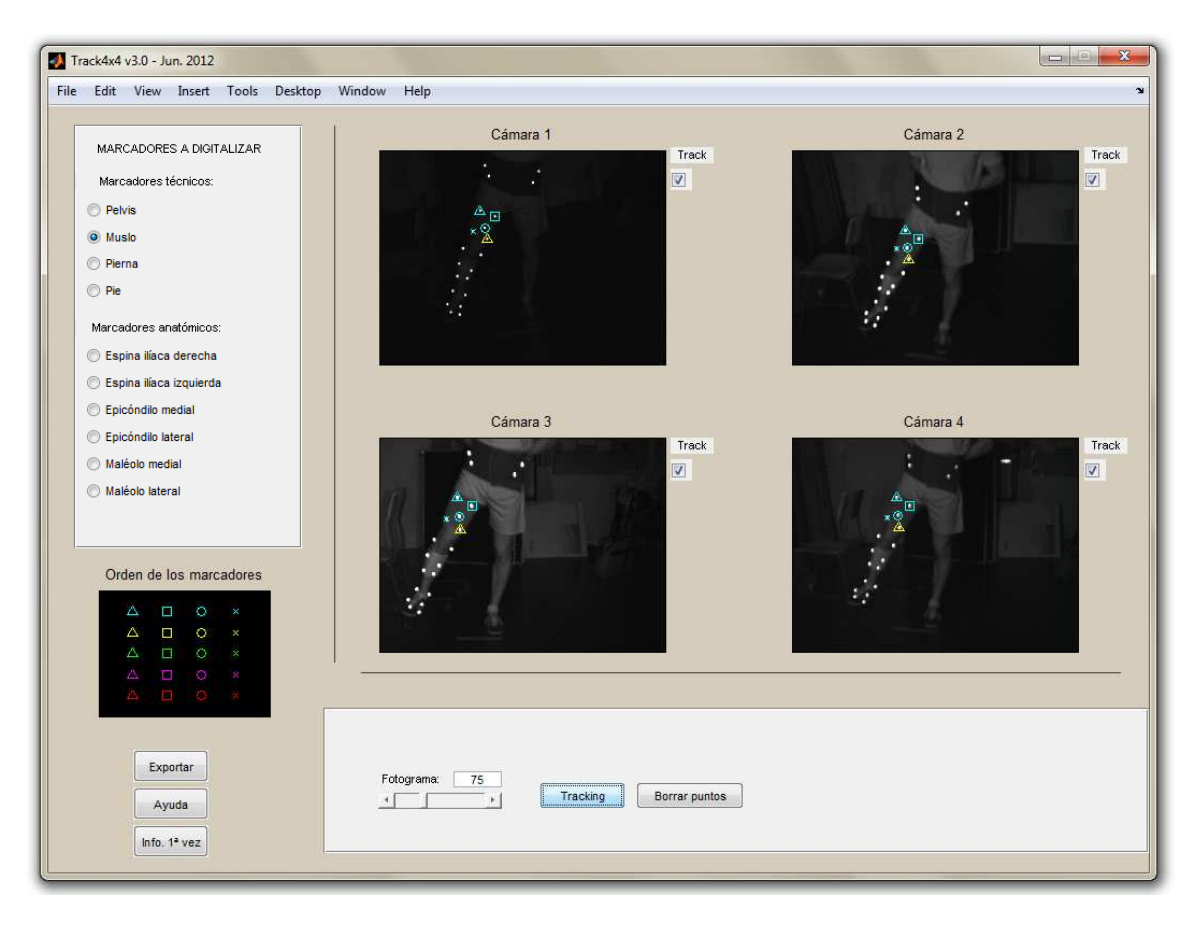

**Figura 5.10: Resultado de la digitalización de un segmento en todas las cámaras** 

El formato de los datos con los que se trabaja es la siguiente:

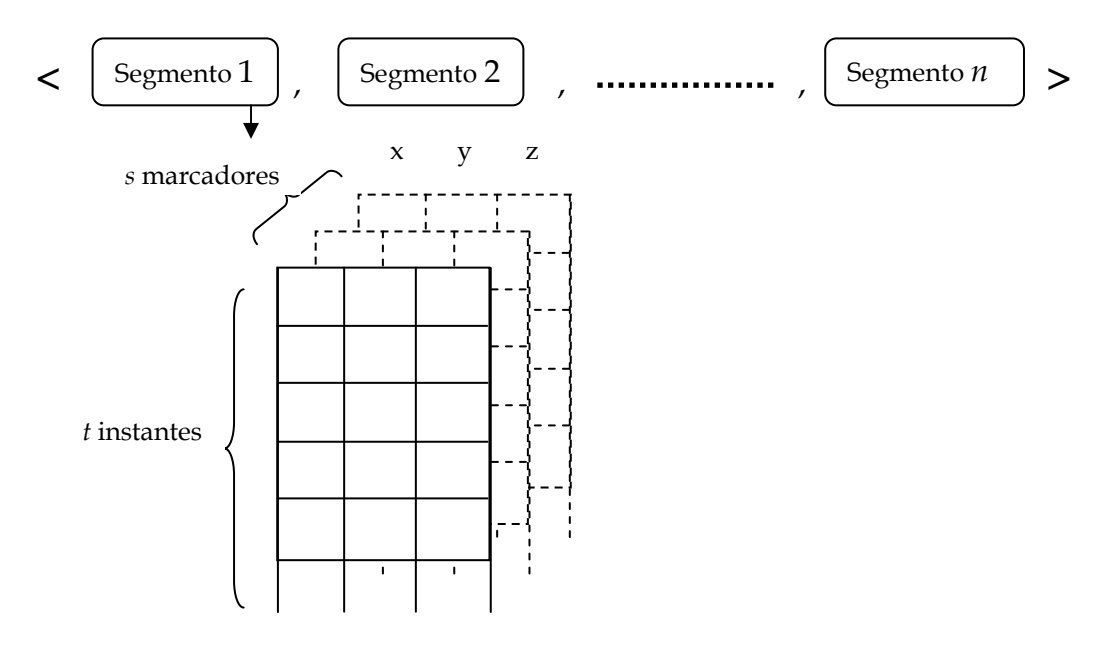

**Figura 5.11: Formato de datos, <1**×*n* **cell>, <***t*×*3*×*s* **double>**

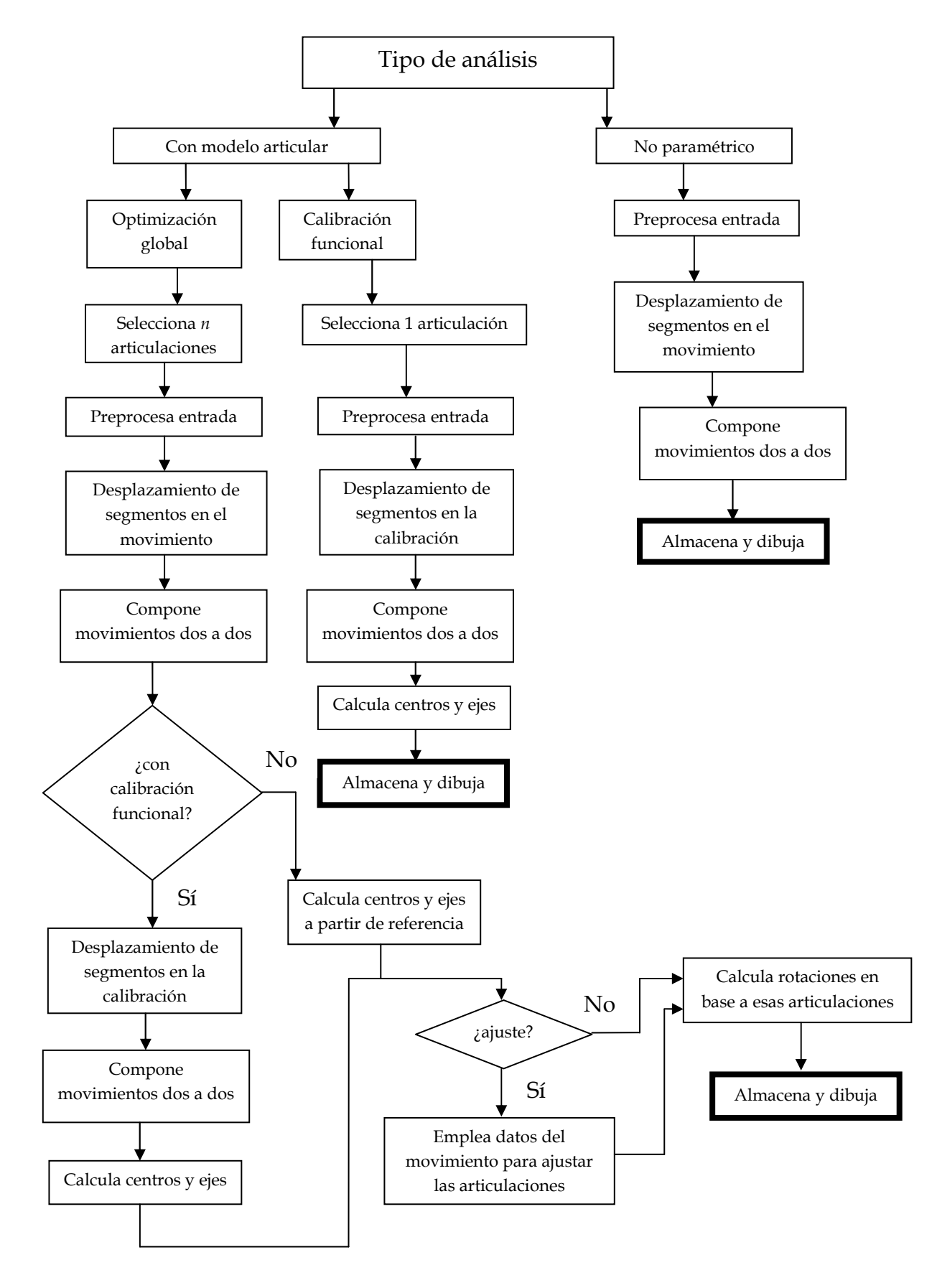

# **5.3 Módulo de análisis cinemático**

 El otro apartado principal de este proyecto consiste en el desarrollo de un software capaz de realizar diferentes tipos de análisis sobre una serie de movimientos, previamente digitalizados para obtener las coordenadas de cada uno de los marcadores que los definen.

 Con ese fin se ha diseñado la siguiente interfaz, en la que cada opción que se selecciona va definiendo el tipo de análisis a realizar, en orden descendente:

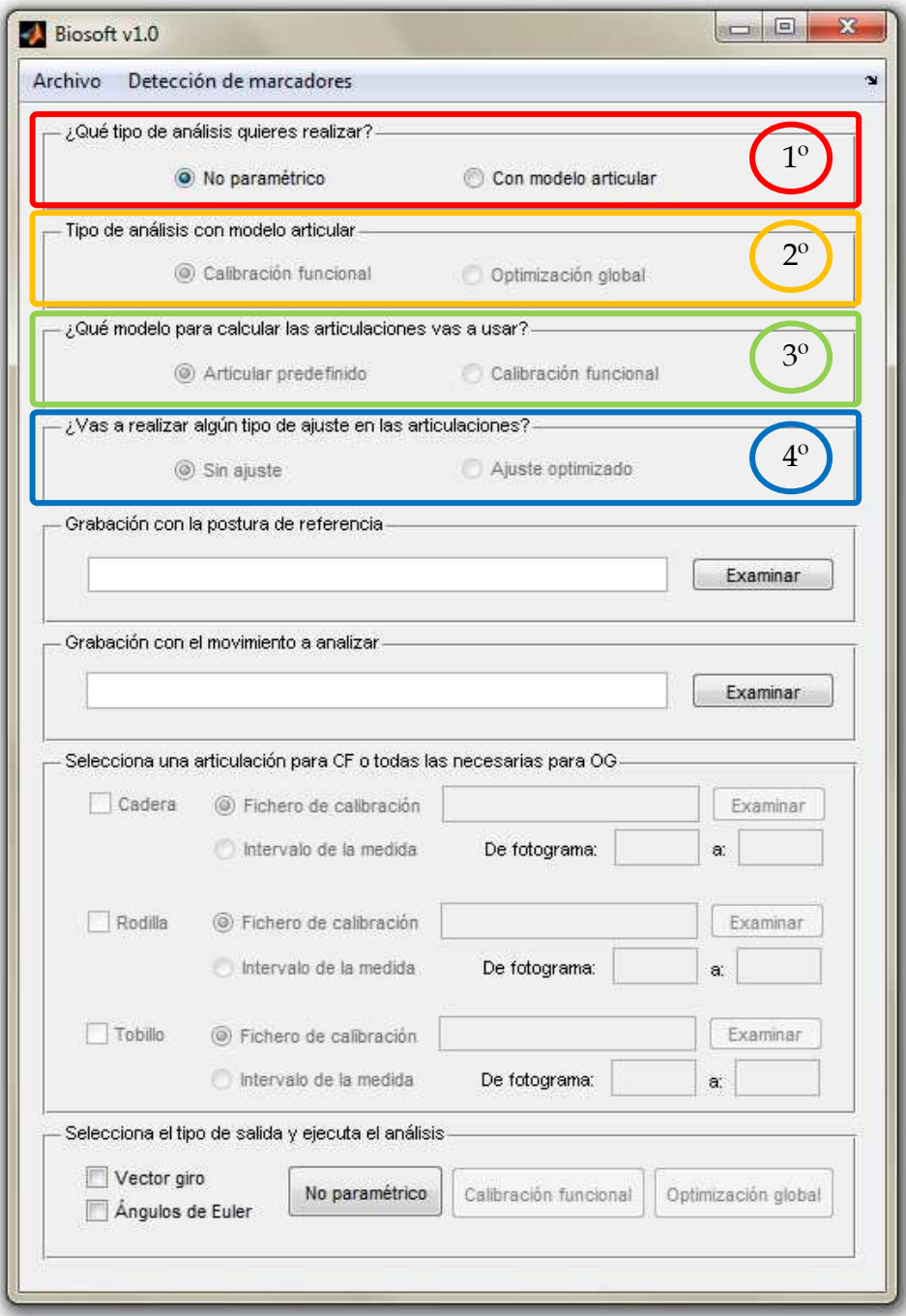

**Figura 5.12: Interfaz principal del módulo de análisis cinemático** 

 De esta manera el usuario puede realizar los siguiente análisis, con los datos de entrada que se indican

| Tipo de análisis        |                                                              |                                               |            | Datos necesarios         |                          |                                |
|-------------------------|--------------------------------------------------------------|-----------------------------------------------|------------|--------------------------|--------------------------|--------------------------------|
|                         |                                                              |                                               |            | Postura de<br>referencia | Movimiento a<br>analizar | Calibración de<br>articulación |
| No<br>paramétrico       |                                                              |                                               |            |                          |                          |                                |
| Con modelo<br>articular | Calibración<br>funcional de<br>articulación<br>independiente |                                               |            |                          |                          |                                |
|                         | Optimización                                                 | Con modelo<br>articular<br>predefinido        | Sin ajuste |                          |                          |                                |
|                         | global                                                       |                                               | Optimizado |                          |                          |                                |
|                         |                                                              | Articulaciones<br>de calibración<br>funcional | Sin ajuste |                          |                          |                                |
|                         |                                                              |                                               | Optimizado |                          |                          |                                |

**Tabla 5.1: Tipos de análisis y datos de entrada** 

 Como se puede observar, para cualquier tipo de análisis es necesario un fichero que contenga la postura de referencia, sin embargo, no es estrictamente necesario disponer de uno, ya que el algoritmo calcula la posición inicial de un promedio de los cinco primeros instantes del archivo que se seleccione, por lo que serviría cualquier registro que tenga como punto de inicio una postura inmóvil.

 También, en el caso de que no se disponga de un fichero que contenga la calibración de una articulación, existe la opción de obtenerla a partir de un intervalo de instantes extraídos del fichero que contiene el movimiento a analizar.

 El análisis no paramétrico consiste el calcular los desplazamientos finitos de cada articulación mediante la composición de movimientos de los segmentos adyacentes. Por ejemplo, la cadera se calcula componiendo el desplazamiento de la pelvis con el del muslo. En este análisis no se presupone ninguna restricción sobre la articulación objeto de estudio, de manera que se admite que tiene 6 grados de libertad. Este es el tipo de análisis que se utiliza en los estudios de cinemática articular, donde se trata, precisamente de describir el movimiento relativo sin aplicar ningún modelo predefinido.

 Otra opción es utilizar modelos articulares predefinidos mediante marcadores anatómicos. Esta es la opción más usada en las aplicaciones clínicas, por la sencillez y porque ofrece la posibilidad de interpretar el movimiento desde un punto de vista anatómico.

 La calibración funcional consiste en calcular el centro de rotación de la cadera o tobillo, o el par de revolución de la rodilla, a partir de movimientos específicos.

 Este enfoque implica suponer que cada articulación se representa como un par inferior (rótulas para la cadera y tobillo y par de revolución para la rodilla). El uso de estas simplificaciones es muy usado en la práctica clínica, donde interesan más la medida de ángulos entre segmentos que una descripción detallada de la cinemática articular. En los modelos de calibración funcional la definición de cada articulación se realiza exclusivamente a partir del movimiento relativo de los dos segmentos implicados.

 El análisis mediante optimización global es una variante de la calibración funcional en la que se ajusta el modelo articular a partir del movimiento de todos los segmentos. De esta manera se obtiene un modelo optimizado para el movimiento conjunto objeto de estudio. Para ello debe partirse de un modelo, bien a través de calibración funcional, bien a partir de marcas anatómicas. Esta estrategia es la que se considera como más eficaz en el control de artefactos.

 En cuanto a la forma de expresar los resultados de los análisis hemos planteado las dos más utilizadas. En el ámbito clínico lo usual es utilizar ángulos de Euler en las secuencias recomendadas por la Asociación Internacional de Biomecánica. Este tipo de salidas se adapta bien a la interpretación fisiológica de los movimientos, aunque tiene desventajas desde el punto de vista mecánico y computacional. Por ello, en el ámbito de la Ingeniería Mecánica es más frecuente utilizar el formato del vector de Rodrigues, lo que facilita el desarrollo de estudios analíticos y es más eficiente desde el punto de vista computacional. Dado que el programa se podrá usar en ambas aplicaciones hemos previsto usar los dos tipos de salida.

 Una vez concluya el análisis correspondiente, el sistema solicita al usuario una localización donde guardar el resultado de dicho análisis y posteriormente ofrece la opción de representar gráficamente los resultados obtenidos, si procede. En el caso del análisis no paramétrico, únicamente mostrará el desplazamiento; si se ha elegido únicamente la calibración funcional mostrará la posición de la articulación calculada; si finalmente la opción seleccionada ha sido la optimización global, se mostrará tanto el desplazamiento como la posición de las articulaciones calculadas.

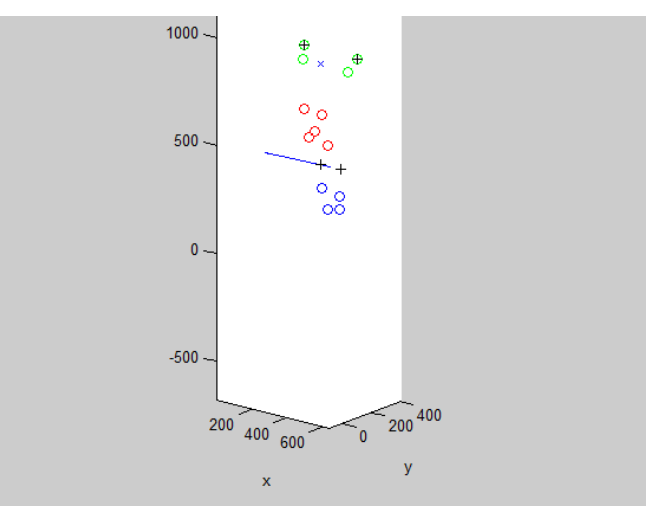

**Figura 5.13: Resultado del cálculo de las articulaciones** 

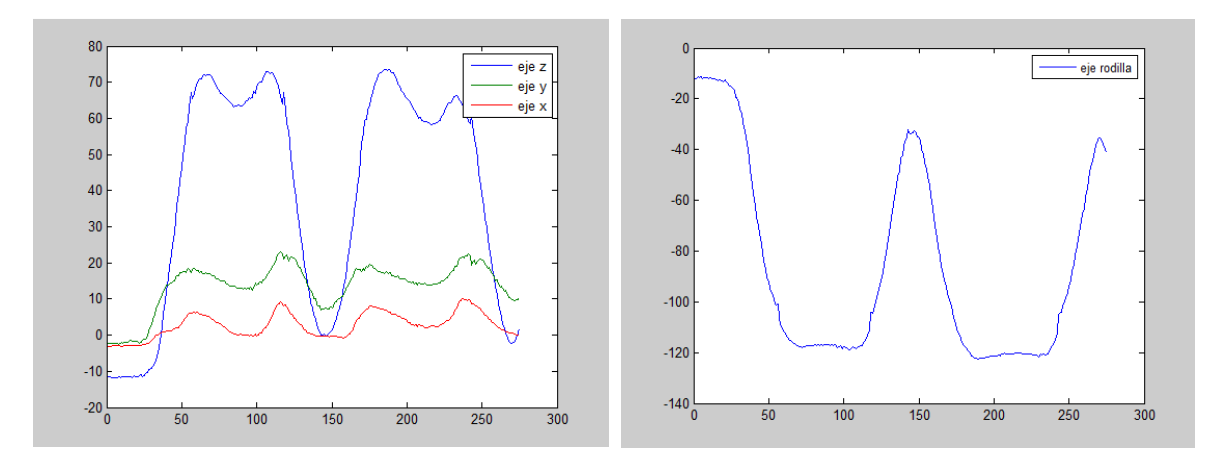

**Figura 5.14: Resultado de los movimientos articulares de cadera (Izq.) y rodilla (Der.) expresados en ángulos de Euler** 

# **5.4 Pruebas de validación**

 El objetivo de esta fase es doble. Por una parte se trata de comprobar que el programa está libre de errores, que funcionan todas las prestaciones y opciones previstas y que es fácil de usar por un usuario medio. Por otra parte, se ha contrastado que los cálculos son correctos, comparando sus resultados con los módulos de cálculo científico disponibles en el IBV.

 Para realizar las pruebas del software se han ejecutado varios análisis sobre las articulaciones de la cadera y la rodilla en un sujeto de pruebas en el movimiento de sentarse y levantarse de una silla.

## **Captura de los movimientos**

 El primer paso ha consistido en realizar las grabaciones de todos los movimientos necesarios mediante un sistema de fotogrametría.

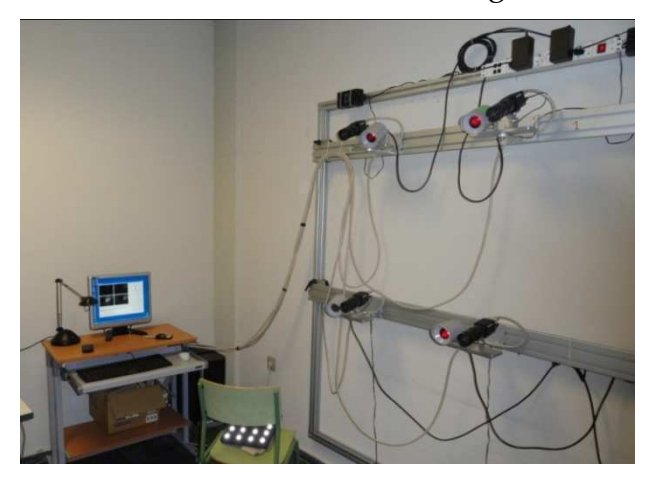

**Figura 5.15: Sistema de fotogrametría compuesto por cuatro cámaras** 

 Se ha partido de un sistema de 4 cámaras. Como se vio en el Capítulo 4, en primer lugar es necesario realizar una calibración del sistema. El método elegido ha sido una calibración basada en la Transformada Lineal Directa (DLT), que requiere el uso de puntos de control con coordenadas 3D conocidas y precisas. Esto se ha conseguido mediante la filmación de una plancha vertical con puntos estáticos a lo largo de un espacio perfectamente delimitado.

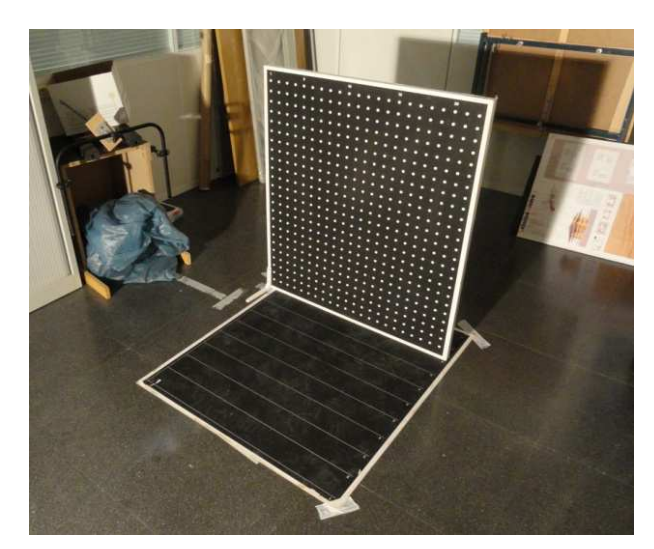

**Figura 5.16: Panel de puntos y marcas equidistantes empleados en la calibración** 

 Tras la calibración, se ha corregido la distorsión, que provoca el efecto "ojo de pez", realizando una grabación estática de un panel con puntos alineados y que ocupan la mayor parte del objetivo.

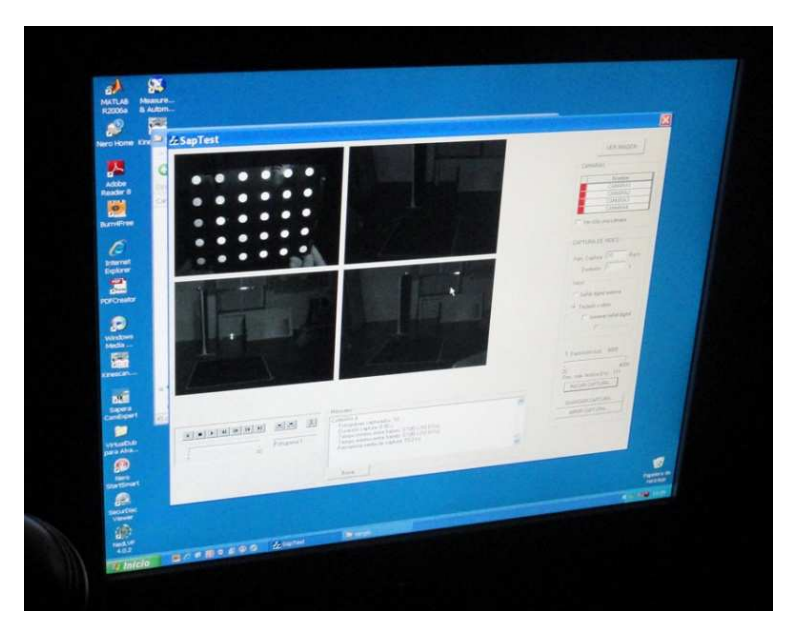

**Figura 5.17: Cuadro de marcadores empleado para corregir la distorsión** 

 Todos estos pasos previos han servido para preparar el sistema de fotogrametría. A continuación se explica cómo se ha instrumentado al sujeto y realizado las grabaciones.

 Para la colocación de los marcadores se ha seguido una variación del protocolo SAFLO; en el que para definir la pelvis se han colocado dos marcadores anatómicos en las crestas ilíacas posteriores y otros dos en el hueso sacro, siendo este un caso especial, ya que los marcadores situados en las cresta ilíacas son tanto marcadores anatómicos como técnicos; la rodilla se ha definido con un par de marcadores anatómicos en los epicóndilos del fémur; el tobillo con dos marcadores anatómicos más colocados en los maléolos; para definir el muslo se han colocado cinco marcadores técnicos repartidos por toda su superficie; para la pierna se han utilizado cuatro marcadores más; y finalmente, otros cuatro marcadores han servido para definir el pie.

 Tras colocar todos los marcadores reflectantes se procede a la filmación de todas las secuencias de movimientos necesarias para el análisis.

 Se comienza con una grabación completamente inmóvil que servirá como postura de referencia. Esta toma apenas dura un segundo, pero proporciona información suficiente para realizar el análisis en base a ella. A continuación se recogen una serie de movimientos específicos de cada articulación que servirán para realizar una calibración funcional de dichas articulaciones, esto es, calcular la posición de las articulaciones en base a cómo se ejecutan unas acciones determinadas. Por último se graba la ejecución del movimiento que se va a analizar.

 Es importante que junto con estos vídeos, se guarde también el fichero de calibración del sistema de fotogrametría, ya que será necesario más adelante.

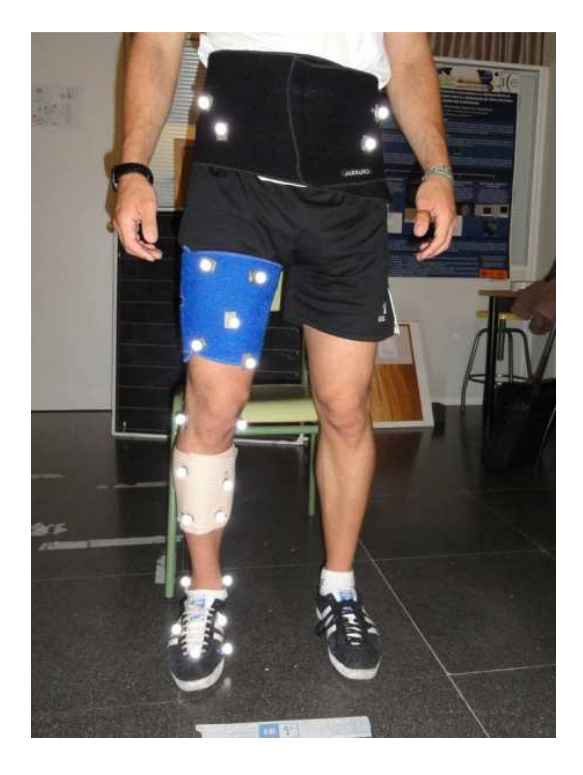

**Figura 5.18: Instrumentación completa del miembro inferior** 

 Se recomienda utilizar una nomenclatura y un directorio de archivos coherente para organizar todas las grabaciones, ya que se va a trabajar con un número alto de vídeos y una correcta organización agiliza el trabajo.

## **Digitalización de los marcadores**

 El siguiente paso consiste en generar los datos de entrada a partir de estos vídeos que permitirán realizar diferentes análisis. Para ello ejecutamos el programa "Biosoft.m" dentro de la carpeta "Biosoft" y hacemos click en el menú "Detección de marcadores" en la barra superior de herramientas. Como los movimientos se han capturado en vídeo se ha de elegir la opción "Desde vídeo". En caso de que se dispusiesen de las coordenadas en bruto de todos los marcadores en formato .txt se habría de elegir la opción "Desde .TXT".

 Ya que en este movimiento en concreto el pie permanece inmóvil, este análisis se centrará en las articulaciones de cadera y rodilla. Para ello seleccionamos los segmentos 1 pelvis, 2 muslo y 3 pierna.

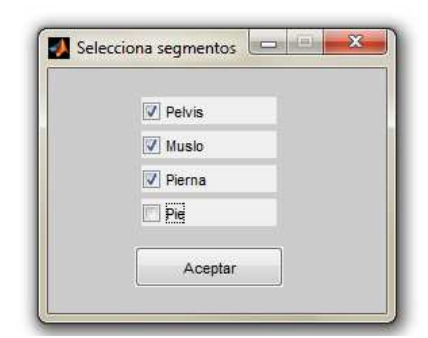

**Figura 5.19: Selección de los segmentos del miembro inferior a analizar** 

 Tras seleccionar el archivo de calibración del sistema de fotogrametría, definimos el número de marcadores que corresponden a cada segmento, en este caso son cuatro marcadores técnicos para la pelvis, cinco marcadores técnicos para el muslo y cuatro marcadores técnicos para la pierna.

 Como se van a realizar varios tipos de análisis vamos a necesitar digitalizaciones de la postura de referencia, del movimiento a analizar y de los movimientos de calibración funcional de cada articulación.

 Los marcadores anatómicos sólo se van a digitalizar en la postura de referencia, ya que van a servir para calcular un sistema de referencia anatómico. Tanto para el movimiento a analizar como para los gestos de calibración funcional, únicamente se digitalizarán los marcadores técnicos.

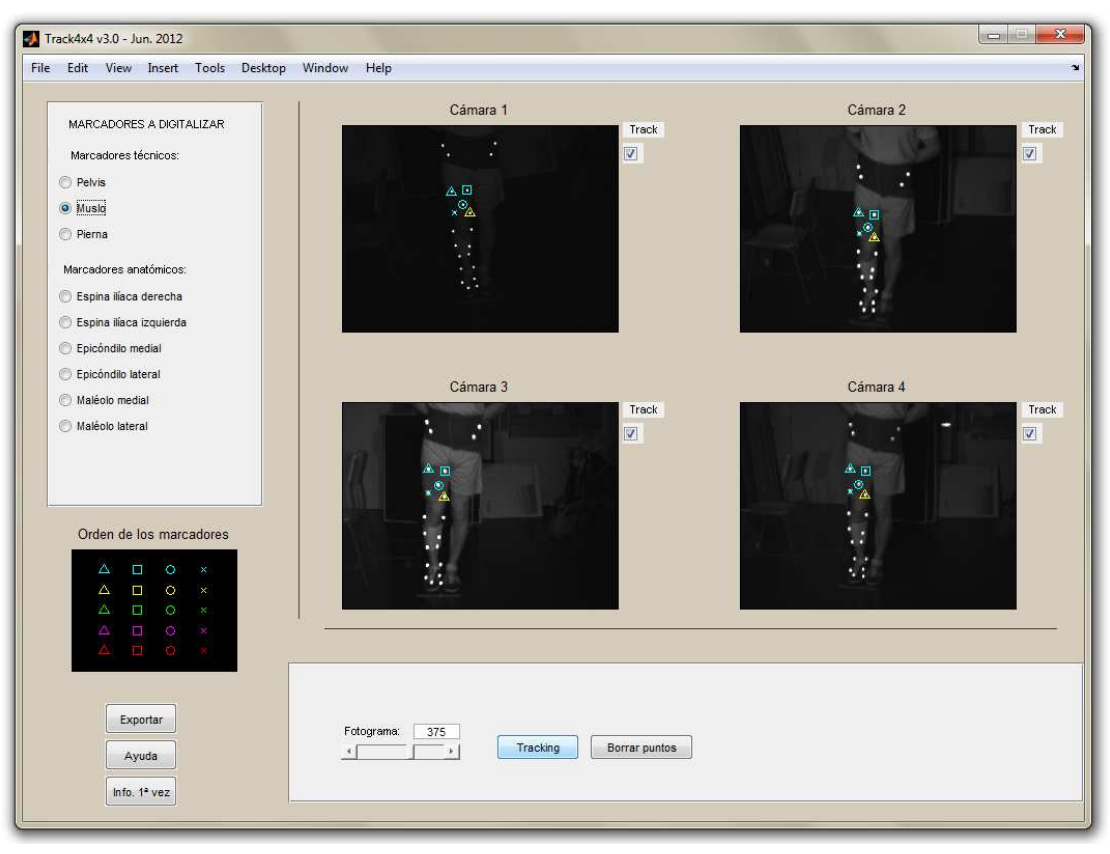

**Figura 5.20: Resultado de la digitalización del muslo** 

 Se han generado los siguientes ficheros: *referencia.mat*, *sentarse-levantarse.mat*, *calibracioncadera.mat* y *calibracionrodilla.mat*.

# **Análisis cinemáticos**

 Ya tenemos todos los datos necesarios, ahora vamos a realizar diferentes tipos de análisis:

## **Análisis no paramétrico:**

### **Desplazamiento de segmentos adyacentes en forma dual**

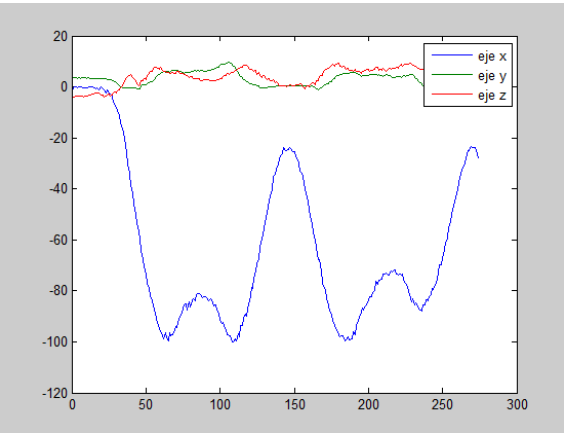

**Figura 5.22: Rotación de la cadera en el S.R. del laboratorio**

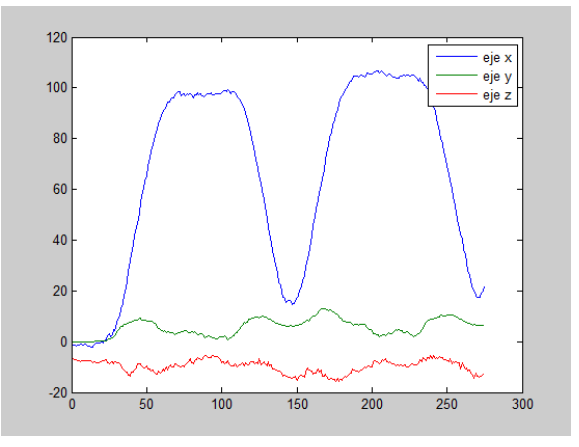

**Figura 5.21: Flexión de la rodilla en el S.R. del laboratorio**
Se han guardado las variables "tWh" y "tWk":

- tWh: desplazamiento en forma dual de la cadera.
- tWk: desplazamientos en forma dual de la rodilla.

## **Desplazamiento de segmentos adyacentes en forma de ángulos de Euler**

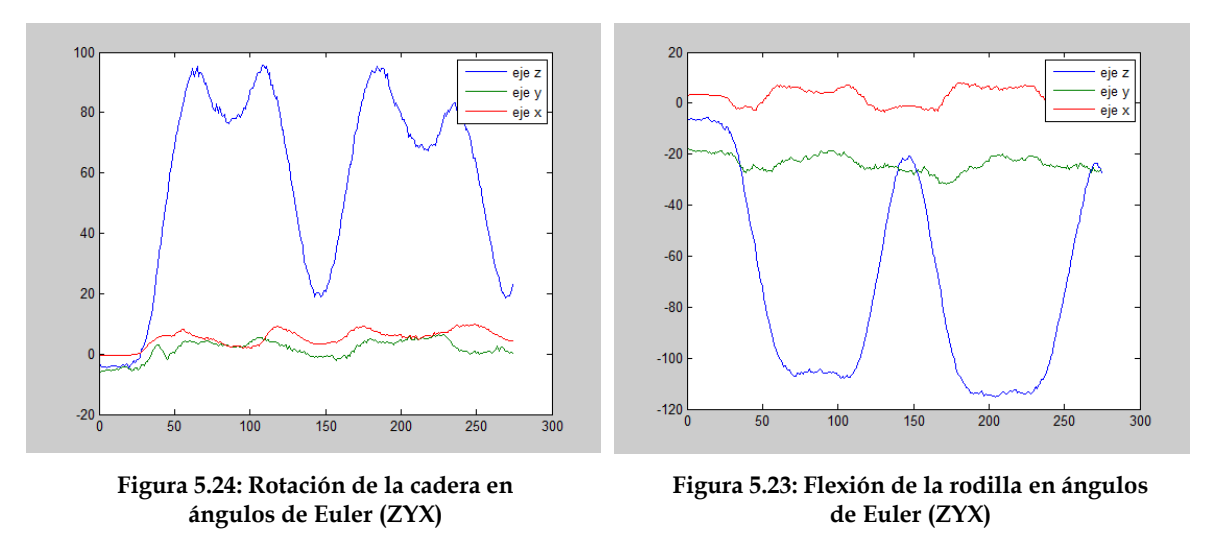

Se han guardado las variables "eulerCadera" y "eulerRodilla":

- eulerCadera: desplazamiento de la cadera en forma de ángulos de Euler.
- eulerRodilla: desplazamiento de la cadera en forma de ángulos de Euler.

# **Calibración funcional:**

 En las gráficas en las que se muestren las articulaciones, los círculos verdes, azules y rojos representan los marcadores técnicos, los "+" negros representan los marcadores anatómicos, los "x" azules representan centros articulares y los vectores azules representan ejes articulares.

### **Calibración funcional de la cadera**

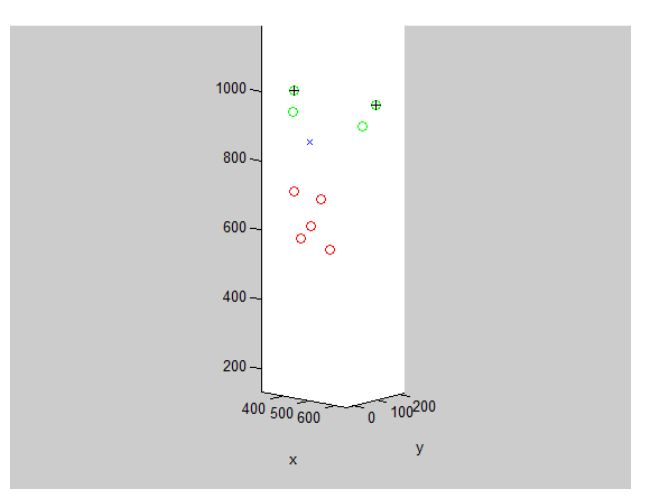

**Figura 5.25: Posición de la cadera calculada mediante calibración funcional** 

Se han guardado las variables "Wh", "svoh" y "Rh0":

- Wh: vector de Rodrigues resultante a la composición de desplazamientos finitos de la cadera (movimiento de muslo respecto de pelvis).
- svoh: desplazamiento virtual resultante.
- Rh0: centro de la cadera calculado de manera funcional.

#### **Calibración funcional de la rodilla**

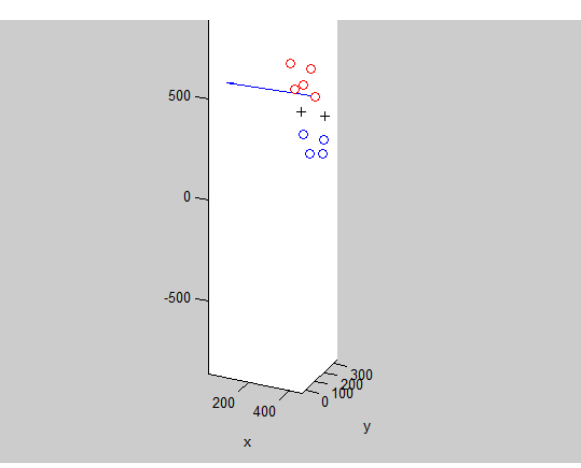

**Figura 5.26: Eje de la rodilla calculado mediante calibración funcional** 

Se han guardado las variables "Wk", "svok", "Rk0" y "Uk0":

- Wk: vector de Rodrigues resultante a la composición de desplazamientos finitos de la rodilla (movimiento de la pierna respecto del muslo).
- svok: desplazamiento virtual resultante.
- Rk0 y Uk0: origen y vector del eje de la rodilla calculados de manera funcional.

# **Optimización global**

### **Optimización global con modelo articular predefinido, sin ajuste en forma dual**

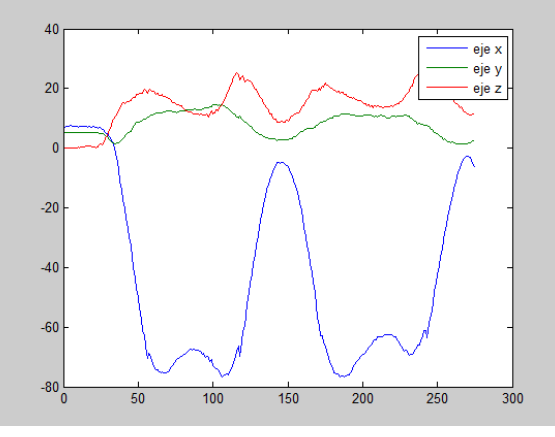

**Figura 5.28: Rotación de la cadera alrededor de un eje anatómico en el S.R. del laboratorio**

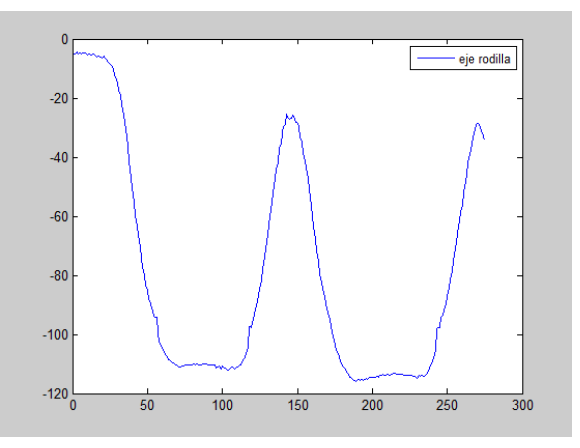

**Figura 5.27: Flexión de la rodilla alrededor de un eje anatómico en el S.R. del laboratorio**

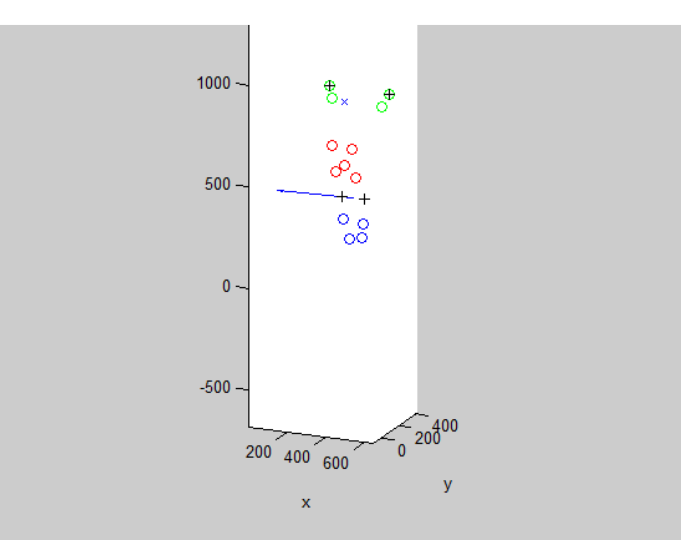

**Figura 5.29: Posición de la cadera y la rodilla calculados a partir de marcadores anatómicos sin ajuste** 

Se han guardado las variables "sopt1" y "tWh":

- sopt1: estructura que con los campos "Rh", "Rk", "Uk", "mWk", etc.:
	- o Rh: centro de la cadera calculado de manera anatómica.
	- o Rk y Uk: origen (punto medio entre los epicóndilos de la rodilla) y vector del eje de la rodilla calculados a partir de marcadores anatómicos.
	- o mWk: módulo del vector de Rodrigues resultante a la composición de desplazamientos finitos de la rodilla (movimiento de la pierna respecto del muslo) sobre la articulación calculada.
- tWh: rotación en grados de la articulación calculada de la cadera.

## **Optimización global con modelo articular predefinido, con ajuste optimizado en forma dual**

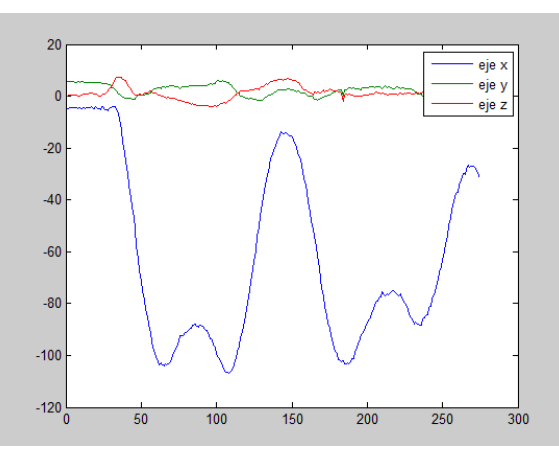

**Figura 5.30: Rotación de la cadera alrededor de un eje anatómico ajustado en el S.R. del lab.** 

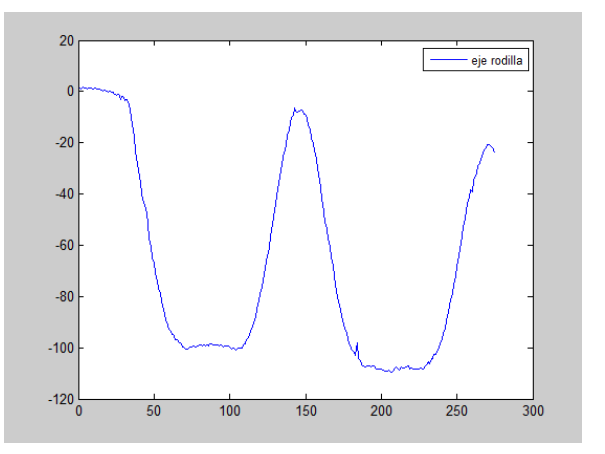

**Figura 5.31: Flexión de la rodilla alrededor de un eje anatómico ajustado en el S.R. del lab.** 

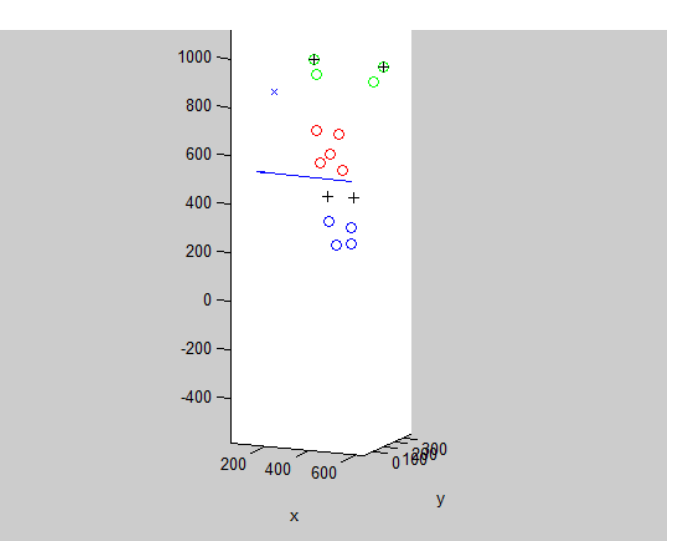

**Figura 5.32: Posición de las articulaciones ajustadas de cadera y rodilla calculadas de manera anatómica** 

Se han guardado las variables "s\_oc" y "tWh":

- s\_oc: estructura que con los campos "Rh", "Rk", "Uk", "mWk", etc.:
	- o Rh: centro de la cadera calculado de manera anatómica y ajustada.
	- o Rk y Uk: origen (punto medio entre los epicóndilos de la rodilla) y vector del eje de la rodilla calculados a partir de marcadores anatómicos y ajustados.
	- o mWk: módulo del vector de Rodrigues resultante a la composición de desplazamientos finitos de la rodilla (movimiento de la pierna respecto del muslo) sobre la articulación calculada y ajustada.
- tWh: rotación en grados de la articulación calculada y ajustada de la cadera.

**Optimización global con modelo articular predefinido, sin ajuste en forma de ángulos de Euler** 

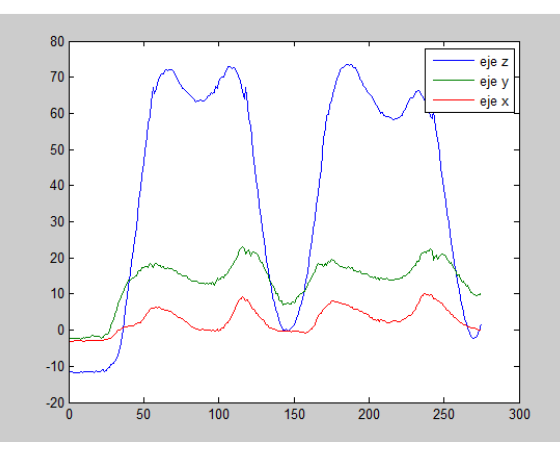

**Figura 5.33: Rotación de la cadera sobre un eje anatómico en ángulos de Euler (ZYX)**

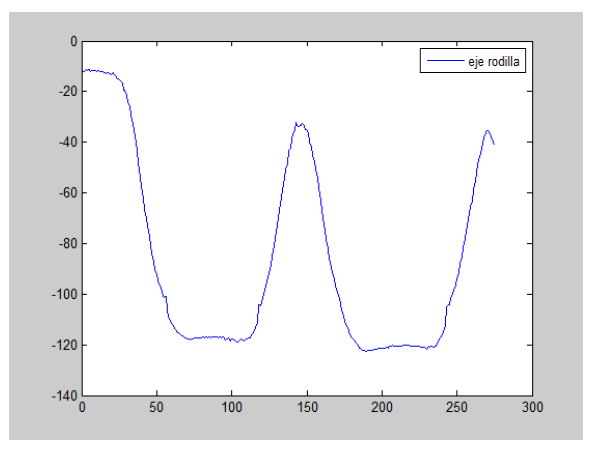

**Figura 5.34: Flexión de la rodilla sobre un eje anatómico en ángulos de Euler (ZYX)**

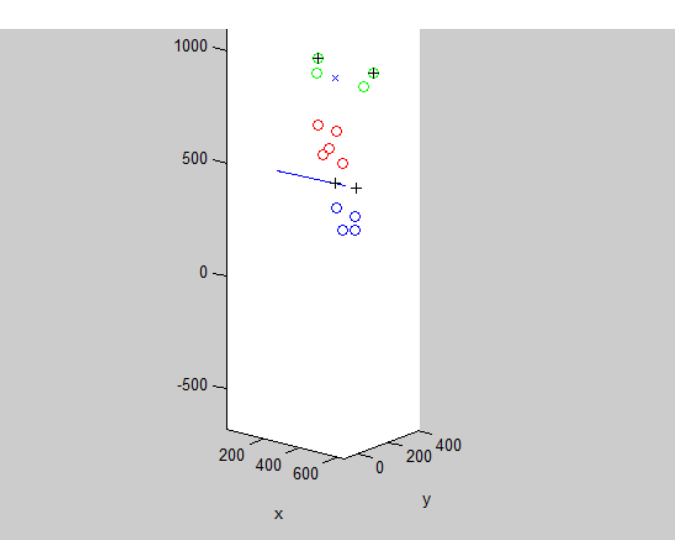

**Figura 5.35: Posición de las articulaciones de cadera y rodilla calculadas de manera anatómica sin ajuste** 

Se han guardado las variables "sopt1", "eulerCadera" y "eulerRodilla":

- sopt1: estructura que con los campos "Rh", "Rk", "Uk", etc.:
	- o Rh: centro de la cadera calculado de manera anatómica.
	- o Rk y Uk: origen (punto medio entre los epicóndilos de la rodilla) y el vector del eje de la rodilla calculados a partir de marcadores anatómicos.
- eulerCadera: rotación de la articulación calculada y ajustada de la cadera expresada en ángulos de Euler.
- eulerRodilla: flexión de la articulación calculada y ajustada de la rodilla expresada en ángulos de Euler.

**Optimización global con modelo articular predefinido, con ajuste optimizado en forma de ángulos de Euler** 

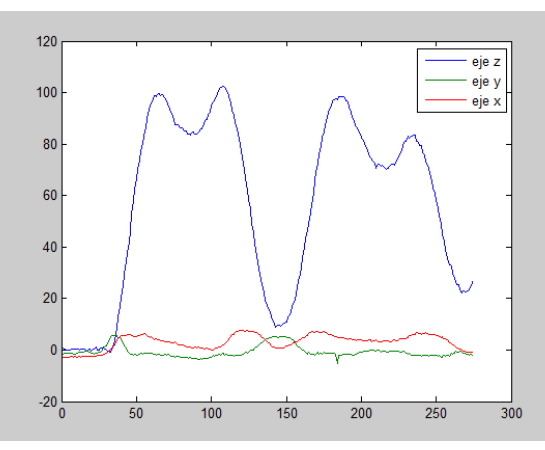

**Figura 5.37: Rotación de la cadera sobre un eje anatómico ajustado en ángulos de Euler (ZYX)** 

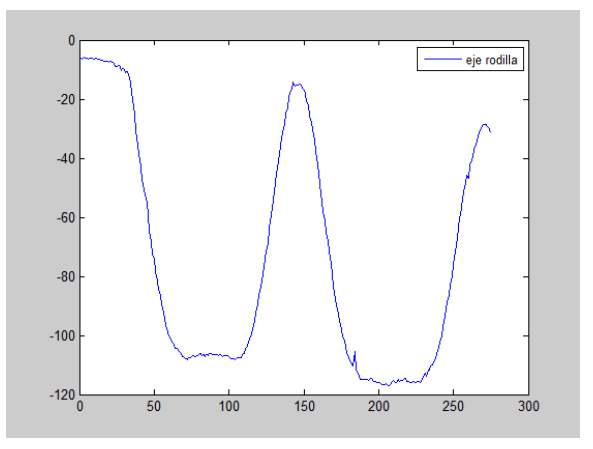

**Figura 5.36: Flexión de la rodilla sobre un eje anatómico ajustado en ángulos de Euler (ZYX)** 

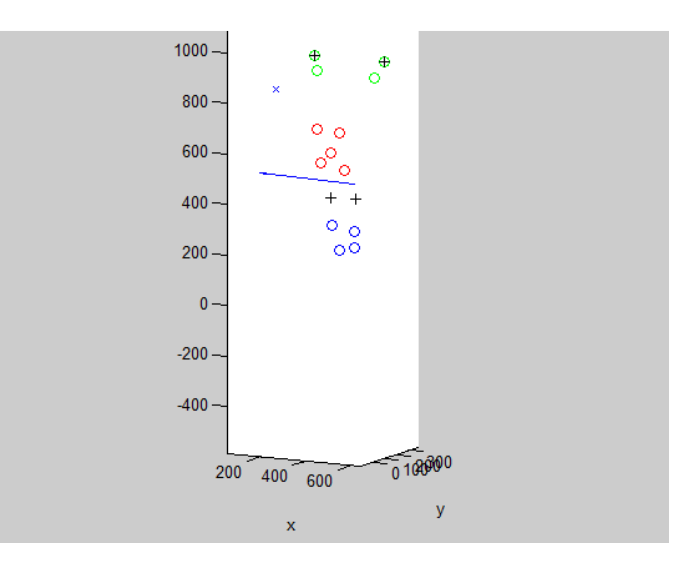

**Figura 5.38: Posición de las articulaciones ajustadas de cadera y rodilla calculadas de manera anatómica** 

Se han guardado las variables "s\_oc", "eulerCadera" y "eulerRodilla":

- s\_oc: estructura que con los campos "Rh", "Rk", "Uk", "mWk", etc.:
	- o Rh: centro de la cadera calculado de manera anatómica y ajustada.
	- o Rk y Uk: origen (punto medio entre los epicóndilos de la rodilla) y vector del eje de la rodilla calculados a partir de marcadores anatómicos y ajustados.
- eulerCadera: rotación de la articulación calculada y ajustada de la cadera expresada en ángulos de Euler.
- eulerRodilla: flexión de la articulación calculada y ajustada de la rodilla expresada en ángulos de Euler.

#### **Optimización global con calibración funcional, sin ajuste en forma dual**

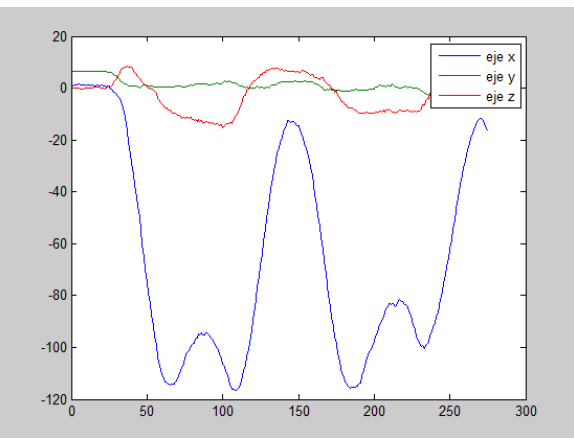

**Figura 5.39: Rotación de la cadera sobre un eje funcional en el S.R del laboratorio**

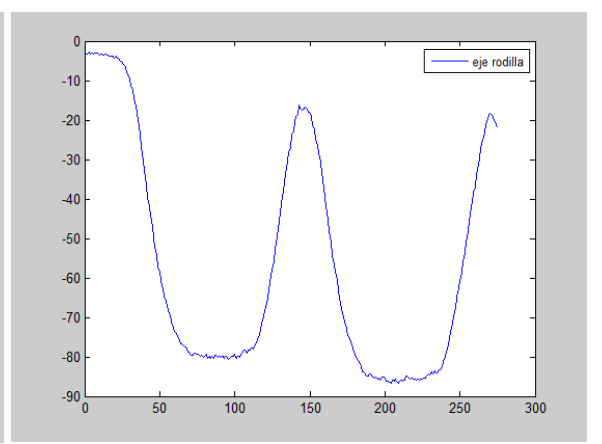

**Figura 5.40: Flexión de la rodilla sobre un eje funcional en el S.R del laboratorio**

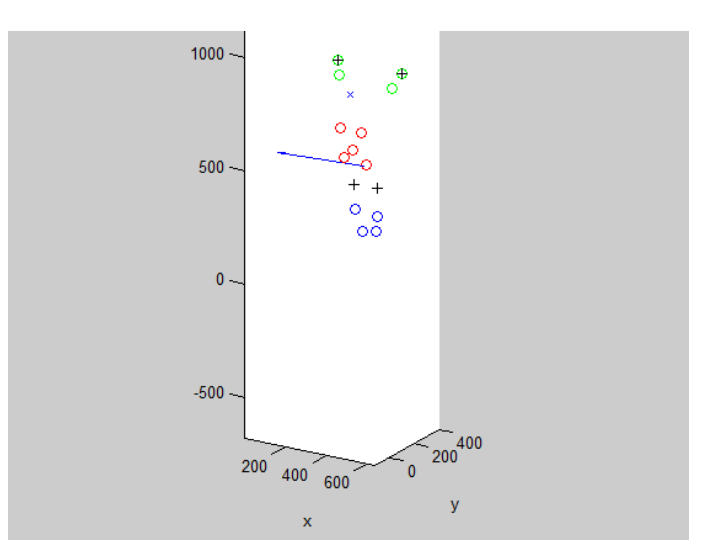

**Figura 5.41: Posición de las articulaciones de cadera y rodilla calculadas de manera funcional sin ajuste** 

Se han guardado las variables "sopt1" y "tWh":

- sopt1: estructura que con los campos "Rh", "Rk", "Uk", "mWk", etc.:
	- o Rh: centro de la cadera calculado de manera funcional.
	- o Rk y Uk: origen (punto medio entre los epicóndilos de la rodilla) y vector del eje de la rodilla calculados a partir de calibración funcional.
	- o mWk: módulo del vector de Rodrigues resultante a la composición de desplazamientos finitos de la rodilla (movimiento de la pierna respecto del muslo) sobre la articulación calculada.
- tWh: rotación en grados de la articulación calculada de la cadera.

## **Optimización global con calibración funcional, con ajuste optimizado en forma dual**

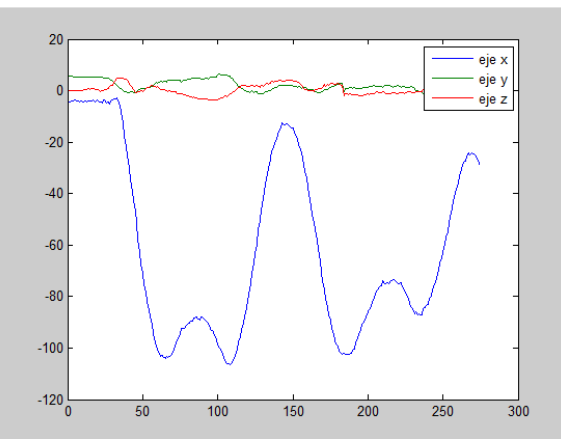

**Figura 5.42: rotación de la cadera sobre un eje funcional ajustado en el S.R del laboratorio**

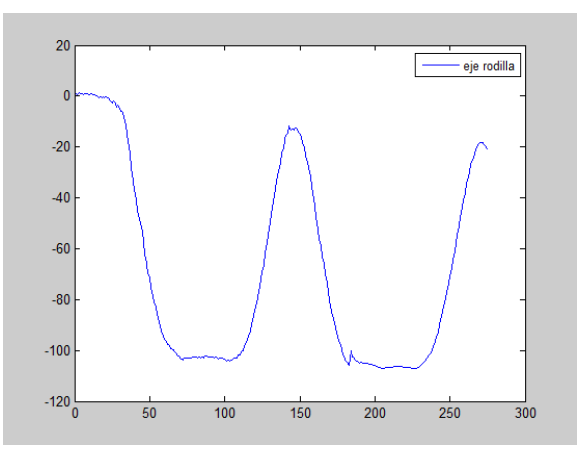

**Figura 5.43: Flexión de la rodilla sobre un eje funcional ajustado en el S.R del laboratorio**

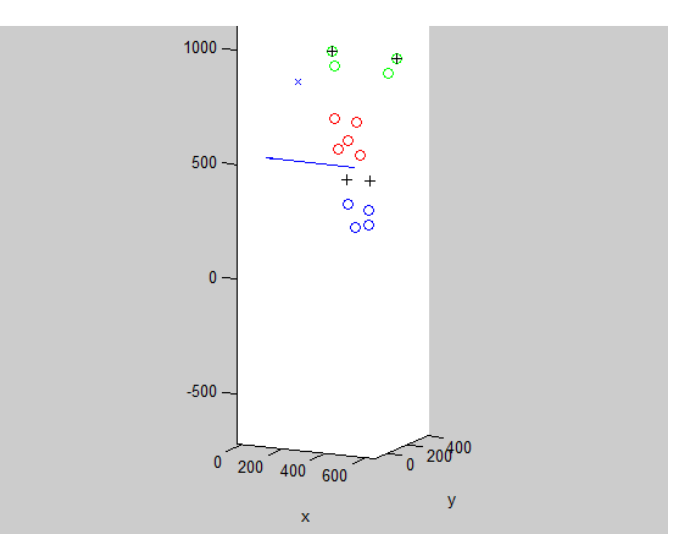

**Figura 5.44: Posición de las articulaciones ajustadas de cadera y rodilla calculadas de manera funcional** 

Se han guardado las variables "s\_oc" y "tWh":

- s\_oc: estructura que con los campos "Rh", "Rk", "Uk", "mWk", etc.:
	- o Rh: centro de la cadera calculado de manera funcional y ajustada.
	- o Rk y Uk: origen (punto medio entre los epicóndilos de la rodilla) y vector del eje de la rodilla calculados a partir de calibración funcional y ajustados.
	- o mWk: módulo del vector de Rodrigues resultante a la composición de desplazamientos finitos de la rodilla (movimiento de la pierna respecto del muslo) sobre la articulación calculada y ajustada.
- tWh: rotación en grados de la articulación calculada y ajustada de la cadera.

## **Optimización global con calibración funcional, sin ajuste en forma de ángulos de Euler**

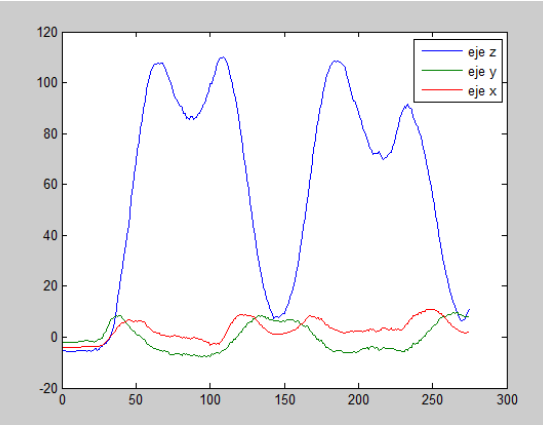

**Figura 5.46: Rotación de la cadera sobre un eje funcional en ángulos de Euler (ZYX)**

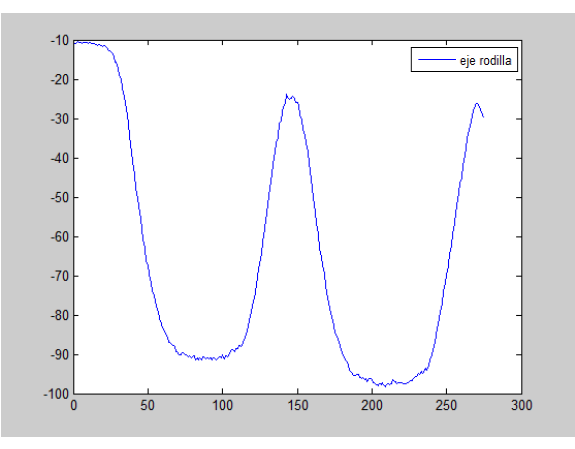

**Figura 5.45: Flexión de la rodilla sobre un eje funcional en ángulos de Euler (ZYX)**

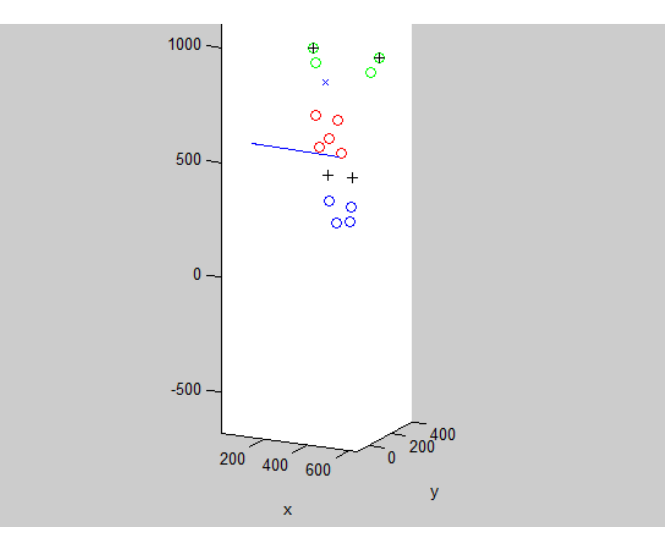

**Figura 5.47: Posición de las articulaciones de cadera y rodilla calculadas de manera funcional sin ajuste** 

Se han guardado las variables "sopt1", "eulerCadera" y "eulerRodilla":

- sopt1: estructura que con los campos "Rh", "Rk", "Uk", etc.:
	- o Rh: centro de la cadera calculado de manera funcional.
	- o Rk y Uk: origen (punto medio entre los epicóndilos de la rodilla) y el vector del eje de la rodilla calculados a partir de calibración funcional.
- eulerCadera: rotación de la articulación calculada y ajustada de la cadera expresada en ángulos de Euler.
- eulerRodilla: flexión de la articulación calculada y ajustada de la rodilla expresada en ángulos de Euler

**Optimización global con calibración funcional, con ajuste optimizado en forma de ángulos de Euler** 

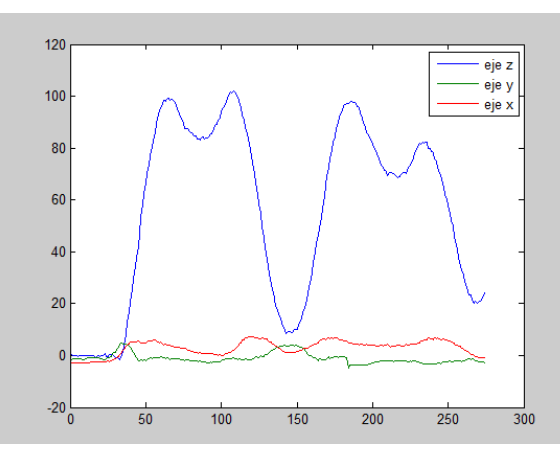

**Figura 5.49: Rotación de la cadera sobre un eje funcional ajustado en ángulos de Euler (ZYX)**

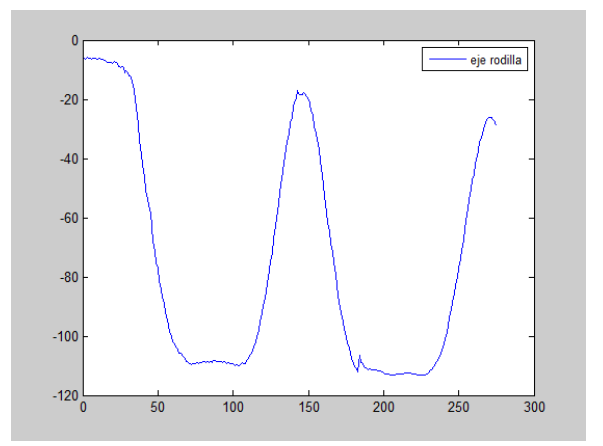

**Figura 5.48: Flexión de la rodilla sobre un eje funcional ajustado en ángulos de Euler (ZYX)**

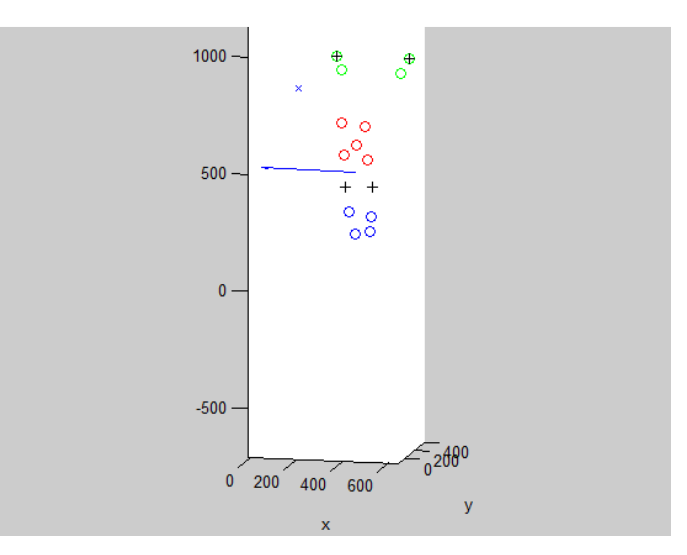

**Figura 5.50: Posición de las articulaciones ajustadas de cadera y rodilla calculadas de manera funcional** 

Se han guardado las variables "s\_oc", "eulerCadera" y "eulerRodilla":

- s\_oc: estructura que con los campos "Rh", "Rk", "Uk", "mWk", etc.:
	- o Rh: centro de la cadera calculado de manera funcional y ajustada.
	- o Rk y Uk: origen (punto medio entre los epicóndilos de la rodilla) y vector del eje de la rodilla calculados a partir de calibración funcional y ajustados.
- eulerCadera: rotación de la articulación calculada y ajustada de la cadera expresada en ángulos de Euler.
- eulerRodilla: flexión de la articulación calculada y ajustada de la rodilla expresada en ángulos de Euler.

# **Capítulo 6: Discusión y conclusiones**

 Los artefactos por movimientos de los tejidos blandos (ATB) suponen la principal fuente de error en el análisis de movimientos humanos. Aunque en la actualidad existen numerosos trabajos científicos en este campo, todavía no se dispone de estándares incorporados en los sistemas de análisis cinemático mediante videofotogrametría.

 La mayor parte de los sistemas comerciales no consideran el problema de los artefactos, o bien intentan eliminarlos mediante el uso de modelos articulares predefinidos a partir de marcas anatómicas. Sin embargo, se han publicado otras estrategias, como la calibración funcional o los sistemas de optimización global que pueden mejorar la precisión y fiabilidad de los modelos cinemáticos.

 La aplicación desarrollada en el presente proyecto trata de mantener toda la funcionalidad de los sistemas ya existentes, pero añadiendo otras funcionalidades que actualmente se están usando exclusivamente a nivel de investigación.

*Biosoft* permite realizar varios tipos de análisis, como de tipo no paramétrico, en el que no existe ninguna articulación y simplemente se calculan los desplazamientos de los segmentos unos respecto de otros.

 Por otra parte, también permite calcular la posición de un par articular, siendo las coordenadas tridimensionales de un centro de rotación par el caso de cadera y tobillo y un origen y un par de revolución para la rodilla.

 Por último permite realizar en control de los ATB mediante técnicas de optimización global, que imponen restricciones articulares en los desplazamientos de los segmentos. Estas articulaciones pueden ser calculadas a partir de marcadores anatómicos, registrados en la etapa de fotogrametría o calculadas mediante una calibración funcional, a partir del estudio de movimientos característicos de cada articulación.

 Para terminar, en los métodos de optimización global se le da al usuario la opción de ajustar las articulaciones calculadas. Este ajuste consiste en aplicar a la articulación restricciones en el movimiento extraídas del propio movimiento a analizar, con lo cual, si este último gesto posee la variabilidad suficiente, aporta un mayor grado de precisión en los cálculos de los giros y las rotaciones.

 Para facilitar el uso de los resultados tanto en actividades de investigación como en aplicaciones prácticas, se han definido diferentes formatos de salida de los datos cinemáticos:

- En primer lugar puede presentar los desplazamientos como ángulos de Euler, bajo un sistema de referencia anatómico. Este aspecto es interesante de cara a que un especialista médico pueda utilizar esta aplicación e interpretar correctamente los resultados, ya que es el formato de datos al que están más acostumbrados por corresponder con los movimientos fisiológicos de las articulaciones
- La otra opción consiste expresar los resultados en forma vectorial, siendo éste el formato más empleado en labores de investigación, el vector de

Rodrigues resultante a la composición de desplazamientos finitos de las articulaciones y el desplazamiento virtual resultante.

 El programa realizado ha sido testeado mediante un ejemplo de aplicación. Se ha comprobado que funcionan todas las prestaciones previstas y se han testeado los resultados analizando en paralelo con los programas específicos de investigación disponibles en el IBV.

# **Anexo I: Manual de instrucciones de** *Biosoft*

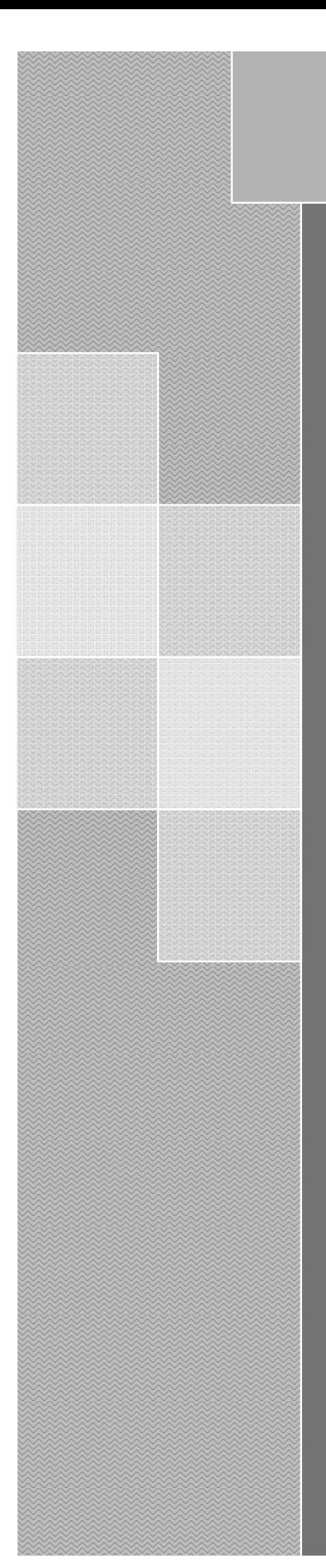

# Biosoft Manual de instrucciones

Sergio González Llorente IBV-UPV 20/06/2012

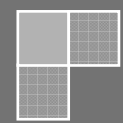

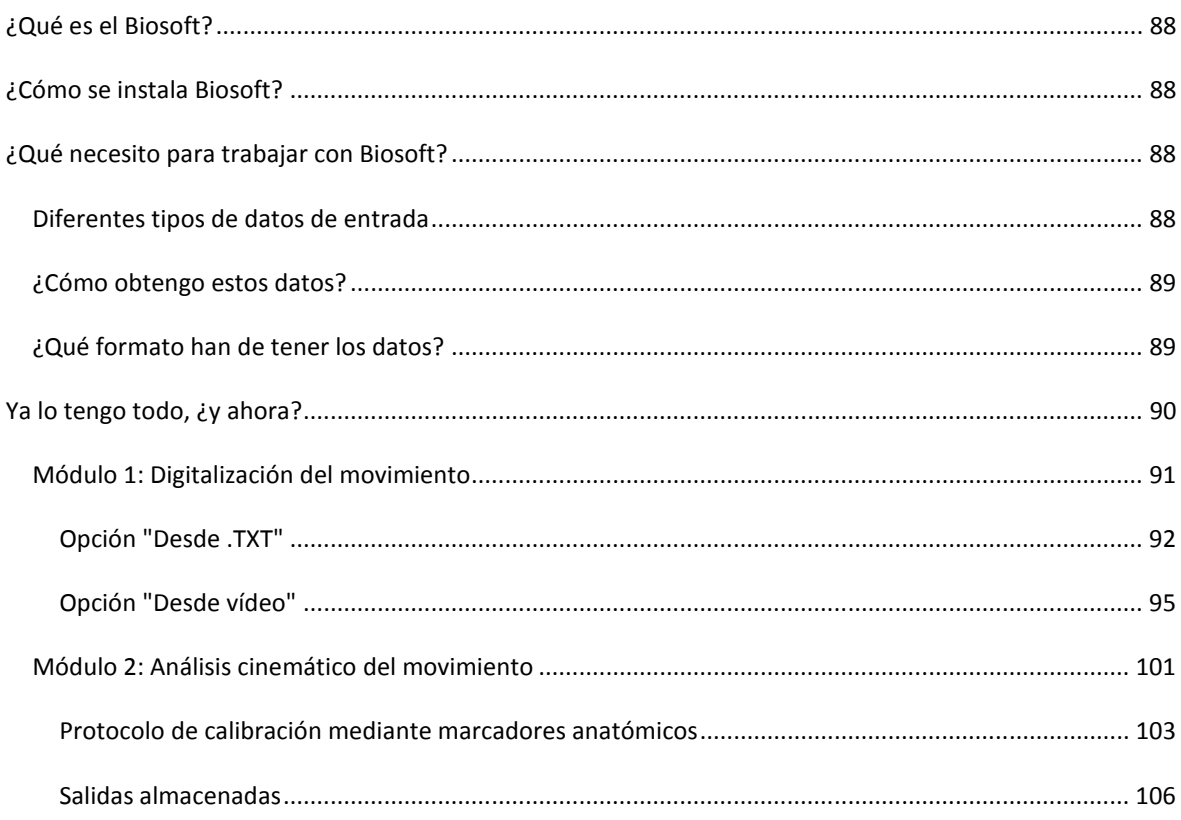

 Biosoft es una aplicación desarrollada para Matlab que te permite realizar análisis de movimientos de miembro inferior. Contiene funciones tanto para preparar los datos como para ejecutar el análisis cinemático. El miembro inferior está formado por la composición de cuatro segmentos, 1 pelvis, 2 muslo, 3 pierna y 4 pie. Asimismo, las diferentes articulaciones están definidas por pares de segmentos adyacentes, la cadera está comprendida entre la pelvis y el muslo, la rodilla está comprendida entre el muslo y la pierna y el tobillo está comprendido entre la pierna y el pie.

 Instalar esta aplicación es muy fácil, únicamente tienes que añadir a tu workspace de Matlab las carpetas "Biosoft" y "cinematica", presentes en el fichero .rar adjunto.

 Esta aplicación contiene todas las herramientas necesarias para realizar un análisis completo, sin embargo todavía necesitas los datos del movimiento que desees analizar.

#### DIFERENTES TIPOS DE DATOS DE ENTRADA

 Para poder realizar un análisis cinemático necesitas ficheros que contengan la información de cómo se mueven los segmentos corporales. Para Biosoft, esta información se representa como las coordenadas tridimensionales de un conjunto de marcadores colocados sobre el miembro inferior a lo largo de un intervalo de tiempo.

También necesitas un fichero .mat que contiene la calibración del sistema de fotogrametría.

 En función del tipo de análisis que desees puedes necesitar una cantidad de datos de entrada u otra. A continuación se muestra un breve resumen de los tipos diferentes de datos de entrada y en qué ocasiones los puedes necesitar.

- Postura de referencia: Es necesaria para cualquier tipo de análisis, por lo que siempre has de contar con un fichero que sirva como referencia. Esta posición se calcula promediando los cinco primeros fotogramas de un registro, por lo que puedes utilizar cualquier fichero que comience desde una posición inmóvil.
- Movimiento a analizar: Son los datos del movimiento que vas a analizar. Los necesitas para calcular los desplazamientos relativos de los segmentos (análisis no paramétrico) o para los métodos de optimización global, pero no para las calibraciones funcionales, en las que únicamente vas a calcular la posición de una articulación.
- Calibración funcional de una articulación: Son ficheros que contienen los registros de movimientos característicos de las articulaciones. Se utiliza para calcular la posición de las articulaciones en base a los desplazamientos de los segmentos que las delimitan, por ejemplo, la articulación de la rodilla está comprendida entre el muslo y la pierna. Generalmente se trata de un vídeo para cada articulación, aunque si el movimiento a analizar se trata de un gesto apropiado se puede emplear un intervalo de dicho vídeo. Este tipo de registros son necesarios para realizar calibraciones funcionales de una articulación o para métodos de optimización global en los que las articulaciones se calculen a partir de calibración funcional.

#### ¿CÓMO OBTENGO ESTOS DATOS?

 Para poder registrar un movimiento necesitas un sistema de fotogrametría de al menos tres cámaras que te permita grabar el desarrollo de un gesto. Como no es práctico trabajar con el miembro inferior completo, en su lugar vamos a guardar las coordenadas de unos marcadores colocados sobre cada segmento. Hay dos tipos de marcadores diferentes, los marcadores anatómicos y los marcadores técnicos. La única diferencia entre unos y otros es su función, ya que los anatómicos se colocan sobre puntos anatómicos del voluntario y sirven para establecer un sistema de referencia y los técnicos se colocan sobre la superficie del segmento para registrar su desplazamiento.

 Es recomendable que sigas el siguiente protocolo para colocar los marcadores: coloca como mínimo tres marcadores técnicos en cada segmento, en zonas que no tengan mucho tejido blando y de manera que no estén demasiado juntos o se puedan solapar u ocultar al efectuar el movimiento. Los marcadores anatómicos los has de colocar en la cresta ilíaca derecha, la cresta ilíaca izquierda, el epicóndilo medial del fémur, el epicóndilo lateral del fémur, el maléolo medial y el maléolo lateral.

#### ¿QUÉ FORMATO HAN DE TENER LOS DATOS?

La parte de análisis cinemático únicamente admite los datos de entrada de la siguiente forma:

Para la referencia: fichero .mat que contiene los siguientes campos:

- xyzmarc, con las coordenadas tridimensionales de cada uno de los marcadores anatómicos colocados sobre el miembro inferior durante al menos cinco fotogramas, con la estructura < × 3 × >, siendo *n* el número de fotogramas, 3 las coordenadas *xyz* y *m* el número de marcadores.
- xyzcuerpo, con las coordenadas tridimensionales de los marcadores técnicos colocados sobre cada uno de los cuatro segmentos del miembro inferior, con la estructura (<1 × 4 cell> (<n × 3 × m>)× 4 ), siendo 4 los diferentes segmentos, *n* el número de fotogramas, 3 las coordenadas *xyz* y *m* el número de marcadores sobre cada segmento.

Para el movimiento a analizar y la calibración funcional: fichero .mat que contiene el siguiente campo:

• xyzcuerpo, con las coordenadas tridimensionales de los marcadores técnicos colocados sobre cada uno de los cuatro segmentos del miembro inferior, con la estructura (<1 × 4 cell> (<n × 3 × m>)× 4 ), siendo 4 los diferentes segmentos, *n* el número de fotogramas, 3 las coordenadas *xyz* y *m* el número de marcadores sobre cada segmento.

 Sin embargo, no existe ningún equipo comercial que proporcione registros en este formato, por lo que Biosoft cuenta con un módulo especial de digitalización que permite preparar los resultados de una grabación de fotogrametría para realizar el análisis.

Los diferentes formatos de grabaciones de fotogrametría soportados son:

- un vídeo .avi por cada una de las cámaras del sistema de fotogrametría.
- fichero .txt con las coordenadas sin ordenar de todos los marcadores colocados en el miembro inferior, tanto los técnicos como los anatómicos, de todas las cámaras. Gracias al fichero de calibración del sistema de fotogrametría, todos estos datos serán asignados a su cámara correspondiente de manera automática.

 Es muy recomendable que tengas todos estos vídeos organizados con una nomenclatura coherente, por ejemplo *referencia\_cam1.avi, referencia\_cam2.avi, referencia\_cam3.avi, referencia\_cam4.avi* o

*calibracion\_cadera\_cam1.avi, calibracion\_cadera\_cam2.avi, claibracion\_cadera\_cam3.avi, calibracion\_cadera\_cam4.avi*. A la hora de digitalizarlos notarás la diferencia.

 Para comenzar tienes que ejecutar el programa "Biosoft.m", que está en la carpeta "Biosoft", de tu workspace.

La interfaz principal del programa es la siguiente:

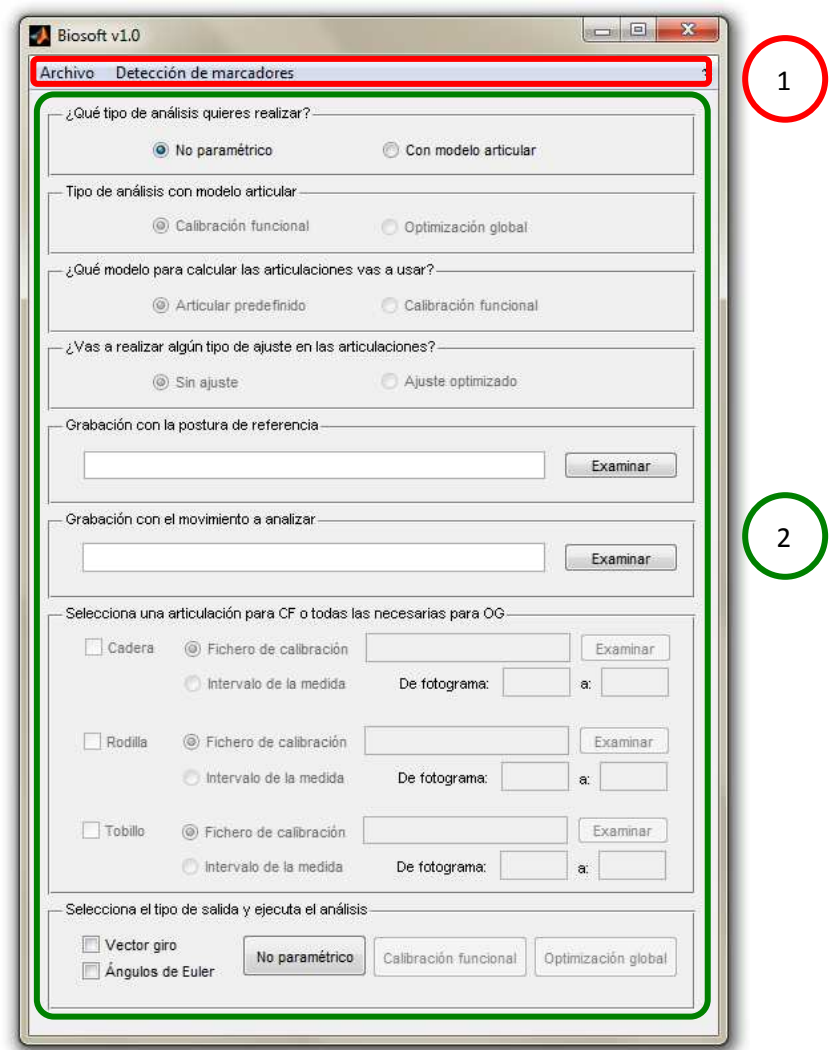

Figura 1: Interfaz principal de *Biosoft*

en la que puedes distinguir una barra de menú (1) y el panel principal (2). Desde la barra de menú puedes acceder al módulo de digitalización, mientras que el panel principal contiene los controles para realizar el análisis cinemático.

 Como has visto en el apartado anterior, para realizar un análisis necesitas, o un fichero .mat con las coordenadas ordenadas y clasificadas, o el resultado de un análisis de fotogrametría para generar dicho fichero. Si ya tienes los datos preparados puedes saltarte esta parte y comenzar a trabajar con el panel principal. En caso de que sólo tengas el resultado del análisis de fotogrametría, sigue leyendo.

#### MÓDULO 1: DIGITALIZACIÓN DEL MOVIMIENTO

 Para comenzar a utilizar este conjunto de herramientas, es necesario disponer tanto de un archivo que contenga la calibración del sistema de fotogrametría como de filmaciones apropiadas. Con el fin de simplificar la tarea de digitalización, es recomendable que definas una nomenclatura coherente para organizar todos los vídeos ya vas a trabajar con una cantidad de vídeos igual a  $n \times n^{\text{o}}$  de  $g$ estos, siendo  $n$ el número de cámaras.

 Una vez que hayas organizado el directorio con todos los ficheros necesarios, debes hacer click en el menú "Detección de marcadores", en la barra superior de herramientas.

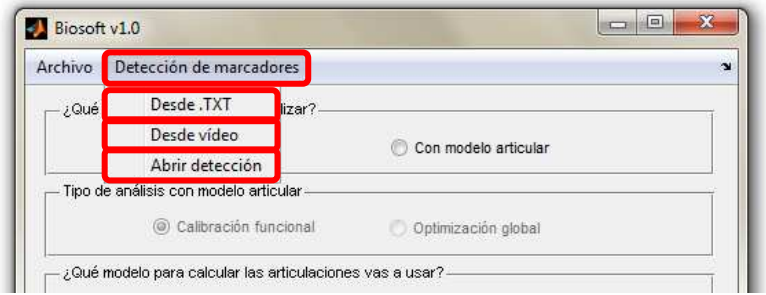

Figura 2: Diferentes modos de digitalización

Como se puede apreciar, hay tres opciones diferentes:

- Detección desde .TXT, se utilizará en aquellos casos en los que el movimiento esté definido en un fichero .txt que contenga las posiciones de todo el miembro inferior sin diferenciar.
- Detección desde vídeo, se utilizará en aquellos casos en los que el movimiento esté definido por un conjunto de vídeos del tren inferior instrumentado con marcadores reflectantes.
- Abrir detección, abre un fichero .fig que contiene los datos de una sesión de detección inacabada.

 Tanto para la opción de trabajar con ficheros .txt, como con registros en vídeo, lo primero que hay que hacer es seleccionar el conjunto de segmentos con el que se va a trabajar.

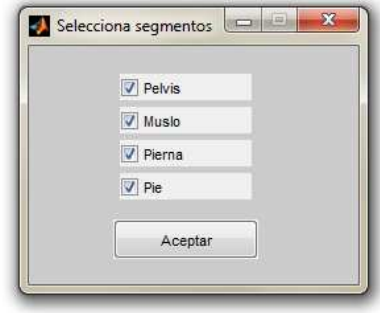

Figura 3: Selección de segmentos a digitalizar

 Hay que tener en cuenta el tipo de análisis hacia el que está orientado este proceso de detección de marcadores. Únicamente para un análisis no paramétrico está permitido que haya discontinuidad, en cualquiera de los demás casos, los segmentos seleccionados han de ser adyacentes.

 Una vez que has definido tu modelo, el siguiente paso consiste en seleccionar el archivo que contiene los datos de la calibración del sistema de fotogrametría con el que se realizaron las grabaciones.

En este punto la ejecución difiere entre la opción "Desde .TXT" y "Desde vídeo".

#### OPCIÓN "DESDE .TXT"

 Esta opción toma como datos de entrada un fichero .txt que contiene las coordenadas del miembro inferior sin organizar, fichero que se te solicita a continuación del de calibración.

 A partir de ahí has de introducir, uno a uno para todos los segmentos a analizar, el número de marcadores técnicos que lo componen.

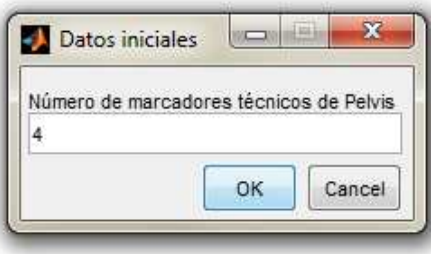

Figura 4: Número de marcadores técnicos de cada segmento

 Debido a que puede ser difícil recordar el número de marcadores que posee cada segmento y más si únicamente se dispone de un fichero con las coordenadas de todos los marcadores en bruto, en este caso se muestra una vista previa del miembro inferior mientras introduces el número de marcadores, ya que de esta manera resultan más fáciles de identificar.

| Vista previa |                  | $\Sigma\!$<br>$\boxed{\text{m}}$<br>$\equiv$ |
|--------------|------------------|----------------------------------------------|
|              | г<br>п<br>с<br>в |                                              |
|              | ۰<br>п<br>г<br>٥ |                                              |
|              | п<br>г<br>F      |                                              |
|              |                  |                                              |
|              |                  |                                              |

Figura 5: Vista previa del primer instante

Tras introducir los datos del último segmento, aparece la interfaz principal de este apartado.

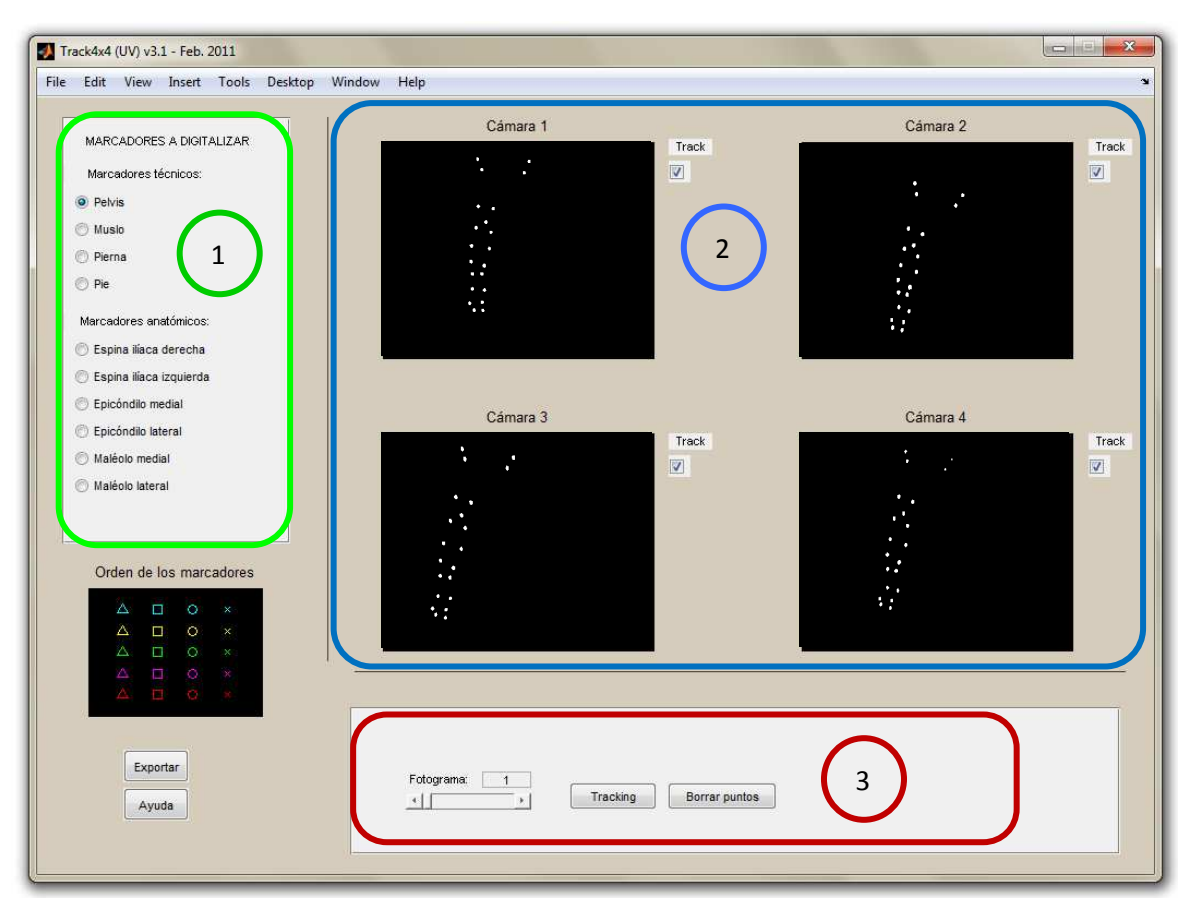

Figura 6: Interfaz principal del módulo de digitalización

Como se puede apreciar, está compuesto por tres apartados bien diferenciados unos de otros:

- 1 Panel "MARCADORES A DIGITALIZAR": en él se encuentran todos los cuerpos que se van a digitalizar, tanto marcadores técnicos, como anatómicos. Cada digitalización tiene que comenzar por aquí, ya que lo primero que has de hacer es elegir el elemento que vas a digitalizar.
- 2 Panel de cámaras: cada una de las ventanas que aparecen se corresponde con una cámara del sistema de grabación empleado. Su función es doble, ya que además de representar gráficamente la posición de los marcadores sobre cada fotograma de vídeo, te permite, al pulsar sobre ellas con el ratón, acceder a los controles para seleccionar los puntos sobre la imagen, como verás más adelante.
- 3 Panel de acciones: con los controles necesarios para cambiar de fotograma, realizar el rastreo automático o Tracking, o borrar los puntos en el fotograma seleccionado.

 Llegados a este punto ya puedes comenzar la digitalización de los diferentes segmentos de manera individual. Es importante que en el caso de que un mismo marcador sea a la vez marcador anatómico y técnico, se digitalice en primer lugar como marcador anatómico, para evitar conflictos.

- 1. Selecciona el elemento a digitalizar entre todas opciones del panel 1.
- 2. Haz click sobre uno de los cuadros negros bajo el título "Cámara *n*".
- 3. Al hacer click sobre la cámara aparece un visor en el que en caso de haber seleccionado un segmento corporal, tienes que ir haciendo click en la imagen sobre cada uno de los marcadores, tantas veces como marcadores técnicos tenga ese segmento (recuerda que al principio te han preguntado cuantos marcadores técnicos tiene cada segmento), respetando un orden de una cámara a otra. En el caso de que hayas elegido un marcador anatómico, únicamente tienes que hacer click sobre un punto. Debido a que en algunos fotogramas hay marcadores que pueden estar ocultos, tienes la opción de hacer click con el botón derecho sobre la imagen, omitiendo la selección del marcador correspondiente. El orden en el que marcas los puntos es muy importante tanto entre cámaras del mismo gesto como entre gestos diferentes, así que intenta seguir un

orden lógico, como izquierda-derecha y arriba-abajo. Para facilitar este orden, Biosoft representa el orden en el que has señalado los marcadores mediante un código de colores y formas. Dicho código se encuentra justo debajo del panel 1 y se lee de izquierda a derecha y de arriba a abajo.

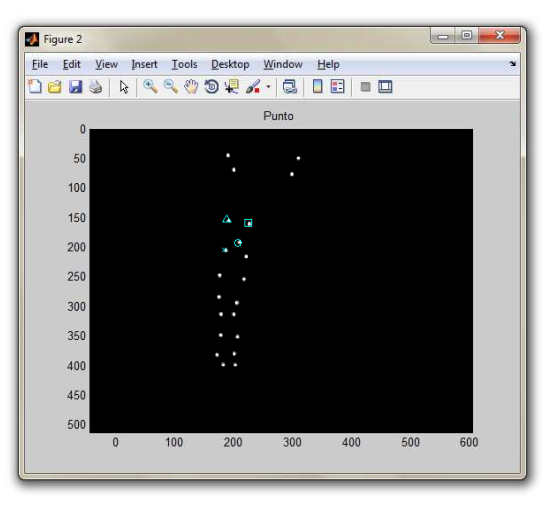

Figura 7: Visor para la selección de marcadores

4. Una vez has pinchado sobre todos los puntos de la imagen aparece otra ventana en la que se representan los marcadores seleccionados sobre todos los posibles. En caso de que estés de acuerdo, haz click en "Almacenar" para guardar la configuración actual de los marcadores, en caso contrario, cierra la ventana y vuelve al paso 2 (haz click en un cuadro negro).

| Figure 3                                                    |                                                                                                    |                           | ×<br>$\Box$ |
|-------------------------------------------------------------|----------------------------------------------------------------------------------------------------|---------------------------|-------------|
| Eile Edit<br>View<br>Insert                                 | Tools Desktop Window Help                                                                                                    |                           | $\sim$      |
| ne<br>$\mathbf{Q}_\mathrm{c}$<br>$\blacksquare$<br>rs,<br>à | $\begin{array}{c} \mathbb{R} \setminus \mathbb{R} \setminus \mathbb{R}$ | ⊞<br>O.<br>$\blacksquare$ |             |
|                                                             |                                                                                                    |                           |             |
| $-50$                                                       |                                                                                                    |                           |             |
| 0 <sup>1</sup>                                              | à.                                                                                                    |                           |             |
| 50                                                          |                                                                                                    |                           |             |
|                                                             | Δ<br>Ξ                                                                                                    |                           |             |
| 100                                                         | ō                                                                                                    |                           |             |
| 150                                                         | à.                                                                                                    |                           |             |
|                                                             |                                                                                                    |                           |             |
| 200                                                         |                                                                                                    |                           |             |
| 250                                                         |                                                                                                    |                           |             |
| 300                                                         |                                                                                                    |                           |             |
|                                                             |                                                                                                    |                           |             |
| 350                                                         |                                                                                                    |                           |             |
| 100                                                         | 200<br>300                                                                                                    | 400                       | 500         |
| Almacenar                                                   |                                                                                                    |                           |             |
|                                                             |                                                                                                    |                           |             |

Figura 8: Marcadores seleccionados del muslo

5. Cuando hayas acabado con una cámara, repite el proceso desde el paso 2 en otra cámara diferente hasta que las hayas completado todas.

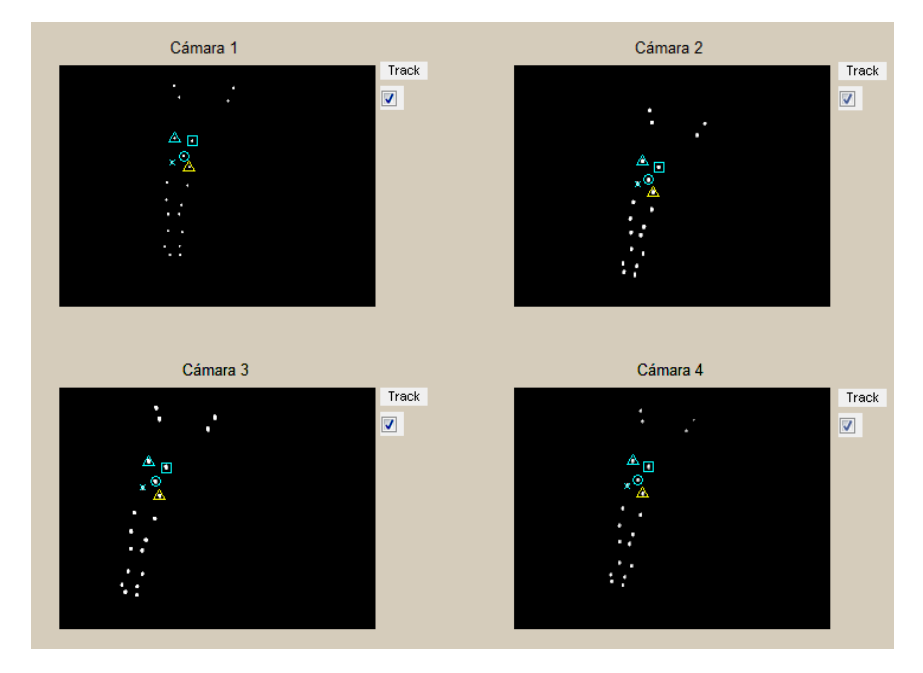

Figura 9: Resultado de una digitalización en todas las cámaras

6. Llegados aquí, has digitalizado un segmento en todas las cámaras presentes en un solo instante. Para digitalizar el resto de fotogramas puedes repetir todo el proceso de forma manual, seleccionando otro fotograma en el panel 3 y repitiendo todo el proceso desde el paso 2

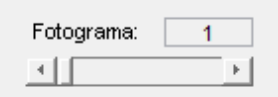

Figura 10: Slider para el control de fotogramas

o bien puedes hacer click en el botón "Tracking" para realizar el seguimiento de manera automática hasta el fotograma que tú quieras. El proceso se detendrá al llegar al fotograma seleccionado o al no poderse ejecutarse la acción de manera automática, en este último caso has de digitalizar el segmento de manera manual en el fotograma actual.

- 7. Si en algún fotograma, los marcadores están mal asignados, mediante el botón "Borrar puntos" se eliminan todas las asignaciones del fotograma actual.
- 8. Una vez has digitalizado el último fotograma y has acabado con un segmento, lo siguiente que debes hacer es seleccionar otro segmento del panel 1 y repetir todo el proceso desde el punto 1. Es importante que el último fotograma a analizar sea el mismo para todos los segmentos.
- 9. Cuando hayas acabado con todos los segmentos y marcadores anatómicos, haz click en el botón "Exportar" en la esquina inferior izquierda, para guardar un fichero .mat que contendrá las coordenadas de los diferentes elementos, ordenados y clasificados.

#### OPCIÓN "DESDE VÍDEO"

 En el apartado anterior has visto los pasos que has de seguir cuando tienes el movimiento guardado en un único fichero .txt con todas las coordenadas sin clasificar.

 Esta opción toma como datos de entrada tantos vídeos cómo cámaras se hayan utilizado en el sistema de fotogrametría, que contienen la ejecución de un gesto desde diferentes perspectivas.

 En primer lugar se te pide que introduzcas, uno a uno para todos los segmentos a analizar, el número de marcadores técnicos que lo componen.

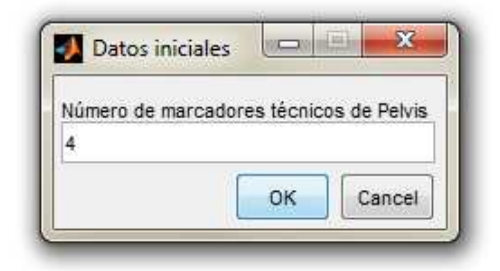

Figura 11: Número de marcadores técnicos de cada segmento

 Llegados a este punto se muestran unas breves, ya que el funcionamiento de este apartado puede resultar un poco complejo si no estás familiarizado con él.

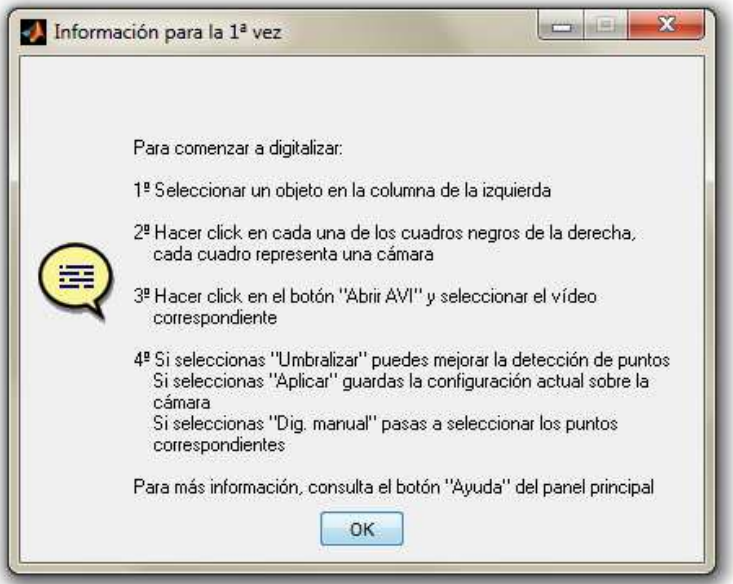

Figura 12: Ventana con las instrucciones para digitalizar

 Esta ventana de ayuda se puede encontrar en la esquina inferior izquierda, en el panel principal de este apartado, que es el siguiente:

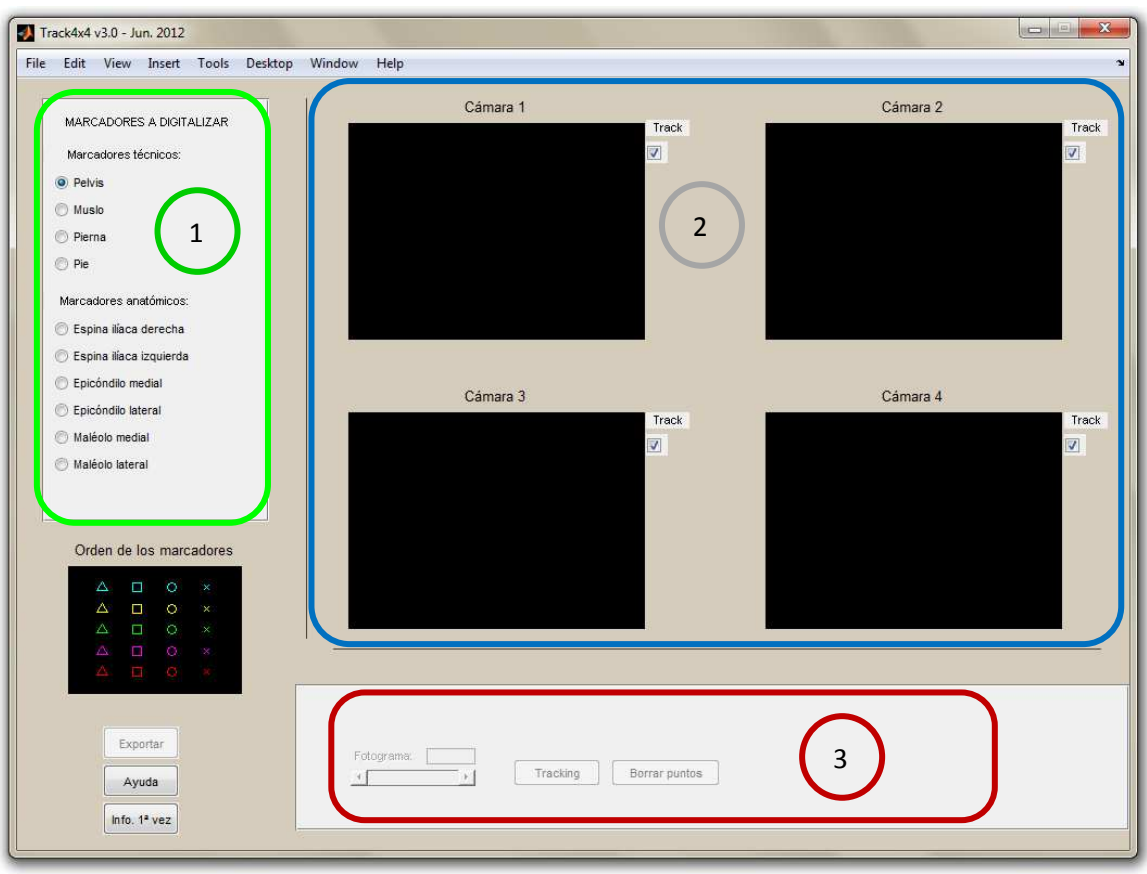

Figura 13:Interfaz principal del módulo de digitalización

Como se puede apreciar, está compuesto por tres apartados bien diferenciados unos de otros:

- 1 Panel "MARCADORES A DIGITALIZAR": en él se encuentran todos los cuerpos que se van a digitalizar, tanto marcadores técnicos, como anatómicos. Cada digitalización tiene que comenzar por aquí, ya que lo primero que has de hacer es elegir el elemento que vas a digitalizar.
- 2 Panel de cámaras: cada una de las ventanas que aparecen se corresponde con una cámara del sistema de grabación empleado. Su función es doble, ya que además de representar gráficamente la posición de los marcadores sobre cada fotograma de vídeo, te permite, al pulsar sobre ellas con el ratón, acceder a los controles para seleccionar los puntos sobre la imagen, como verás más adelante.
- 3 Panel de acciones: con los controles necesarios para cambiar de fotograma, realizar el rastreo automático o Tracking, o borrar los puntos en el fotograma seleccionado. En este momento este panel se encuentra deshabilitado, esto es porque las cámaras no tienen ningún vídeo asignado para poder realizar la digitalización.

 Llegados a este punto puedes comenzar la digitalización de los diferentes segmentos de manera individual.

- 1. Selecciona el elemento a digitalizar entre todas opciones del panel 1.
- 2. Haz click sobre uno de los cuadros bajo el título "Cámara *n*".

 Si la cámara simplemente es un cuadro negro significa que no tiene un vídeo asignado, por lo que obligatoriamente tienes que seguir por el paso 3, sin embargo, si ya has cargado un vídeo previamente, te la puedes saltar.

3. Al hacer click sobre la cámara aparece un visor con un cuadro negro y varios controles en la parte inferior. En este caso, lo primero es hacer click sobre el botón "Abrir AVI" y seleccionar el vídeo del gesto correspondiente a la cámara con la que se esté trabajando.

Tras seleccionar el vídeo correspondiente se plantean varias opciones:

- A. En primer lugar, haciendo click en "Aplicar" se guarda el vídeo actual en la cámara correspondiente para su posterior digitalización. De esta manera puedes cerrar el visor y pasar a trabajar con otra cámara.
- B. En el caso de que la luminosidad en el vídeo no sea la correcta y no se detecten bien los puntos, al hacer click en "Umbralizar" la imagen cambia a modo blanco y negro, y mediante el *slider* situado a su izquierda se puede variar el umbral de la imagen. Para volver al modo de visión normal basta con volver a hacer click en el mismo botón, que habrá cambiado a "RGB".
- C. Por último, si eliges la opción "Dig. manual", tras seleccionar los parámetros que determinan las áreas de los marcadores, aparece otra interfaz en la que, en el que en caso de haber seleccionado un segmento corporal, tienes que ir haciendo click en la imagen sobre cada uno de los marcadores, tantas veces como marcadores técnicos tenga ese segmento (recuerda que al principio te han preguntado cuantos marcadores técnicos tiene cada segmento), respetando un orden de una cámara a otra. En el caso de que hayas elegido un marcador anatómico, únicamente tienes que hacer click sobre un punto. Debido a que en algunos fotogramas hay marcadores que pueden estar ocultos, tienes la opción de hacer click con el botón derecho sobre la imagen, omitiendo la selección del marcador correspondiente. El orden en el que marcas los puntos es muy importante, tanto entre cámaras del mismo gesto como entre gestos diferentes, así que intenta seguir un orden lógico, como izquierda-derecha y arriba-abajo. Para facilitar este orden, Biosoft representa el orden en el que has señalado los marcadores mediante un código de colores y formas. Dicho código se encuentra justo debajo del panel 1 y se lee de izquierda a derecha y de arriba a abajo..

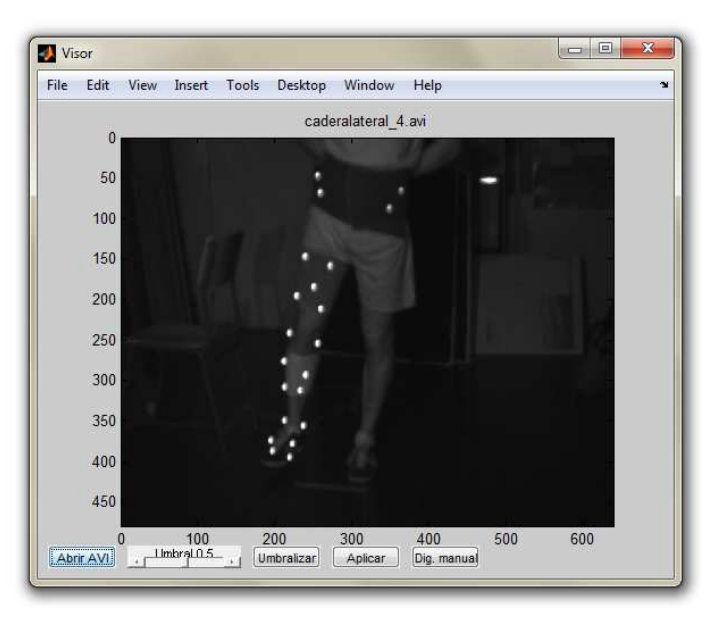

Figura 14: Visor con los controles para digitalizar los puntos

4. Una vez has pinchado sobre todos los puntos de la imagen aparece otra ventana en la que se representan los marcadores seleccionados sobre todos los posibles. En caso de que estés de acuerdo, haz click en "Almacenar" para guardar la configuración actual de los marcadores, en caso contrario, cierra la ventana y vuelve al paso 2 (haz click en un cuadro negro).

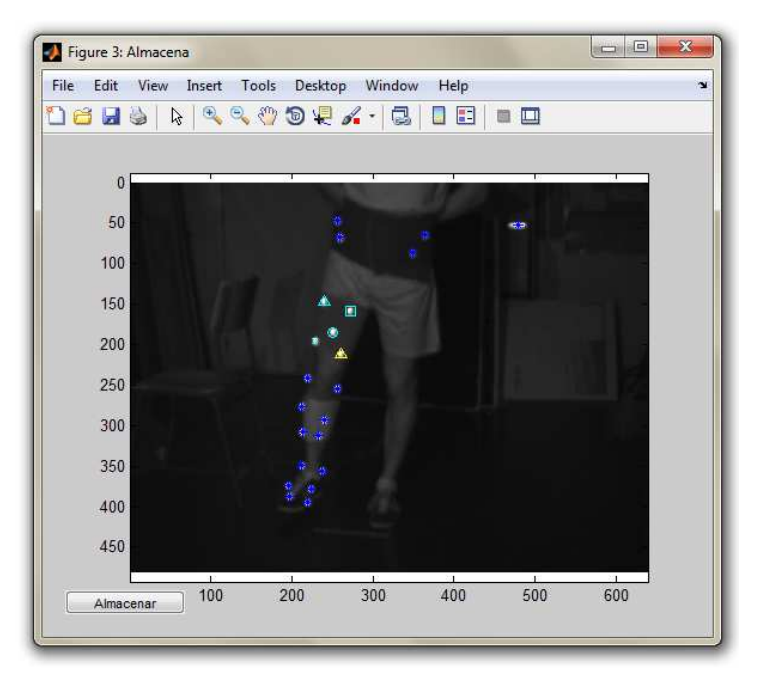

Figura 15: Puntos seleccionados del muslo

5. Cuando hayas acabado con una cámara, repite el proceso desde el paso 2 en otra cámara diferente hasta que las hayas completado todas

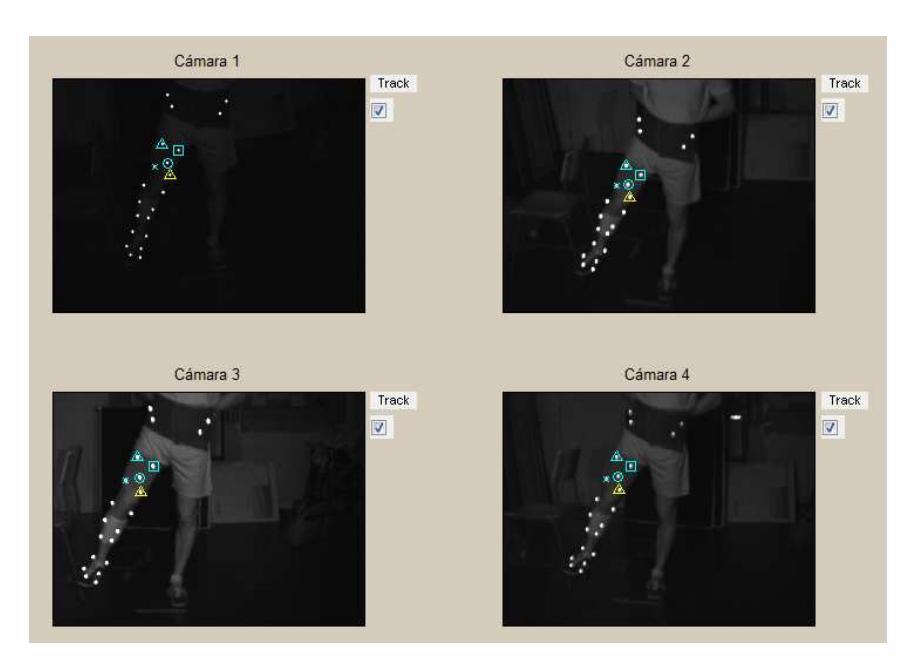

Figura 16: Resultado de la digitalización de un segmento en todas las cámaras

6. Llegados aquí, has digitalizado un segmento en todas las cámaras presentes en un solo instante. Para digitalizar el resto de fotogramas puedes repetir todo el proceso de forma manual, seleccionando otro fotograma en el panel 3 y repitiendo todo el proceso desde el paso2

| Fotograma: |  |
|------------|--|
|            |  |

Figura 17: Slider para el cambio de fotograma

o bien puedes hacer click en el botón "Tracking" para realizar el seguimiento de manera automática hasta el fotograma que tú quieras. El proceso se detendrá al llegar al fotograma seleccionado o al no poderse ejecutarse la acción de manera automática, en este último caso has de digitalizar el segmento de manera manual en el fotograma actual.

- 7. Si en algún fotograma, los marcadores están mal asignados, mediante el botón "Borrar puntos" se eliminan todas las asignaciones del fotograma actual.
- 8. Una vez has digitalizado el último fotograma y has acabado con un segmento, lo siguiente que debes hacer es seleccionar otro segmento del panel 1 y repetir todo el proceso desde el punto 1. Es importante que el último fotograma a analizar sea el mismo para todos los segmentos.
- 9. Cuando has digitalizado todos los segmentos y marcadores anatómicos, haz click en el botón "Exportar" en la esquina inferior izquierda, para guardar un fichero .mat que contendrá las coordenadas de los diferentes elementos, ordenados y clasificados.

#### MÓDULO 2: ANÁLISIS CINEMÁTICO DEL MOVIMIENTO

 Hasta ahora lo que has hecho ha sido preparar los datos que contienen la información del movimiento para poder realizar un análisis cinemático.

 Este módulo te permite analizar esos movimientos desde diferentes enfoques, tales como los desplazamientos relativos de unos segmentos respecto a otros o a un sistema de referencia anatómico, o el cálculo de las diferentes articulaciones de cadera, rodilla y tobillo.

La interfaz principal de este módulo es la siguiente:

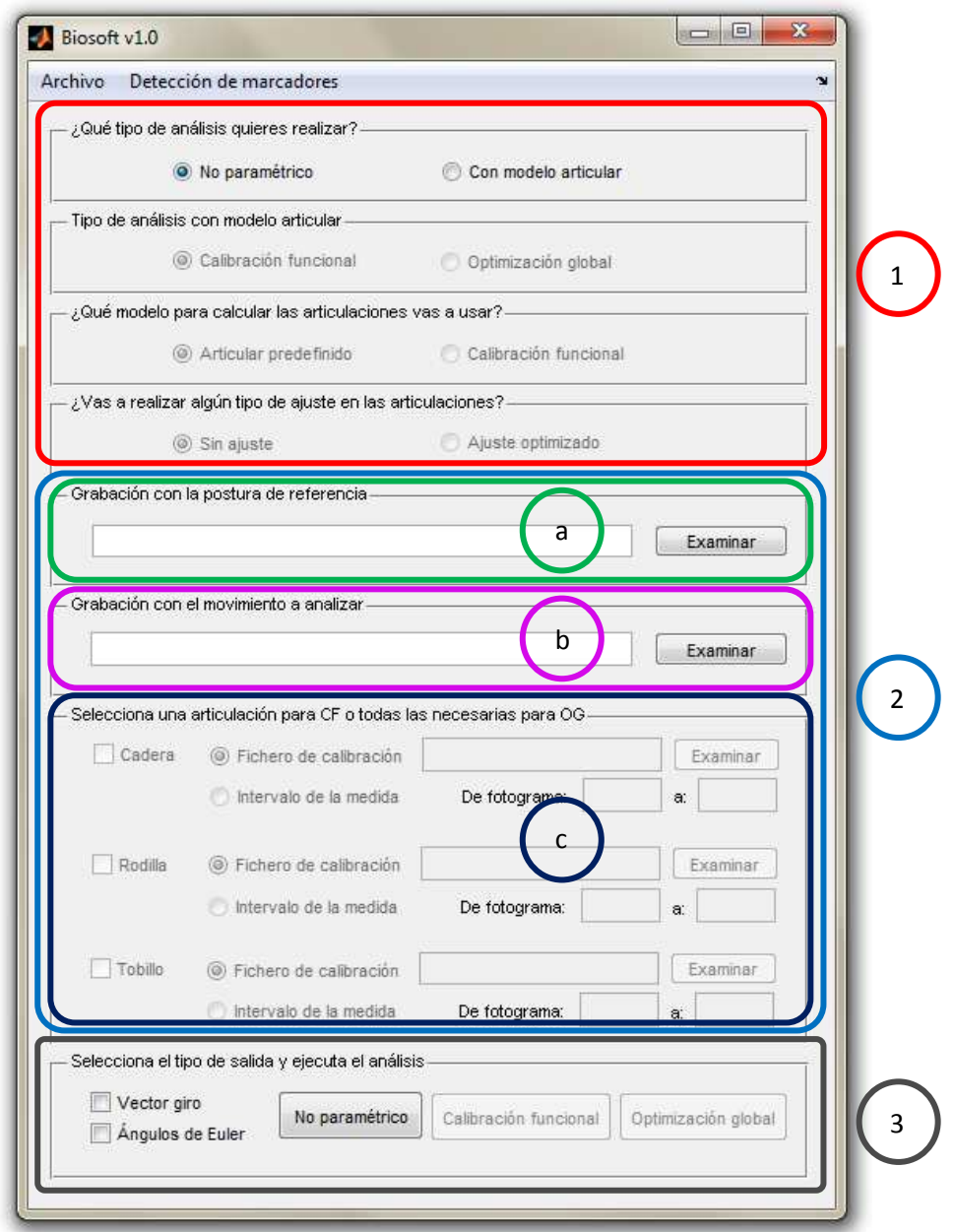

Figura 18: Panel principal del módulo de análisis cinemático

A su vez, está dividida en tres secciones:

1. Tipo de análisis: en esta sección se van escogiendo entre las diferentes opciones que definirán el tipo de análisis de realizar.

- 2. Datos de entrada: en esta sección tienes que indicar qué archivos vas a utilizar para realizar el análisis haciendo click en el botón "Examinar" de cada cuadro y seleccionando el archivo correspondiente.
	- a. Datos de la postura de referencia.
	- b. Datos del movimiento a analizar.
	- c. Articulaciones implicadas en el análisis.
- 3. Formato de la salida: Biosoft ofrece dos tipos de salida no excluyentes, expresar la salida en forma de vector de Rodrigues, o expresar los desplazamientos respecto un sistema de referencia anatómico definido por los marcadores anatómicos.

 Las opciones se han de seleccionar en orden descendente, de tal manera que con cada elección que haces vas definiendo el tipo de análisis que vas a realizar. De esta manera puedes efectuar los siguientes tipos de análisis:

- La primera elección te permite elegir entre un análisis no paramétrico o utilizar un modelo articular. El análisis no paramétrico te permite calcular los desplazamientos relativos de los segmentos, unos respecto de otros. Si eliges emplear un modelo articular se abre otra elección.
- La segunda elección te permite elegir entre realizar una calibración funcional o una optimización global. La calibración funcional te permite calcular la posición de una articulación mediante el estudio de un movimiento característico de dicha articulación. La optimización global consiste en calcular la rotación de cada articulación. Si eliges realizar una optimización global se abre otras dos elecciones.
- La tercera elección afecta al modo de calcular la posición de las articulaciones. Si eliges utilizar un modelo articular predefinido, las articulaciones se calcularán a partir de los marcadores anatómicos, realizando sobre ellos una serie de cálculos antropométricos, mientras que si escoges la calibración funcional, las articulaciones se calculan a partir de movimientos característicos, como en el punto anterior.
- La cuarta elección plantea la opción de dejar las articulaciones tal y como están o ajustar su localización. Si eliges no ajustar dejas la articulación tal y como se ha calculado en el apartado anterior, mientras que eligiendo "Ajuste optimizado" puedes corregir la posición de las articulaciones añadiendo restricciones a partir del movimiento a analizar. Este método no siempre es fiable, ya que el movimiento a analizar tiene que poseer un rango de movimiento apropiado para cada articulación.

Respecto a los tipos de análisis:

- El no paramétrico no posee particularidades, simplemente calcula el desplazamiento de cada segmento respecto a todos los demás.
- La calibración funcional permite calcular la posición de una única articulación, por lo tanto, en la sección **b.** habrá que seleccionar sólo el *checkbox* de una articulación.
- La optimización global puede no estar realizada sobre el miembro inferior completo, por ello hay que tener en cuenta los segmentos digitalizados en el movimiento a analizar. Por ejemplo, no se puede realizar una optimización global para cadera, rodilla y tobillo si únicamente se han digitalizado pelvis, muslo y pierna.

Respecto a los datos de entrada:

- La postura de referencia se calcula promediando los cinco primeros fotogramas, por lo tanto, se puede seleccionar cualquier fichero siempre que parta de una postura inmóvil.
- El movimiento a analizar no posee particularidades, se puede analizar cualquier movimiento.
- Los datos para calcular la calibración funcional se pueden obtener a partir de un fichero en concreto o de un intervalo de fotogramas del movimiento a analizar. En el caso de seleccionar esta segunda opción al realizar la calibración funcional de una articulación resulta imprescindible especificar la ruta del movimiento a analizar en la sección **b.**

Los datos de entrada necesarios dependen del tipo de análisis a realizar:

| Tipo de análisis        |                                                              |                                        |            | Datos necesarios         |                          |                                |
|-------------------------|--------------------------------------------------------------|----------------------------------------|------------|--------------------------|--------------------------|--------------------------------|
|                         |                                                              |                                        |            | Postura de<br>referencia | Movimiento a<br>analizar | Calibración de<br>articulación |
| No<br>paramétrico       |                                                              |                                        |            |                          |                          |                                |
| Con modelo<br>articular | Calibración<br>funcional de<br>articulación<br>independiente |                                        |            |                          |                          |                                |
|                         | Optimización<br>global                                       | Con modelo<br>articular<br>predefinido | Sin ajuste |                          |                          |                                |
|                         |                                                              |                                        | Optimizado |                          |                          |                                |
|                         |                                                              | Articulaciones                         | Sin ajuste |                          |                          |                                |
|                         |                                                              | de calibración<br>funcional            | Optimizado |                          |                          |                                |

Figura 19: Datos de entrada necesarios en función del tipo de análisis

#### PROTOCOLO DE CALIBRACIÓN MEDIANTE MARCADORES ANATÓMICOS

 En el método de optimización global, se pueden calcular los pares articulares de dos maneras diferentes, mediante calibración funcional, o a partir de un modelo articular predefinido. El modelo articular predefinido toma la posición de los marcadores anatómicos en la postura de referencia y calcula las articulaciones a partir de ahí.

 El protocolo de calibración está basado en las recomendaciones de la ISB y aparece descrito con detalle en los trabajos de *Grood y Suntay et al*. (2005) y de *Wu et al.* (2002). A continuación se describen, para cada segmento, los marcadores a colocar y la definición del sistema de referencia anatómico asociado.

#### PELVIS

 La pelvis está definida por dos marcadores anatómicos, colocados sobre:

- ASISr: espina ilíaca derecha
- ASISl: espina ilíaca izquierda

 Una vez colocados los marcadores, el sujeto debe situarse en la posición de referencia, con el tronco erguido y mirando al frente. En esa posición se filma y se toman las coordenadas de los marcadores, definiéndose los ejes como sigue:

- El origen de coordenadas del sistema pélvico (Op) es el centro de los marcadores de las espinas iliacas
- El eje Zp es el que pasa por Op y es paralelo al vector que une ambos marcadores , es decir , de izquierda a derecha.

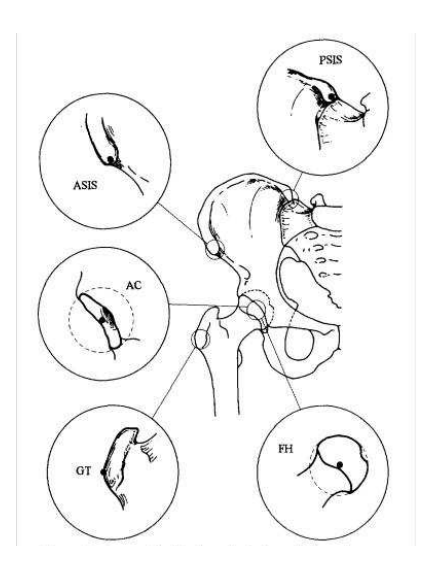

Figura 20: Marcas anatómicas de la cadera

- El eje Xp se calcula como el eje que pasa por Op y es perpendicular al eje Zp y a un eje unitario vertical en el sistema de referencia del laboratorio.
- El eje Yp es el eje que pasa por Op y es perpendicular al Zp y al Xp

 El centro de la articulación de la cadera lo obtenemos como se explica en *Leardini et al.* (1999), a partir de la siguiente ecuación

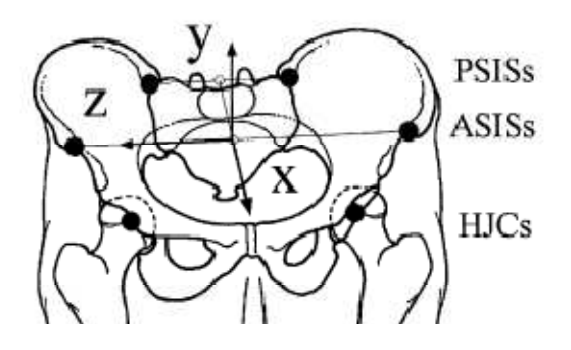

Figura 20: Centro y ejes anatómicos de la cadera sselected at the midnoint between the right and left ASIS. The z-

 $OPC = [xC, yC, zC]$ 

donde:

- $xc = -0.19$  PW;  $yC = -0.30$  PW;  $zC = 0.36$  PW, para la cadera derecha, y
- $xc = -0.19$  PW;  $yC = -0.30$  PW;  $zC = -0.36$  PW, para la cadera izquierda.

 El parámetro de escalado PW es la anchura de pelvis, medida como la distancia entre las dos crestas ilíacas.

 Esta determinación del centro de la cadera es sólo aproximada (ver discusión en *Leardini et al.* (1999), comparando con otros métodos más complejos). No obstante, es muy simple y no necesita medias anatómicas complejas. En cualquier caso, es preferible usar un método funcional si se quiere más precisión, ya que los anatómicos más complicados tampoco ofrecen buenas aproximaciones.

#### MUSLO

 El muslo interviene en dos articulaciones: la cadera y la rodilla. Para cada articulación se define un sistema de referencia femoral distinto (*Wu et al*., 2002; *Grood y Suntay*, 1983). Aquí utilizaremos la definición de *Wu et al*.(2002), más adecuada a nuestros propósitos, para ambas articulaciones

 Para definir el sistema de referencia del muslo se usa el centro de la cadera (calculado como se indica en el apartado anterior) y el punto central de los epicóndilos del fémur, FEm (epicóndilo medial del fémur) y FEl (epicóndilo lateral)

 A partir de esos puntos se calcula el punto medio, MFE.

Y el sistema de referencia del fémur es como sigue:

 Centro: Centro C de la cadera definido en el apartado anterior

- Eje Yf, eje que pasa por C y por MFE
- Eje Xf, eje que pasa por C y que es perpendicular a Yf y al segmento que une los dos cóndilos, y hacia delante.
- Eje Zf, eje que pasa por C y es perpendicular a Xf y Yf.

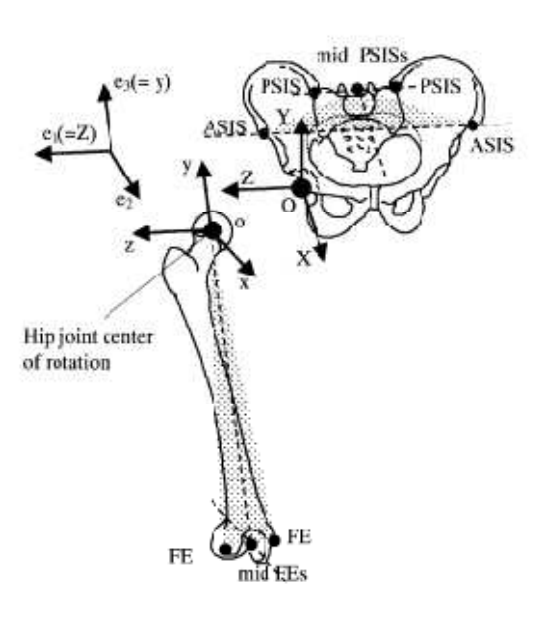

Figura 20: Centro y ejes anatómicos del fémur

 Como origen del par de revolución de la rodilla se va a utilizar el punto MFE, o punto medio entre los epicóndilos.

#### PIERNA

 Al igual que ocurre con el muslo, la tibia interviene en dos articulaciones: la rodilla y el tobillo, y hay una definición distinta del sistema de referencia tibial para cada articulación (*Grood y Suntay*, 1983; *Wu et al*., 2002). En este caso sí que puede haber una diferencia sensible entre ambos sistemas de referencia (esencialmente una desviación en el plano frontal). Por simplicidad, aquí utilizaremos un mismo sistema de referencia de la tibia para ambas articulaciones, basado en la definición *de Grood y Suntay* (1983) para la rodilla.

 Para definir la posición de la tibia, hay que colocar otros dos marcadores anatómicos en el tobillo, en los maléolos lateral y medial, LM y MM , respectivamente. A partir de esos dos marcadores se obtiene el punto medio, IM.

 El sistema de referencia tendrá su centro en IM y los ejes quedan definidos como sigue:

- Eje Yt, eje paralelo al segmento que pasa por IM y por MFE (ver apartado anterior)
- Eje Xt, eje perpendicular a Yt y al segmento que une los maléolos (*Grood y Suntay* (1983) utilizan los cóndilos, pero la localización exacta de éstos es menos fiable, y la diferencia es pequeña).
- Eje Zt, eje perpendicular a Yt y a Xt.

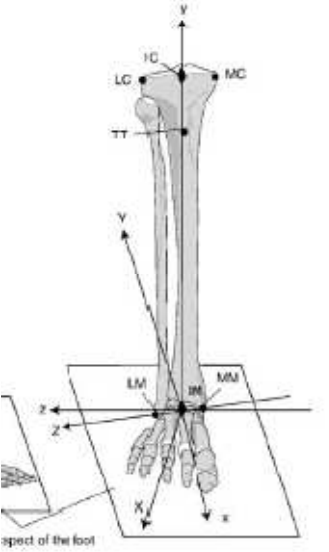

Figura 21: Centro y ejes anatómicos de la tibia

 Como centro de la articulación se va a utilizar el punto IM, o punto medio entre los epicóndilos.

#### PIE

 El sistema de referencia del pie está definido en *Wu et al*. (2002) para la articulación del tobillo, utilizando marcadores de la tibia para una postura determinada (llamada "configuración neutral" del tobillo). Esta postura esencialmente consiste en mantener el pie apoyado plenamente en el suelo, y orientado de tal manera que el segundo metatarso (el dedo índice, que define la dirección longitudinal del pie) sea paralelo al eje Xt definido para la tibia.

 Tal postura es coherente con la postura de referencia que se define en el siguiente apartado, y en esas condiciones el sistema de referencia definido para el pie está formado por los mismos ejes que se han definido para la tibia.

 De ese modo, no es necesario definir un nuevo sistema de referencia para el pie, sino que se puede utilizar el mismo que el de la tibia.

#### SALIDAS ALMACENADAS

 Dependiendo de qué tipo de análisis vayas a ejecutar, los datos resultantes del análisis cinemático van a ser diferentes. A continuación se muestran las variables almacenadas según el análisis realizado, que pueden variar en función de los segmentos implicados, por ejemplo, en un análisis de cadera (*hip*) y rodilla (*knee*) no se almacenará ninguna variable relacionada con el tobillo(*ankle*).

#### ANÁLISIS NO PARAMÉTRICO

#### EN FORMA DE VECTOR DUAL

• tWh, tWa, tWk, etc: desplazamiento en forma de vector de Rodrigues de la cadera, tobillo, rodilla, etc.

#### EN FORMA DE ÁNGULOS DE EULER

• eulerCadera, eulerRodilla, eulerTobillo, desplazamiento en forma de ángulos de Euler de la cadera, rodilla o tobillo

#### CALIBRACIÓN FUNCIONAL

- Wh, Wk, Wa: desplazamiento en forma de vector de Rodrigues de la cadera, rodilla o tobillo.
- svoh, svok, svoa: desplazamiento virtual resultante de la cadera, rodilla o tobillo
- Rh0, Ra0: centros articulares de la cadera o del tobillo.
- Rk0 y Uk0: origen y vector del par de revolución de la rodilla.

#### OPTIMIZACIÓN GLOBAL

#### EN FORMA DE VECTOR DUAL

• tWh, tWa: desplazamiento en forma de vector de Rodrigues de la cadera o tobillo.

#### EN FORMA DE ÁNGULOS DE EULER

• eulerCadera, eulerRodilla, eulerTobillo, desplazamiento en forma de ángulos de Euler de la cadera, rodilla o tobillo

#### SIN AJUSTE

• sopt1: estructura con varios campos, entre ellos los correspondientes a CALIBRACIÓN FUNCIONAL.

#### CON AJUSTE OPTIMIZADO

• s\_oc: estructura con varios campos, entre ellos los correspondientes a CALIBRACIÓN FUNCIONAL.

# **Referencias**

Andersen MS., Benoit DL., Damsgaard M., Ramsey DK., Rasmussen J., 2009. Do kinematic models reduce the effects of soft tissue artefacts in skin marker-based motion analysis? An in vivo study of knee kinematics. Journal of Biomechanics 43 (2010) 268–273.

Andriacchi TP., Alexander EJ., 2000. Studies oh human locomotion: past. present and future. J Biomech 33, 1217-24.

Andriacchi TP., Alexander EJ., Toney MK., Dyrby C., Sum J., 1998. A point cluster method for in vivo motion analysis: applied to a study of knee kinematics. ASME J Biomech Eng 120, 743–9.

Angeloni C., Cappozzo A., Catani F., Leardini A., 1992. Quantification of relative displacement between bones and skin and plate-mounted marker. In: Proceedings of the VIII Meeting on European Society of Biomechanics p. 279.

Ball KA., Pierrynowski MR., 1998. Modeling of the pliant surfaces of the thigh and leg during gait. In: Proceedings of SPIE—The International Society for Optical Engineering, BiOS'98—International Biomedical Optics Symposium.

Bottema, O., Roth, B., 1979. Theoretical Kinematics. North-Holland, Amsterdam.

Cappozzo A., Catani F., Della Croce U., Leardini A., 1995. Position and orientation of bones during movement: anatomical frame definition and determination. Clin Biomech 10, 171–8.

Chèze L., Fregly BJ., Dimnet J., 1995. A solidification procedure to faeze cilitate kinematic analyses based on video system data. J Biomech 28, 879–84.

Cole GK., Nigg BM., Ronsky GL., Yeadon MR., 1993. Application of the joint coordinate system to three-dimensional joint attitude and movement representation: a standardisation proposal. J Biomech Eng 115, 344–9.

Davidson, J. K., Hunt, K. H., 2004. Robots and Screw Theory: Applications of Kinematics and Statics to Robotics. Oxford University Press, Oxford.

Eberharter, J. K., Ravani, B., 2004. Kinematic Registration Using Line Geometry. Proceedings of the International Design Engineering Technical Conferences and Computers and Information in Engineering Conference, DETC, Salt Lake City, UT, Sept. 28–Oct. 2.

Eberharter, J. K., Ravani, B., 2006. Kinematic Registration in 3D Using the 2D Reuleaux Method. ASME J. Mech. Des., 128 (2), pp. 349–355.

Ehrig, R.M., Taylor, W.R., Duda, G.N., Heller, M.O., 2006. A survey of formal methods for determining the centre of rotation of ball joints. Journal of Biomechanics 39(15), 2798-2809, DOI: 10.1016/j.jbiomech.2005.10.002.
Ehrig, R.M., Taylor, W.R., Duda, G.N., Heller, M.O., 2007. A survey of formal methods for determining functional joint axes. Journal of Biomechanics 40(10), 2150-2157, DOI: 10.1016/j.jbiomech.2006.10.026.

Fantozzi S., Stagni R., Cappello A., Bicchierini M., Leardini A., Catani F., 2002. Skin motion artefact characterization from 3D fluoroscopy and stereophotogrammetry. In: IV World Congress of Biomechanics, August, 4–9.

Fuller J., Liu LJ., Murphy MC., Mann RW., 1997. A comparison of lowerextremity skeletal kinematics measured using skin-and pin-mounted markers. Hum Mov Sci 16, 219–42.

Grood ES., Suntay WJ., 1983. A joint coordinate system for the clinical description of three-dimensional motions: application to the knee. ASME J Biomech Eng 105, 136–44.

Holden JP., Orsini JH., Siegel KL., Kepple TM., Gerber LH., Stanhope SJ., 1997. Surface movement errors in shank kinematics and knee kinetics during gait. Gait Posture 5, 217–27.

Hoschek J., Weber U., Ladstatter P., Schelske HJ., 1984. Mathematical kinematics in engineering of endoprotheses. Evaluation of the results of gait analysis. Arch Orthop Trauma Surg 103, 342-7.

Huang, C., Ravani, B., Kuo, W., 2008. A Geometric Interpretation of Finite Screw Systems Using the Bisecting Linear Line Complex. ASME J. Mech. Des., 130, p. 102303.

Hunt, K. H., Parkin, I. A., 1995. Finite Displacements of Points, Planes and Lines Via Screw Theory. Mech. Mach. Theory, 30 (2), pp. 177–192.

Karlsson D., Lundberg A., 1994. Accuracy estimation of kinematic data derived from bone anchored external markers. In: Proceedings of the 3rd International Symposium on 3D Analysis of Human Movement p. 27–30.

Kepple TM., Arnold AS., Stanhope SJ., Siegel KL., 1994. Assessment of a method to estimate muscle attachments from surface landmarks: a 3D computer graphics approach. J Biomech 27, 365–71.

Lafortune MA., 1984. The use of intra-cortical pins to measure the motion of the knee joint during walking. Ph.D. Thesis, The Pennsylvania State University

Lafortune MA., Lake MJ., 1991. Errors in 3D analysis of human movement. In: Proceedings of the 1st International Symposium on 3D Analysis of Human Movement p. 55–6.

Leardini A.*,*Chiari L., Della Croce U., Cappozzo A., 2005. Human movement analysis using stereophotogrammetry. Part 3. Soft tissue artifact assessment and compensation. Giant and Posture 21, 212-225.

Levens AS., Inman VT., Blosser JA., 1948. Transverse rotation of the segments of the lower extremity in locomotion. J Bone Joint Surg 30A, 858-72.

Lucchetti L., Cappozzo A., Cappello A., Della Croce U., 1998. Skin movement artefact assessment and compensation in the estimation of kneejoint kinematics. J Biomech 31, 977–84.

Lu TW., O'Connor JJ., 1999. Bone position estimation from skin marker coordinates using global optimization with joint constraints. J Biomech 32, 129–34.

Lu TW., O'Connor JJ., 2000. Three-dimensional computer graphics-based modelling and mechanical analysis of the human locomotor system. In: Sixth International Symposium on the 3D Analysis of Human Movement, May, 1–4.

Manal K., McClay I., Stanhope S., Richards J., Galinat B., 2000. Comparison of surface mounted markers and attachment methods in estimating tibial rotations during walking: an in vivo study. Gait Posture 11, 38–45.

Maslen BA., Ackland TR., 1994. Radiographic study of skin displacement errors in the foot and ankle during standing. Clin Biomech 9, 291–6.

Page, A., de Rosario, H., Mata, V., Atienza, C., 2009. Experimental analysis of rigid body motion. A vector method to determine finite and infinitesimal displacement from point coordinates. Journal of Mechanical Design 131(3), 031005, DOI: 10.1115/1.3066468.

Parkin, I. A., 1997. Unifying the Geometry of Finite Displacement Screws and Orthogonal Matrix Transformations. Mech. Mach. Theory, 32, pp. 975–991.

Reinschmidt C., van den Bogert AJ., Lundberg A., Nigg BM., Murphy N., Stacoff A., Stano A., 1997. Tibiofemoral and tibiocalcaneal motion during walking: external vs. skeletal markers. Gait Posture 6,98–109.

Sati M., de Guise JA., Larouche S., Drouin G., 1996. Quantitative assessment of skin–bone movement at the knee. Knee 3, 121–38.

Söderkvist I., Wedin PA., 1993. Determining the movements of the skeleton using well-configured markers. J Biomech 12, 1473–7.

Stagni R., Fantozzi S., Cappello A., Brigliadori F., Leardini A., 2002. Effect of skin motion artefacts on knee joint kinematics. In: IV World Congress of Biomechanics, August, 4–9.

Stagni R., Fantozzi S., Cappello A., Leardini A., 2003. Validation of the interval deformation technique for compensating soft tissue artefact in human motion analysis. Lect Notes Comput Sci 2673, 293–301.

Tashman S., Anderst W., 2002. Skin motion artifacts at the knee during impact movements. In: Proceedings of the 7th Annual Meeting of Gait and Clinical Movement Analysis Society, April, 17–20.

Tranberg R., Karlsson D., 1998. The relative skin movement of the foot: a 2D roentgen photogrammetry study. Clin Biomech 13, 71–6.

Westblad P., Halvorsen K., Hashimoto T., Winson IG., Lundberg A., 2000. Anklejoint complex motion during stance phase of walking as measured by skin or bone anchored markers. In: Proceedings of the 6th International Symposium on 3D Analysis of Human Movement p. 49–51.

Wu, Ge, Sorin Siegler, Paul Allard, Chris Kirtley, Alberto Leardini, Dieter Rosenbaum, Mike Whittle, et al., 2002. ISB Recommendation on Definitions of Joint Coordinate System of Various Joints for the Reporting of Human Joint Motion—part I: Ankle, Hip, and Spine. Journal of Biomechanics 35 (4): 543–548.